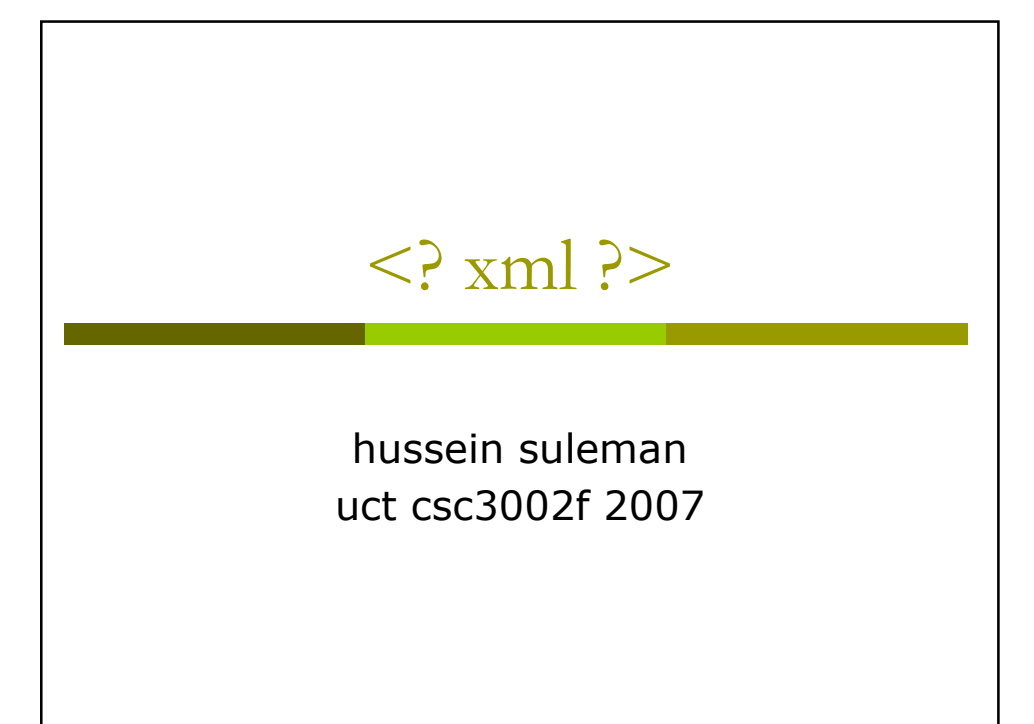

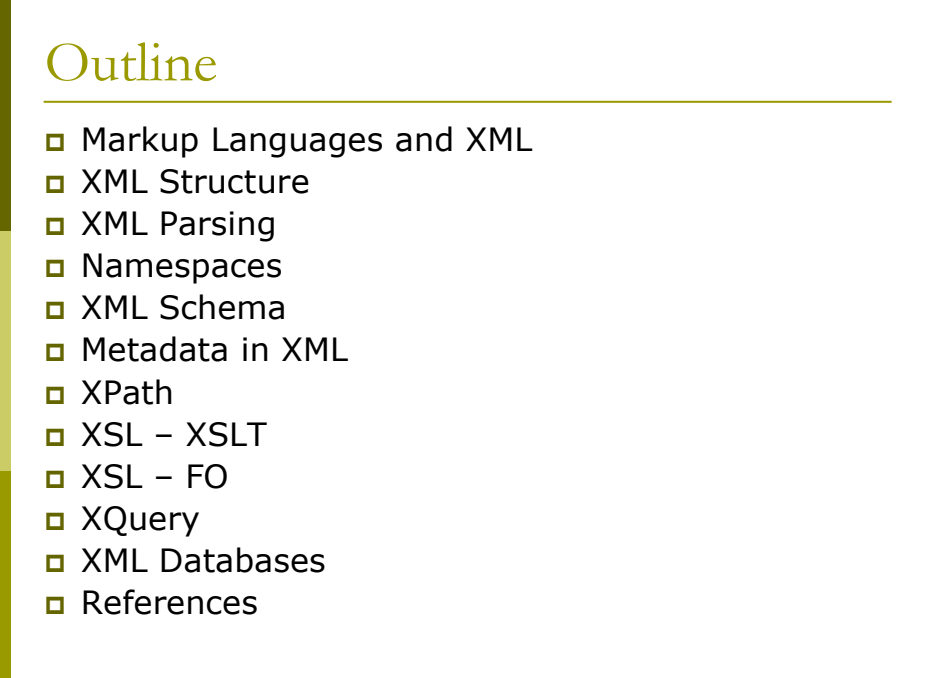

# Markup Languages and XML

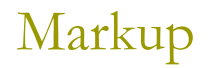

- n Markup refers to auxiliary information (a.k.a. tags) that is interspersed with text to indicate structure and semantics.
- **D** Examples:
	- LaTeX uses markup to specify formatting (e.g., \hspace)
	- HTML uses markup to specify structure (e.g.,  $< p >$ )
- a A markup language specifies the syntax and semantics of the markup tags.

Is LaTeX outdated because of its markup language

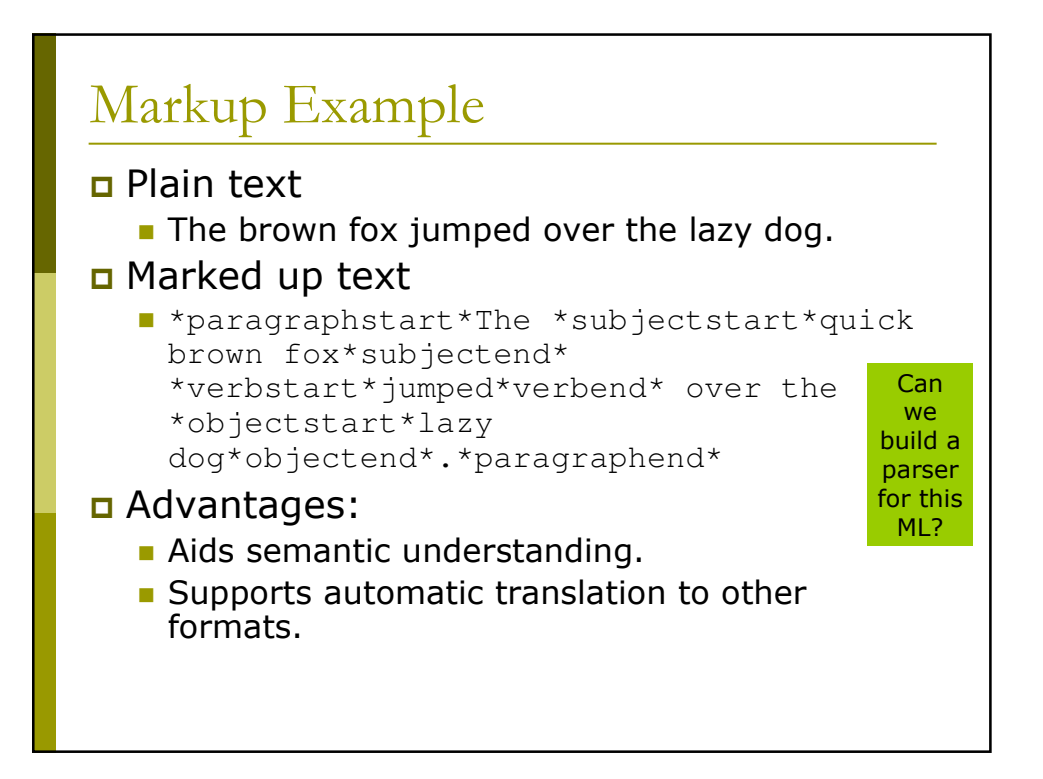

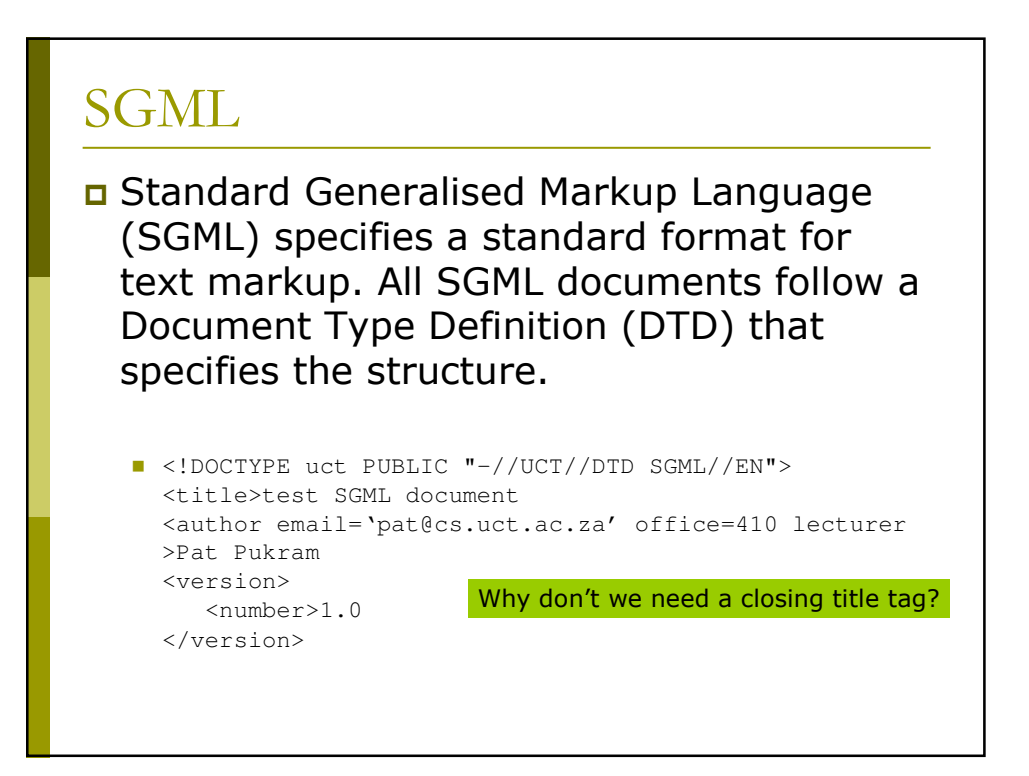

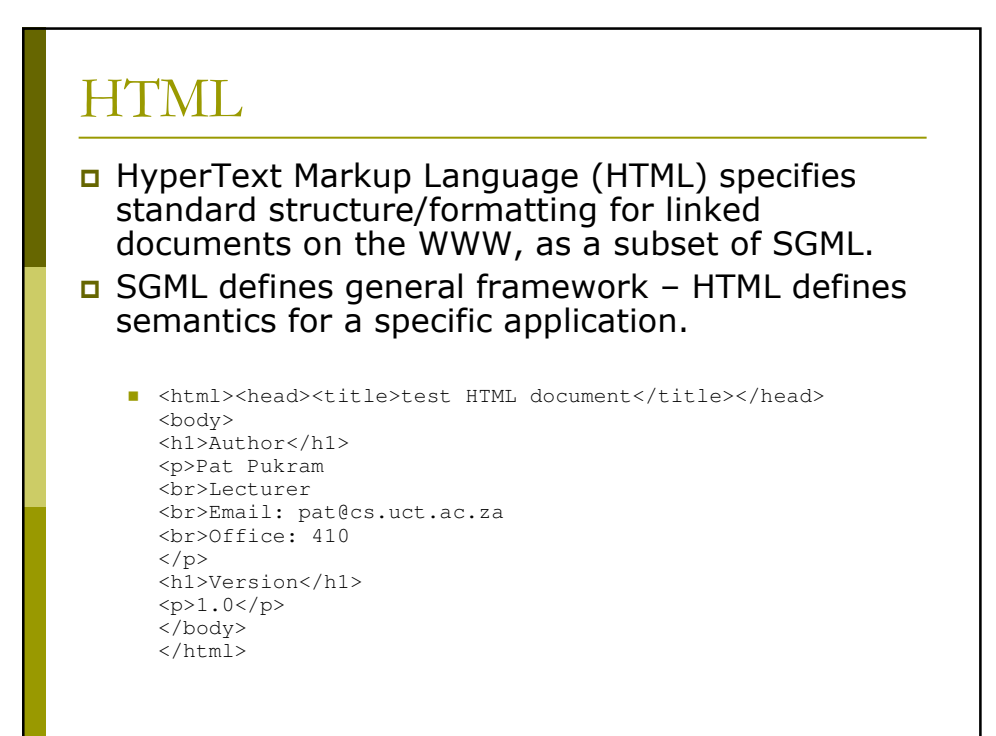

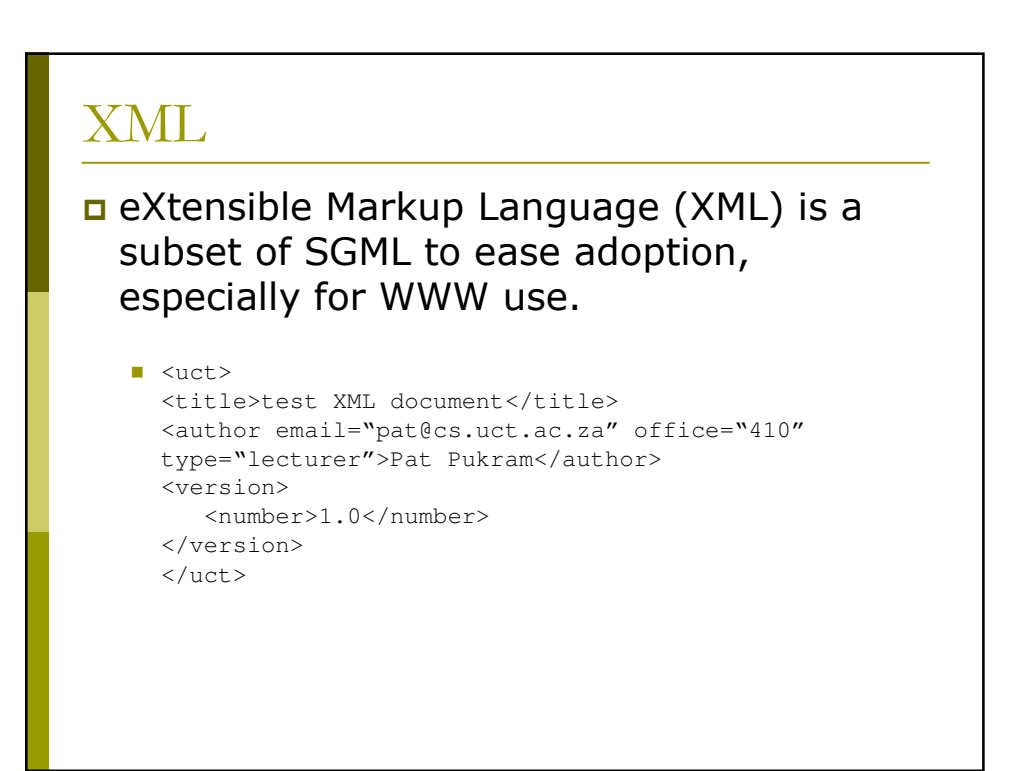

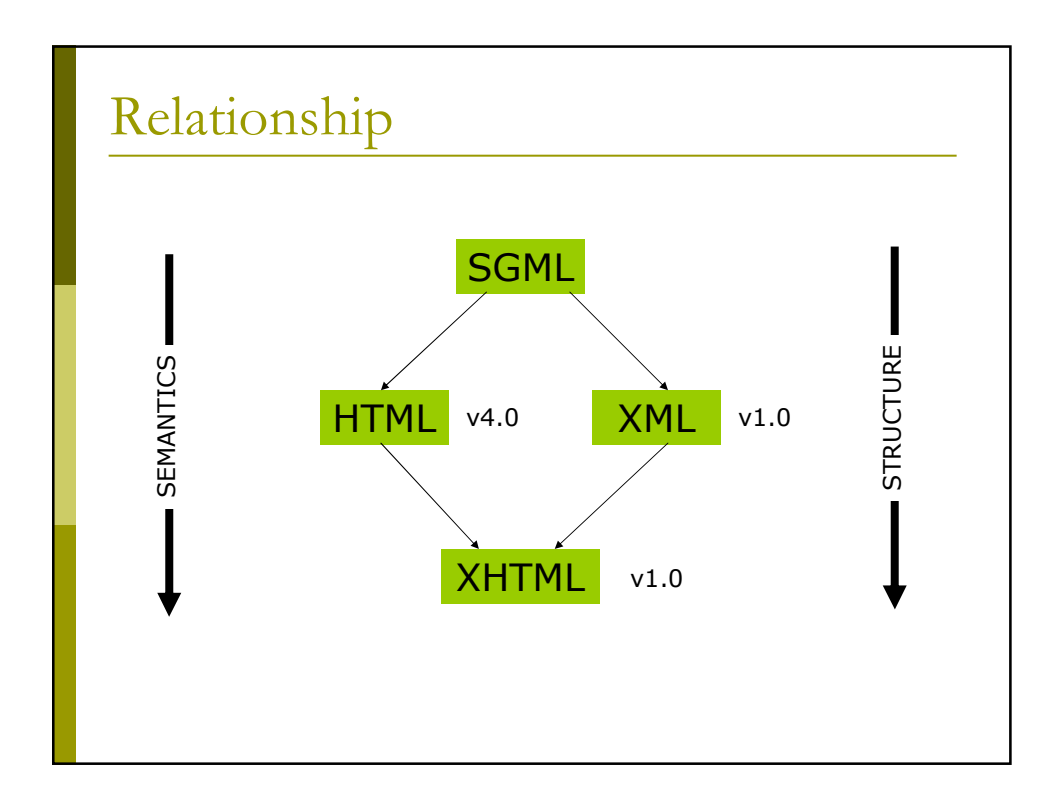

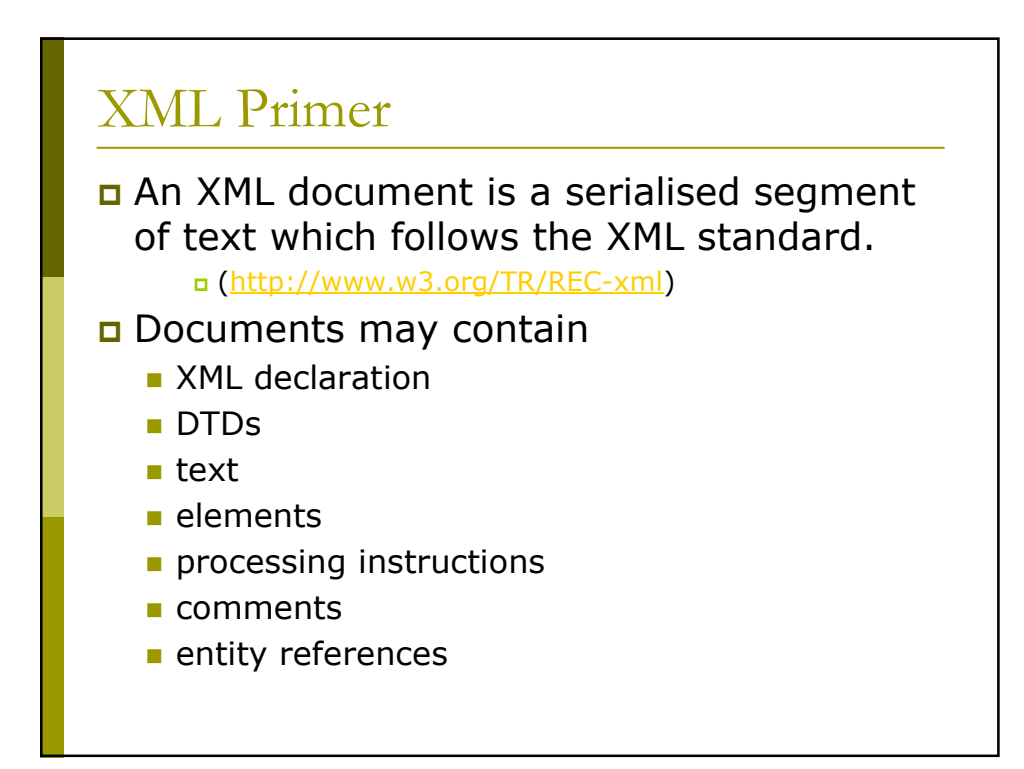

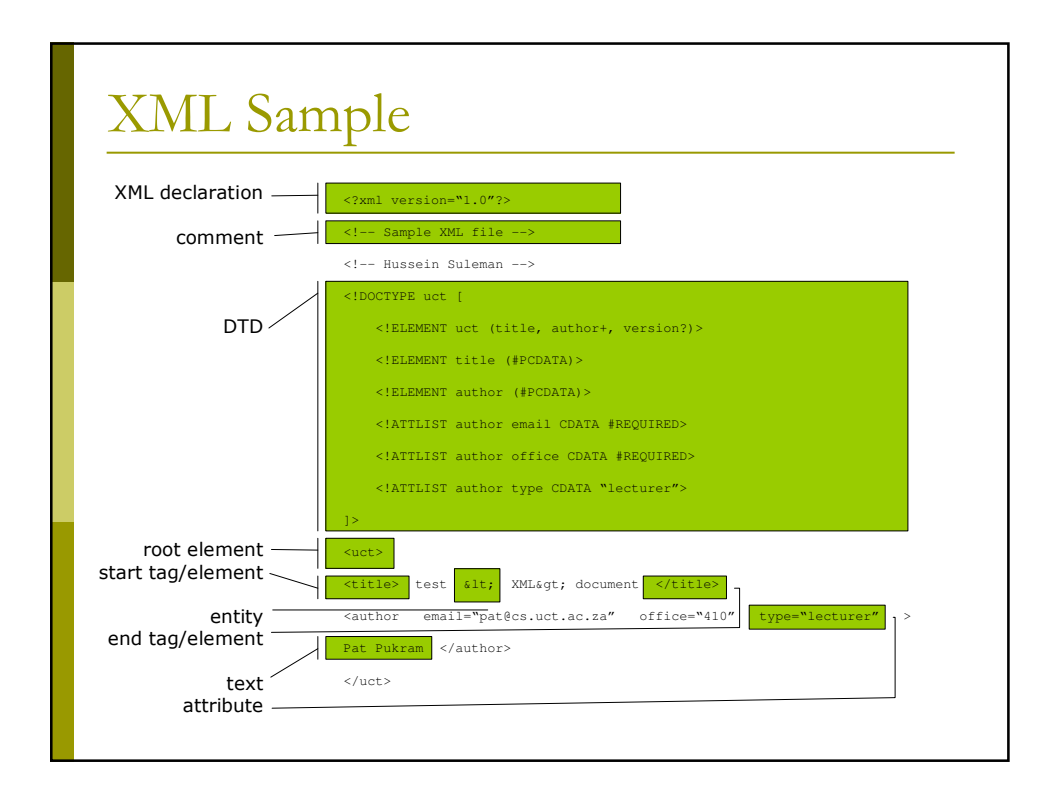

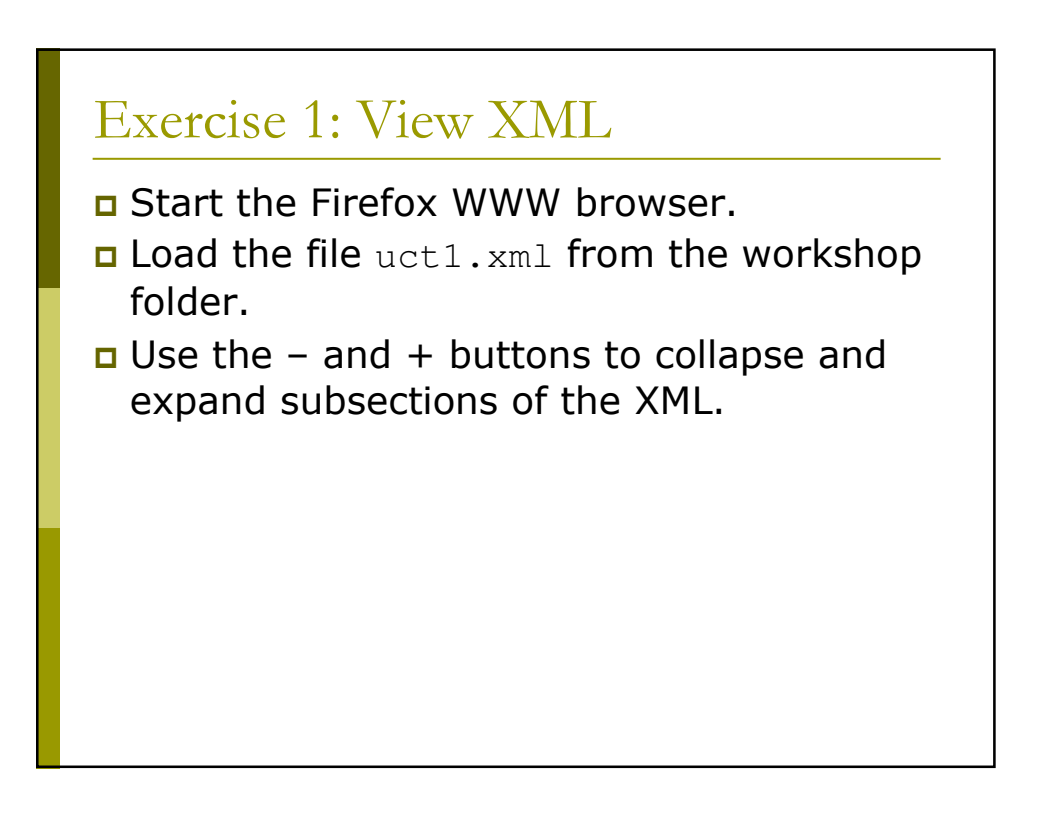

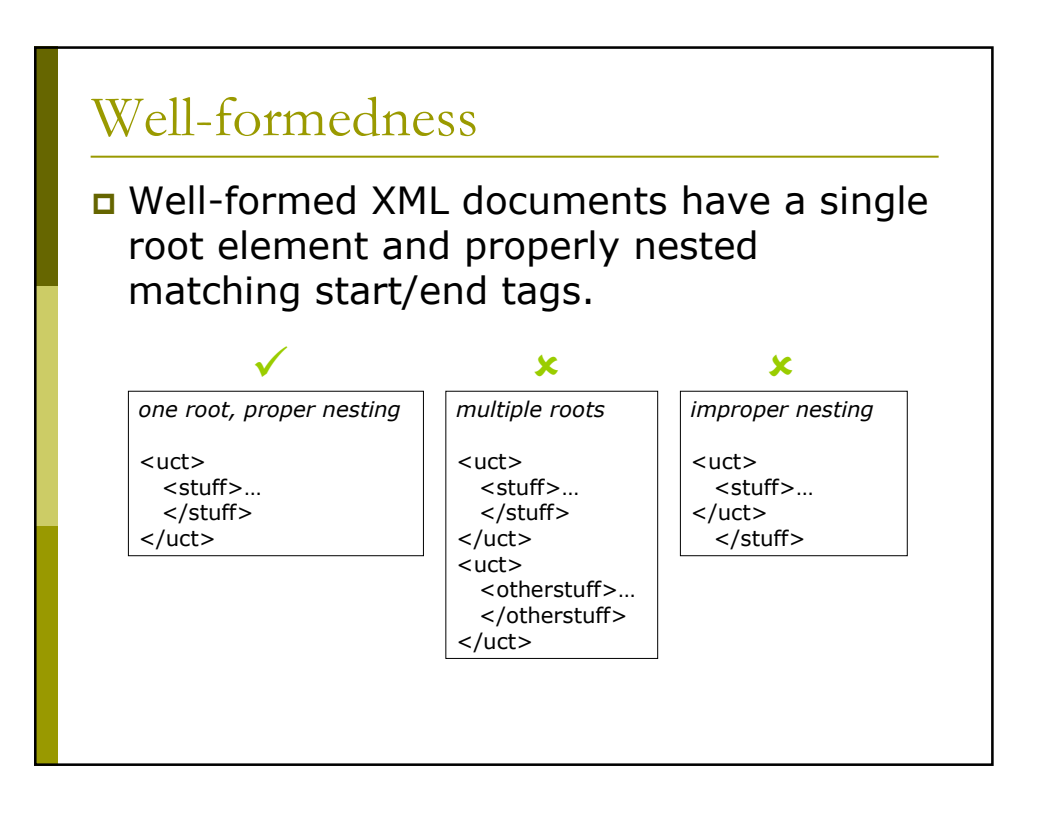

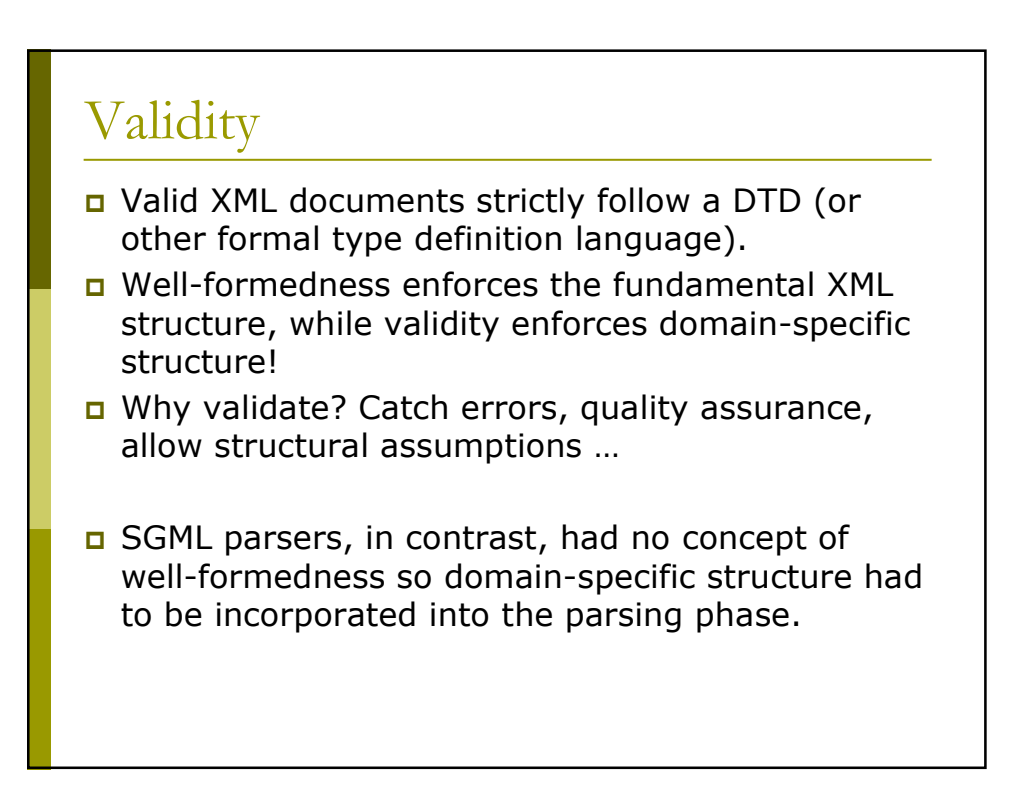

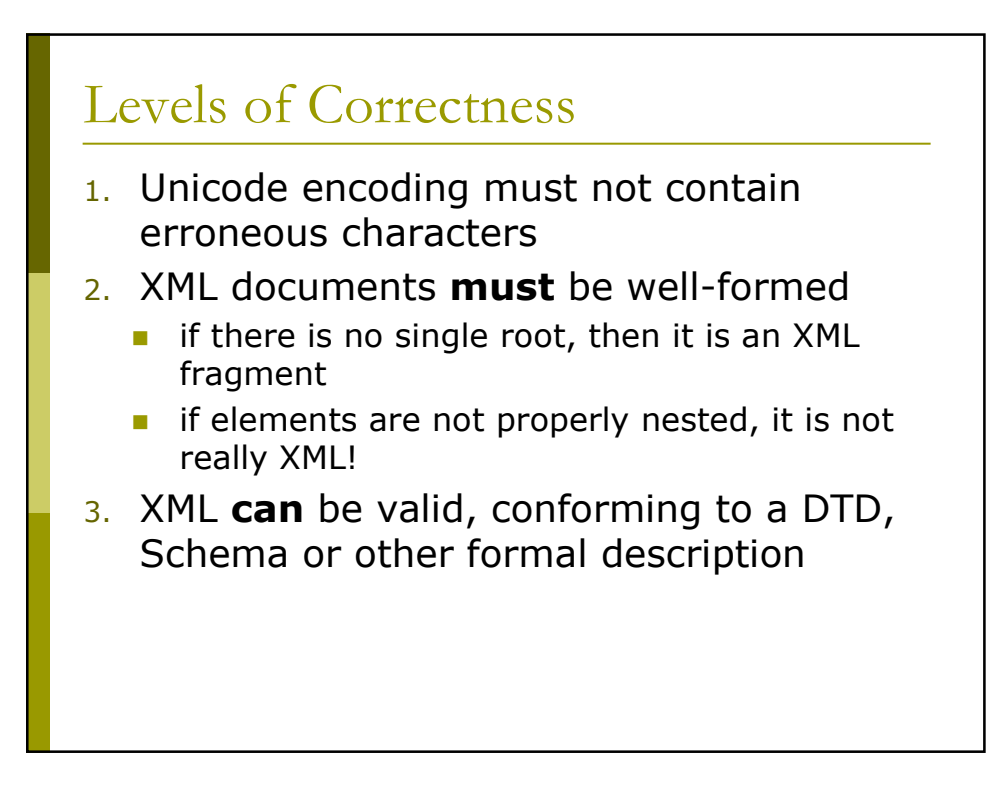

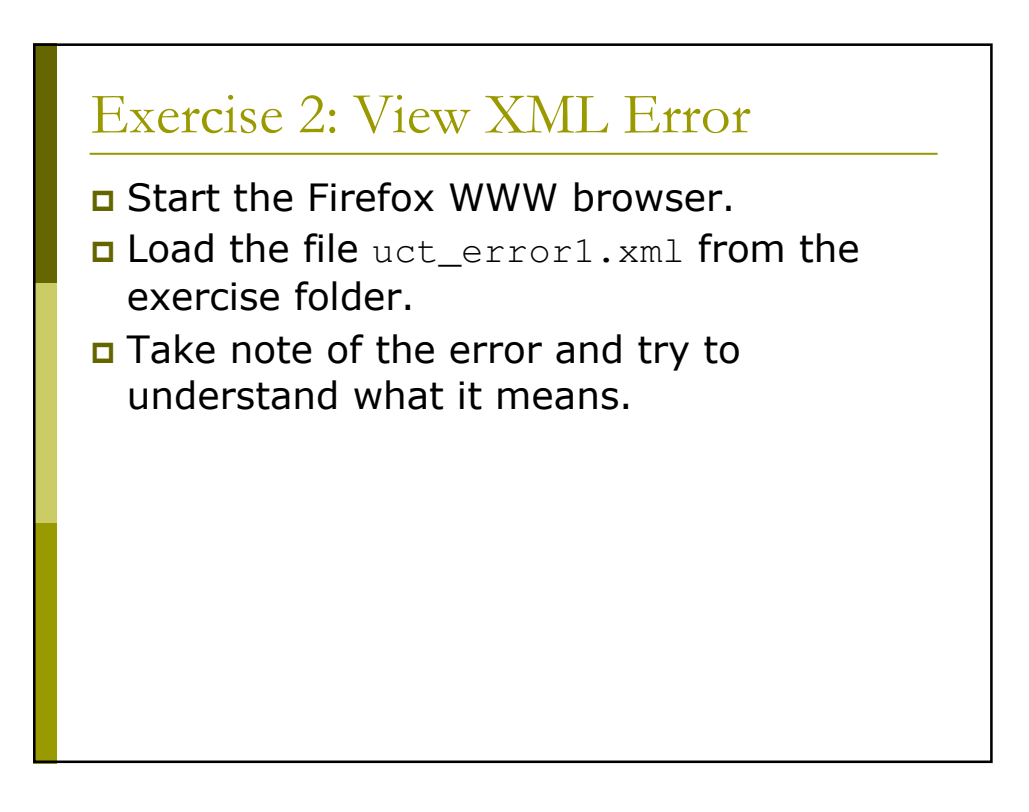

# **XML Structure**

#### **XML** declaration

```
I <? xml encoding="UTF-8" version="1.0"
  standalone="yes" ?>
```
- Appears (optionally) as first line of XML document.
- a "encoding" indicates how the individual bits correspond to character sets.
- **D** "version" indicates the XML version (usually 1.0).
- a "standalone" indicates if external type definitions must be consulted in order to process the document correctly.

recommended for all: standalone recommended for most European languages: UTF-8

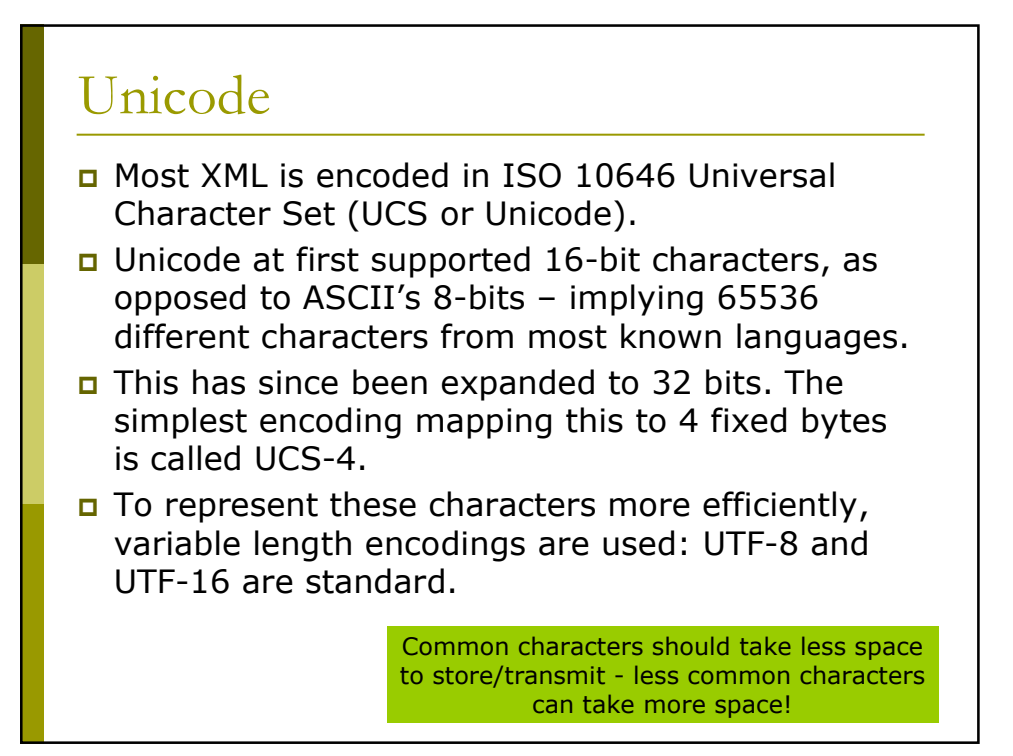

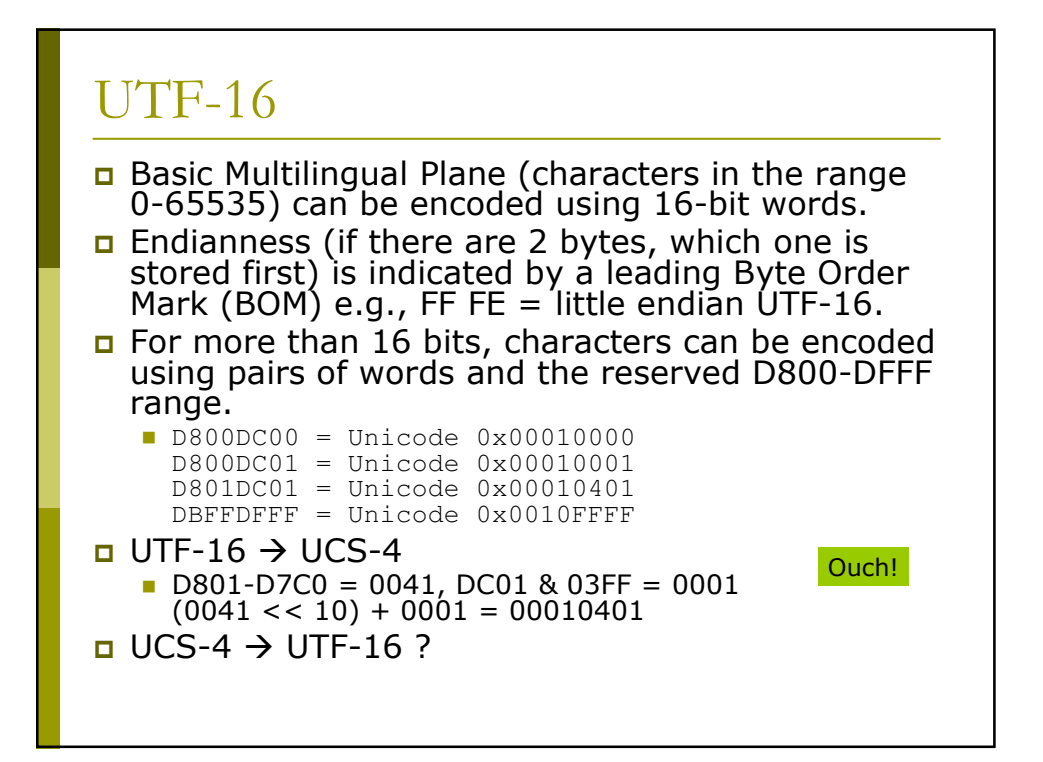

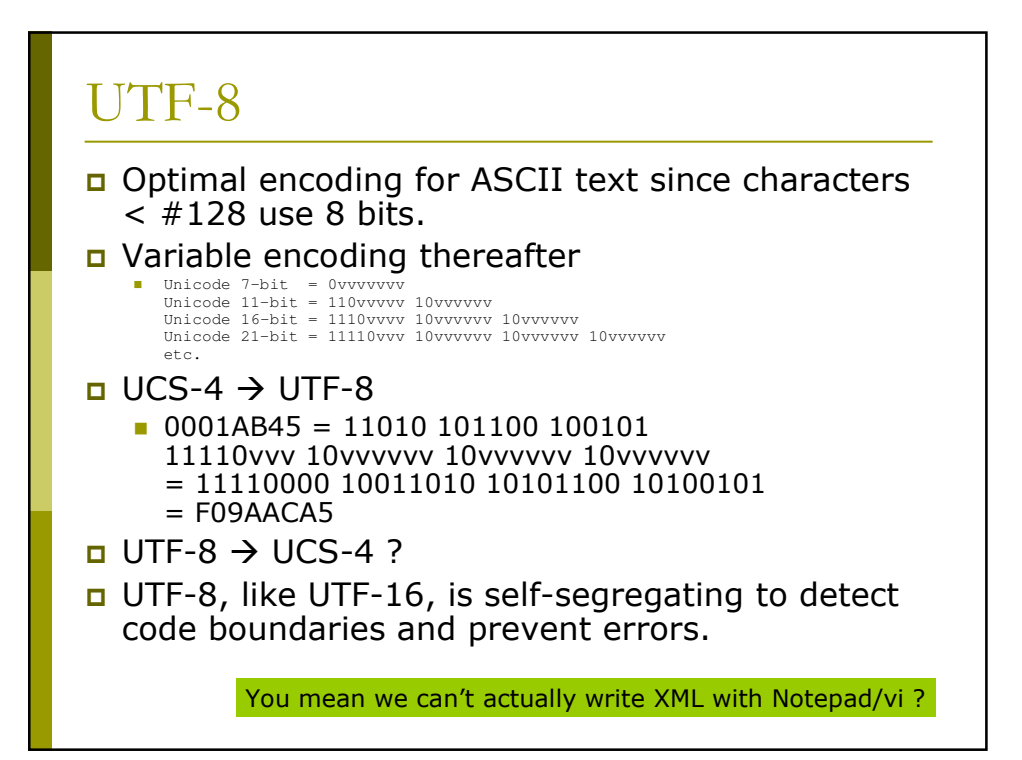

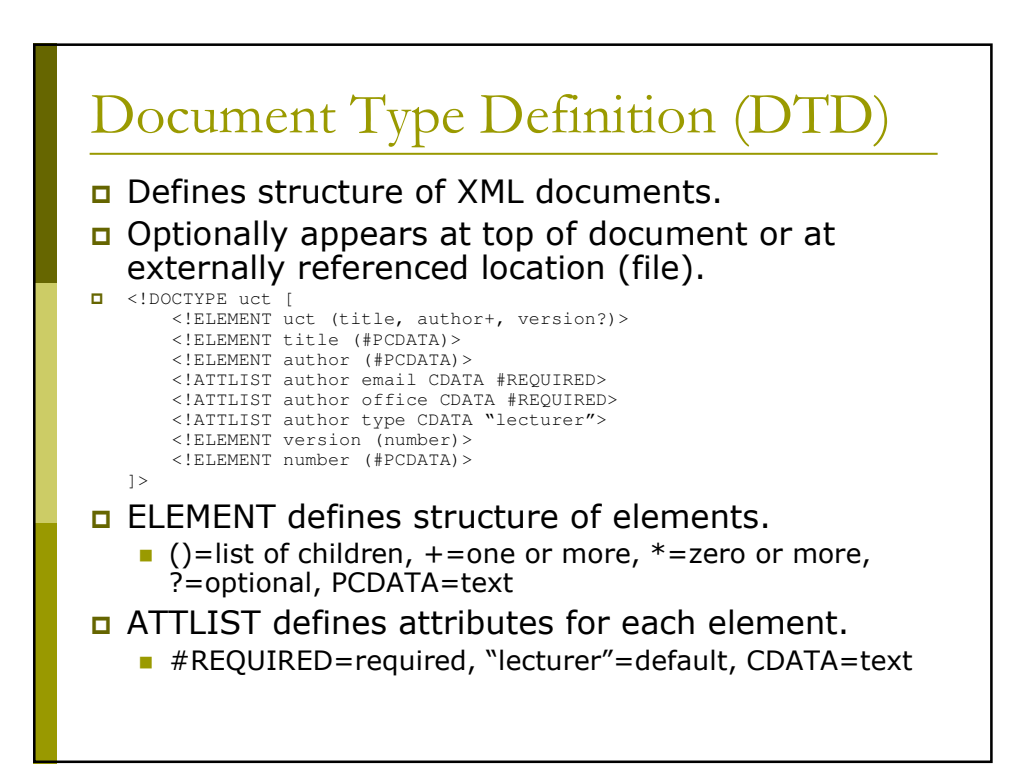

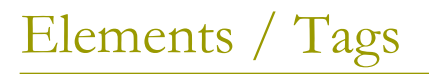

Basic tagging or markup mechanism.

- $\Box$  All elements are delimited by  $\lt$  and  $\gt$ .
- **D** Element names are case-sensitive and cannot contain spaces (full character set can be found in spec).
- **E** Attributes can be added as spaceseparated name/value pairs with values enclosed in quotes (either single or double).

Sometaq attrname="attrvalue">

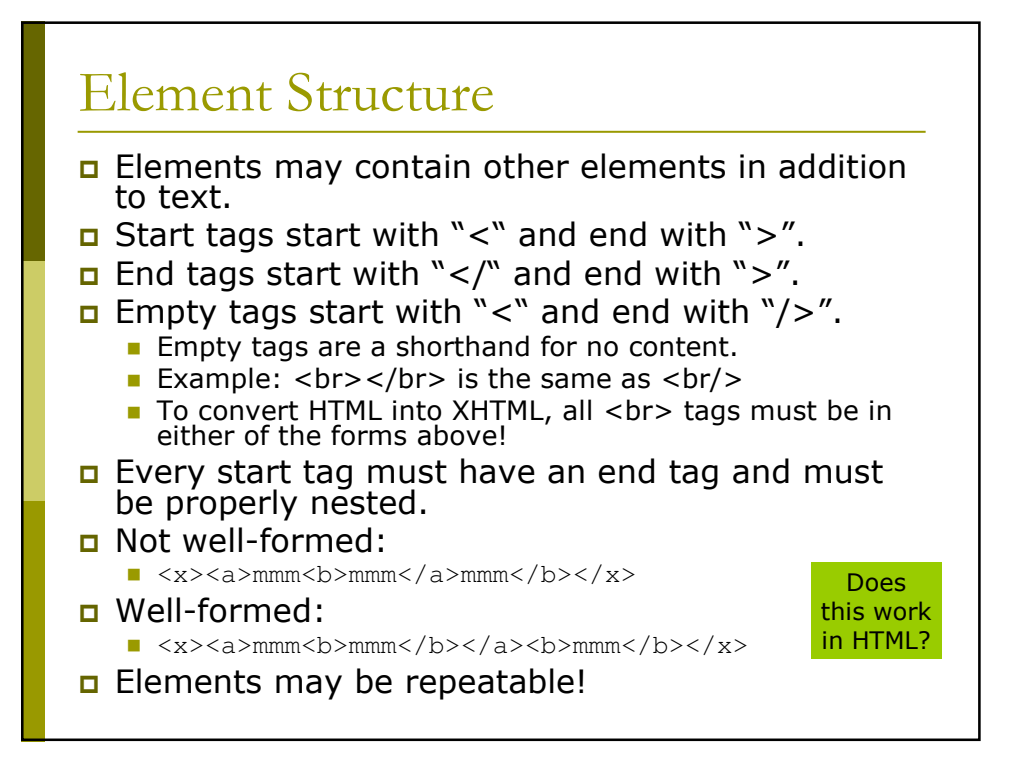

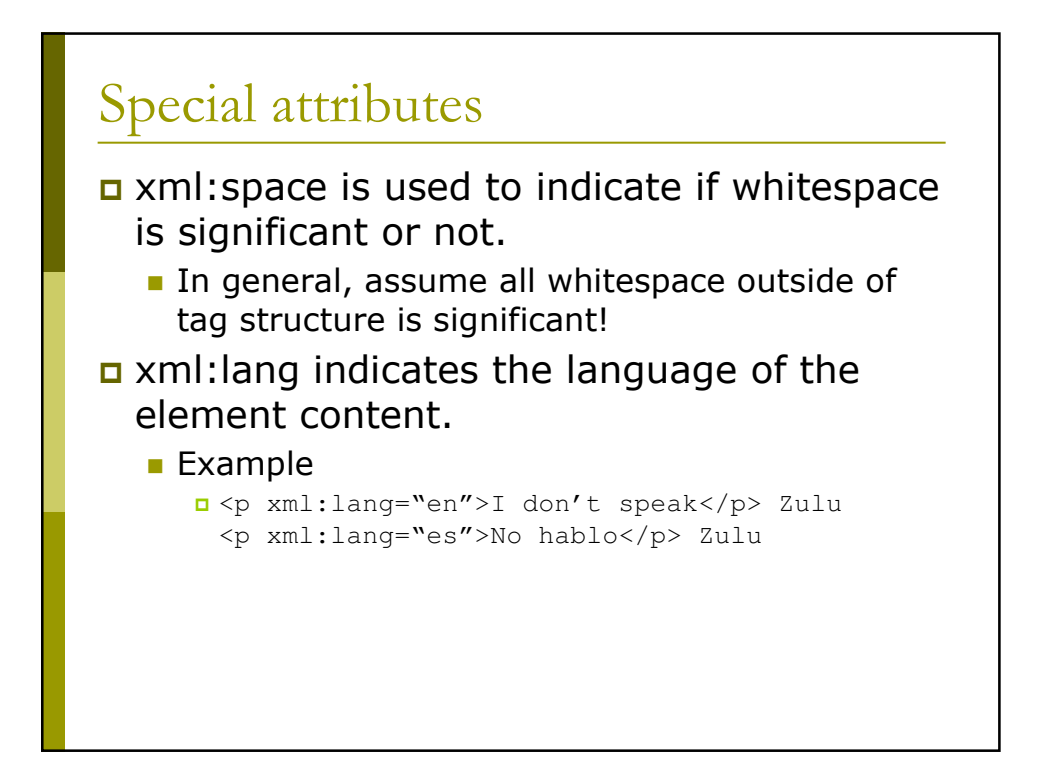

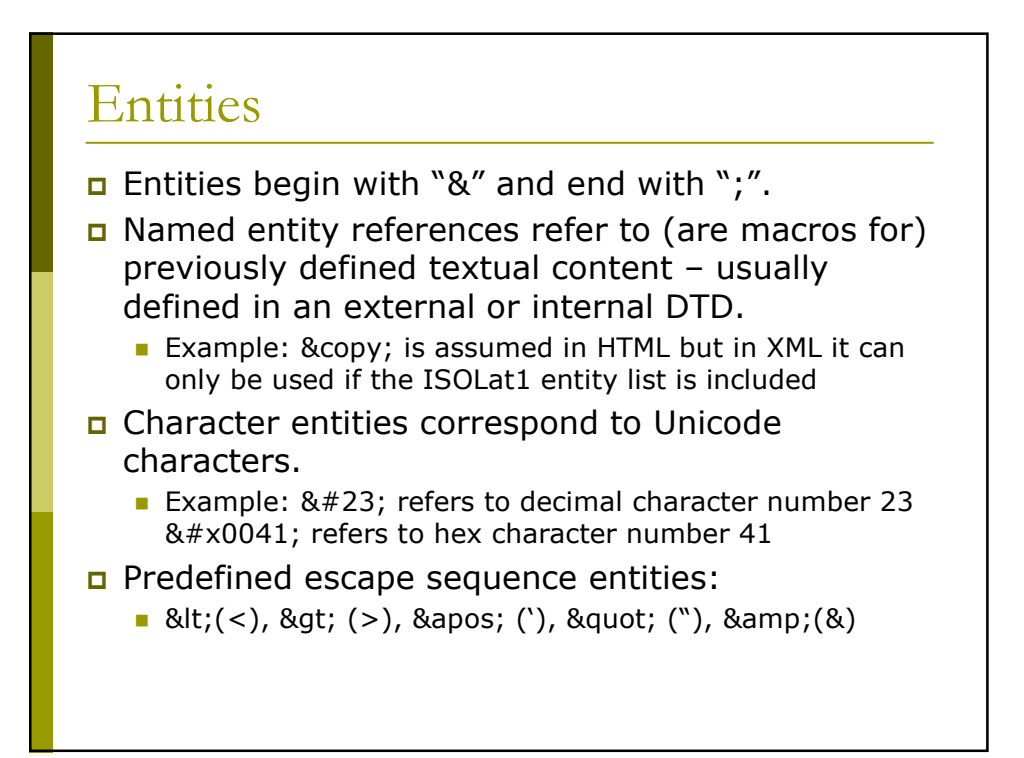

#### **Byte Order Marker**

The Byte Order Marker is an optional code at the very beginning of the file primarily to indicate endianness of UTF-16.

- FF FE = little endian
	- u Unicode "0102 0304" stored as "02 01 04 03"
- $\blacksquare$  FE FF = big endian
	- n Unicode "0102 0304" stored as "01 02 03 04"
- $\Box$  Since it is the first code, it also suggests the base encoding (to be used in conjunction with the more specific encoding attribute).
	- $\blacksquare$  EF BB BF = UTF-8
	- FF FE 00 00 = UCS-4, little endian
- It is usually possible to use heuristics to determine encodings and endianness automatically from the first 4 bytes.

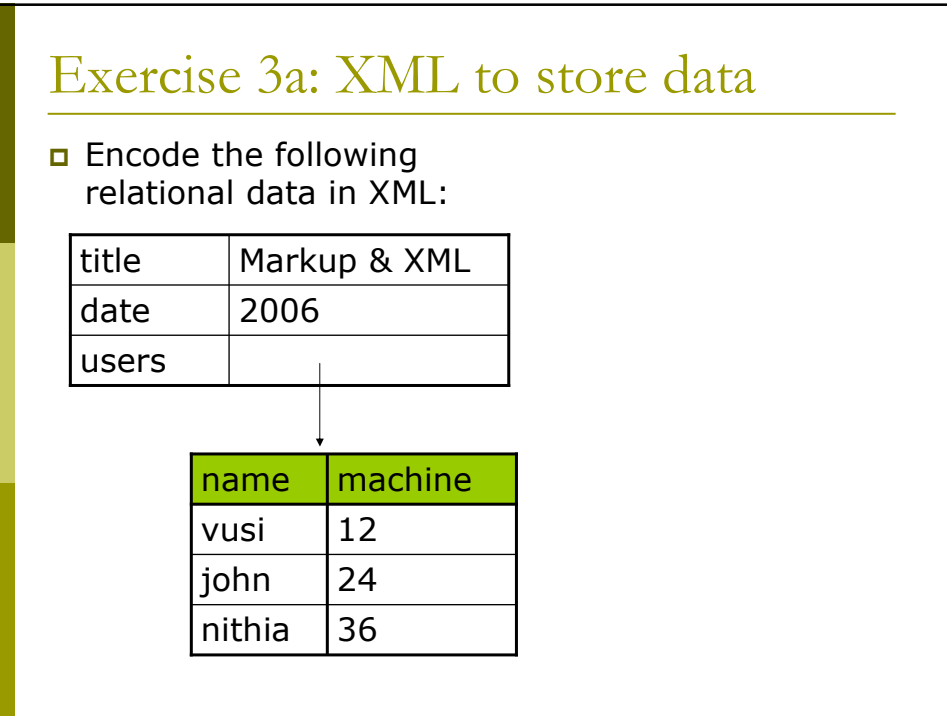

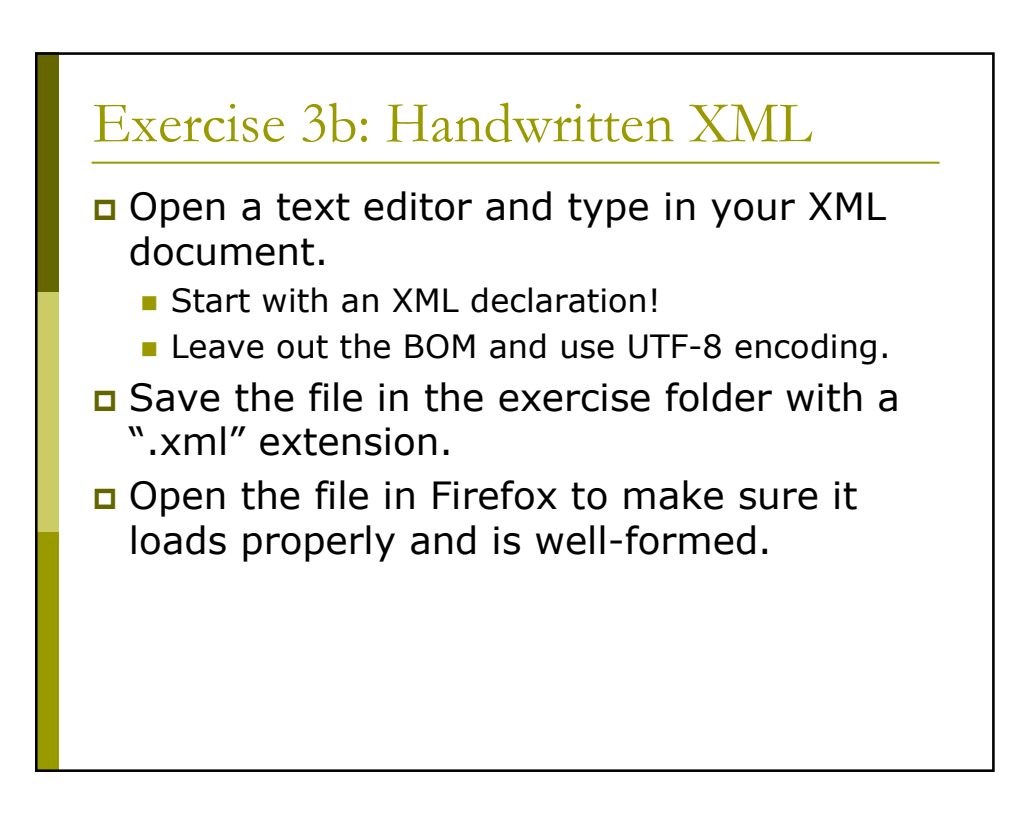

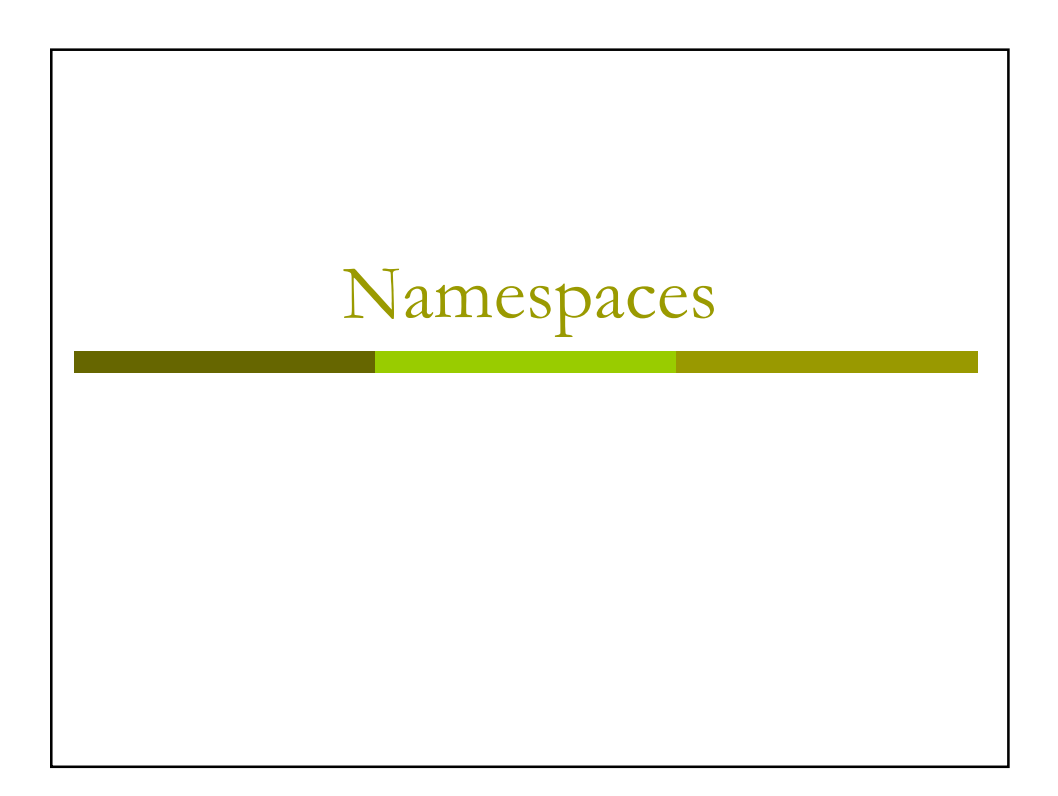

#### **XML Namespaces**

- Namespaces are used to partition XML elements into well-defined subsets to prevent name clashes.
- a If two XML DTDs define the tag "title", which one is implied when the tag is taken out of its document context (e.g., during parsing)?
- n Namespaces disambiguate the intended semantics of XML elements.

#### **Default Namespaces**

- Every element has a default namespace if none is specified.
- The default namespace for an element and all its children is defined with the special "xmlns" attribute on an element.

**Example:** <uct xmlns="http://www.uct.ac.za">

**D** Namespaces are URIs, thus maintaining uniqueness in terms of a specific scheme.

> Universal Resource Locator (URL) = location-specific Universal Resource Name (URN) = location-independent Universal Resource Identifier (URI) = generic identifier

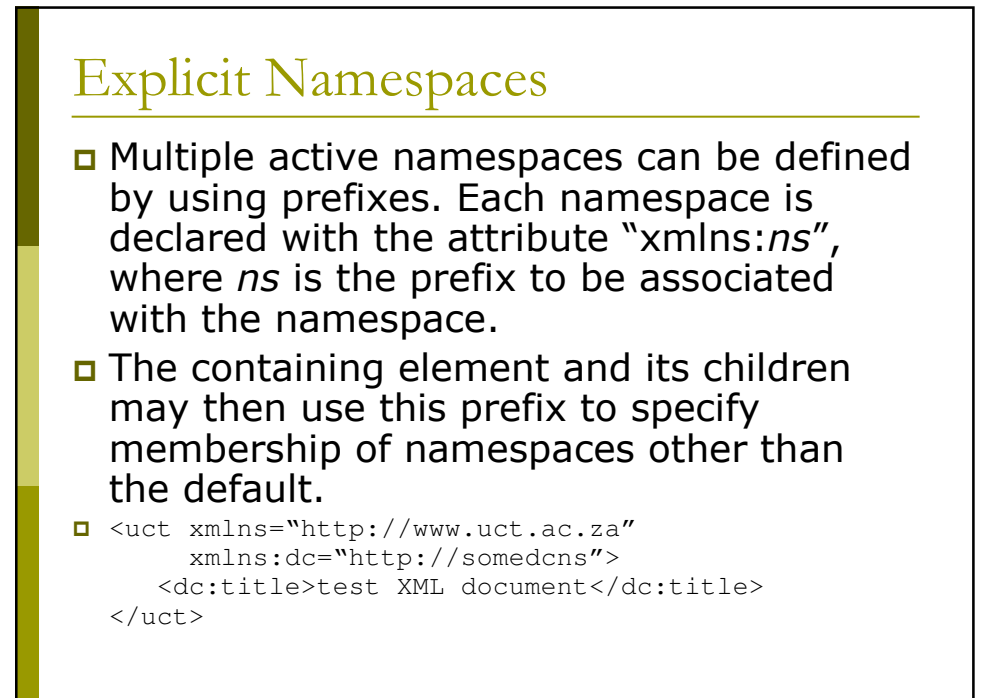

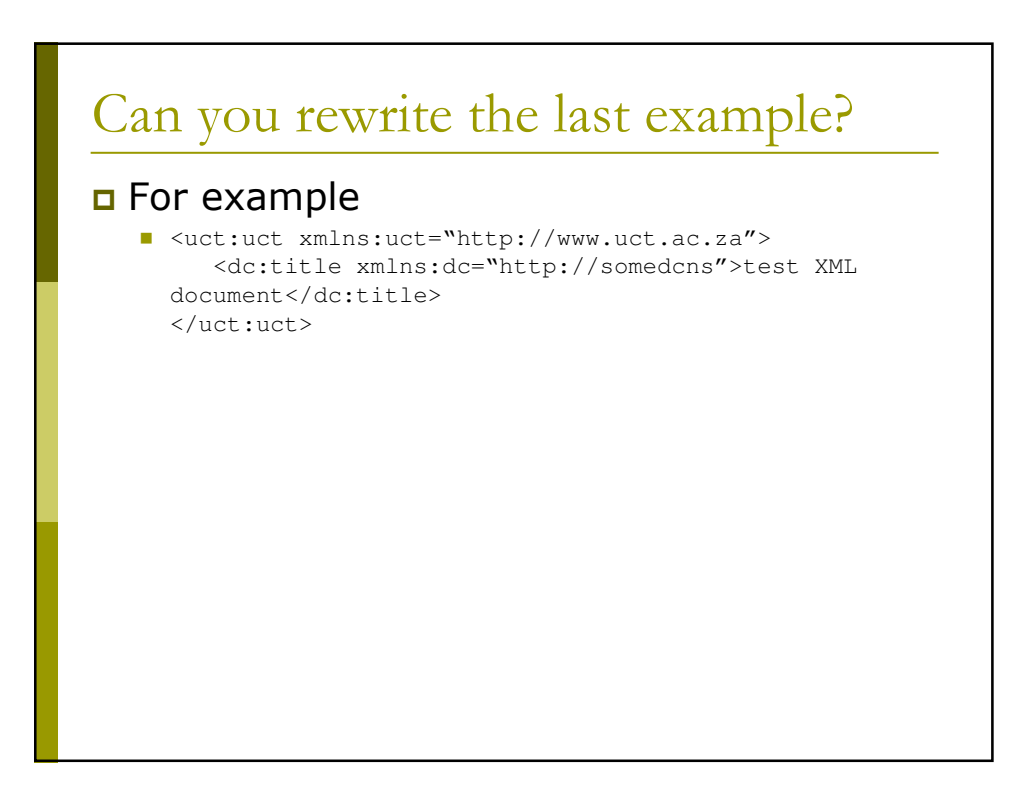

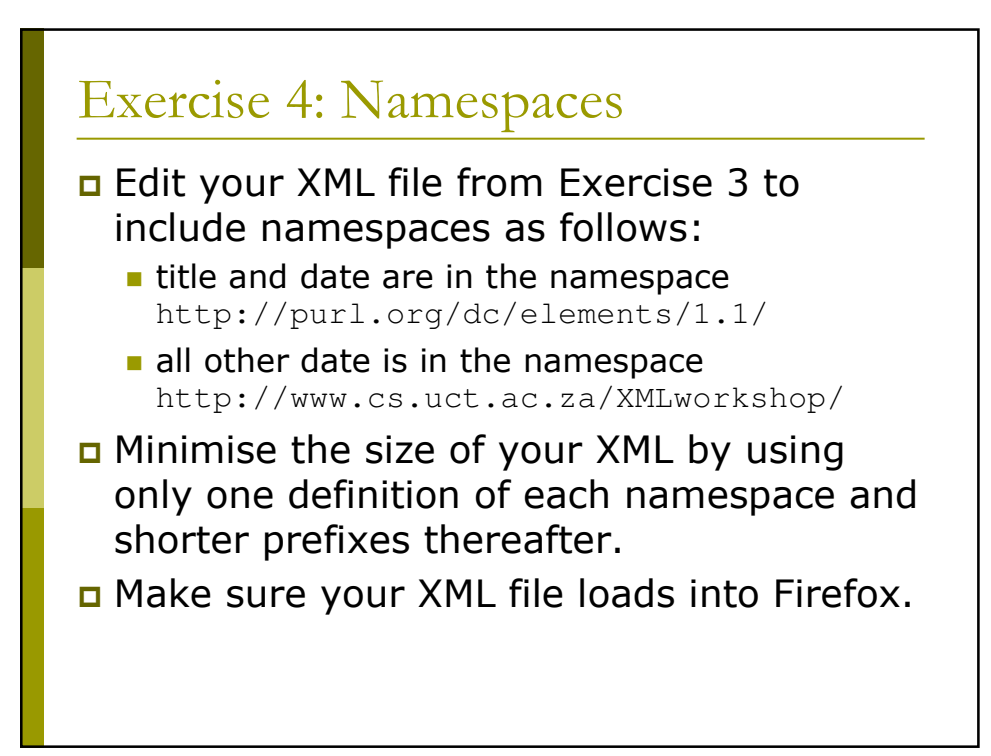

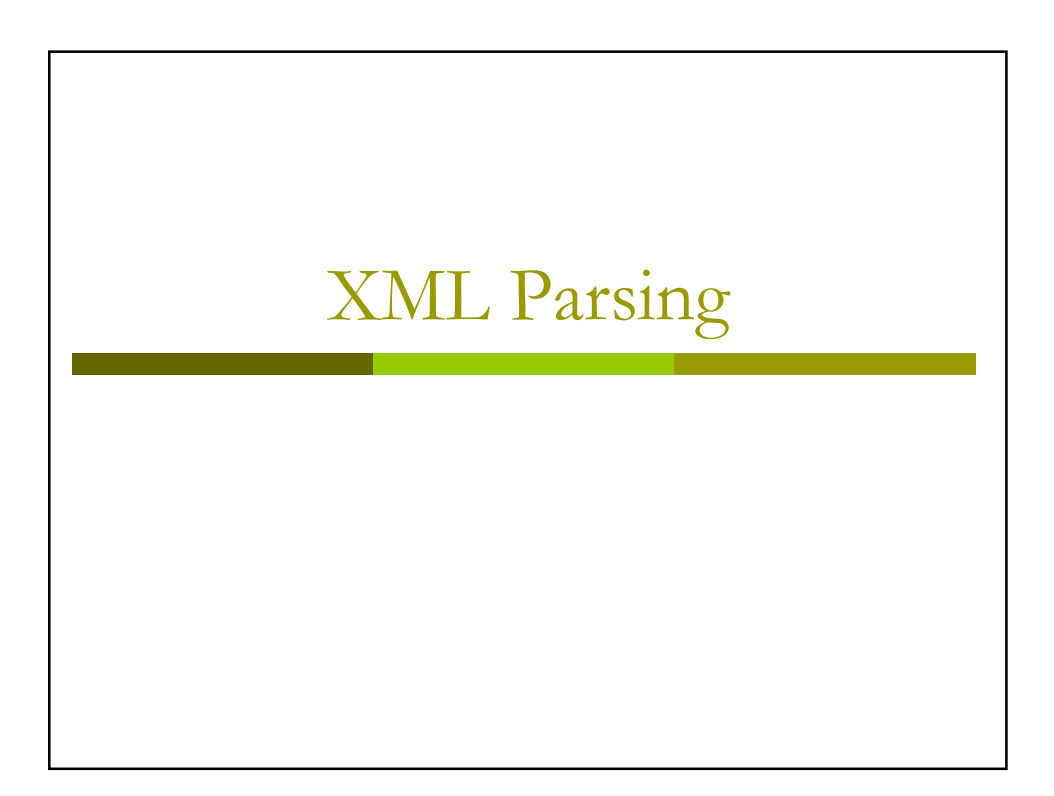

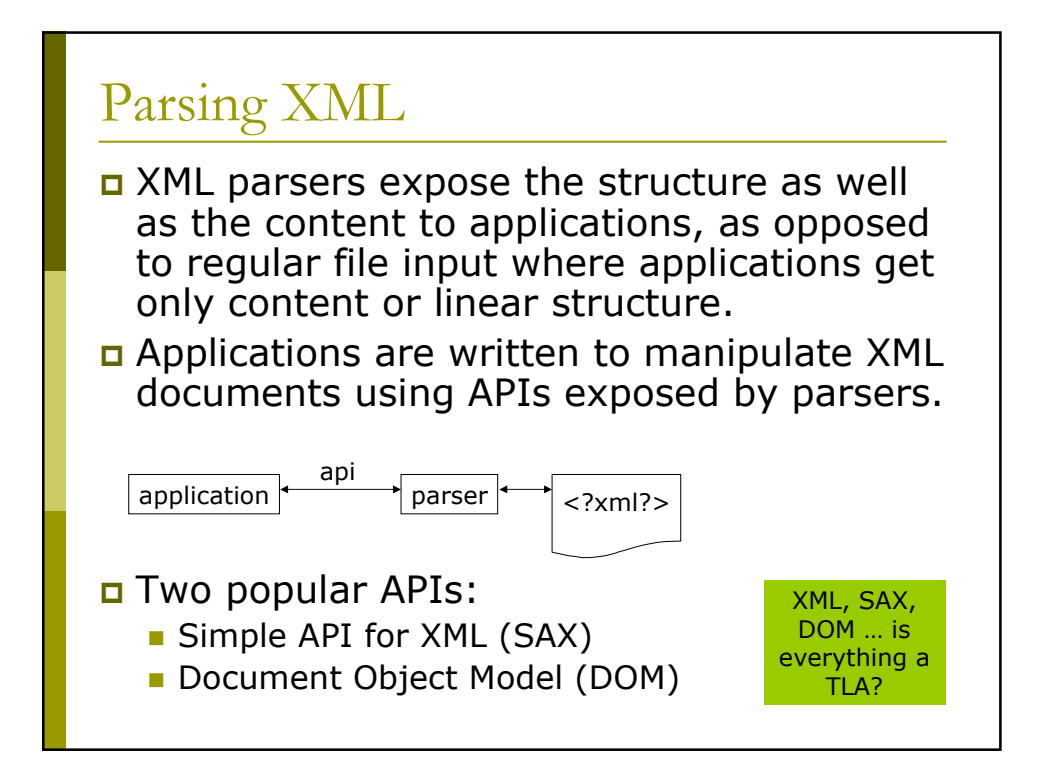

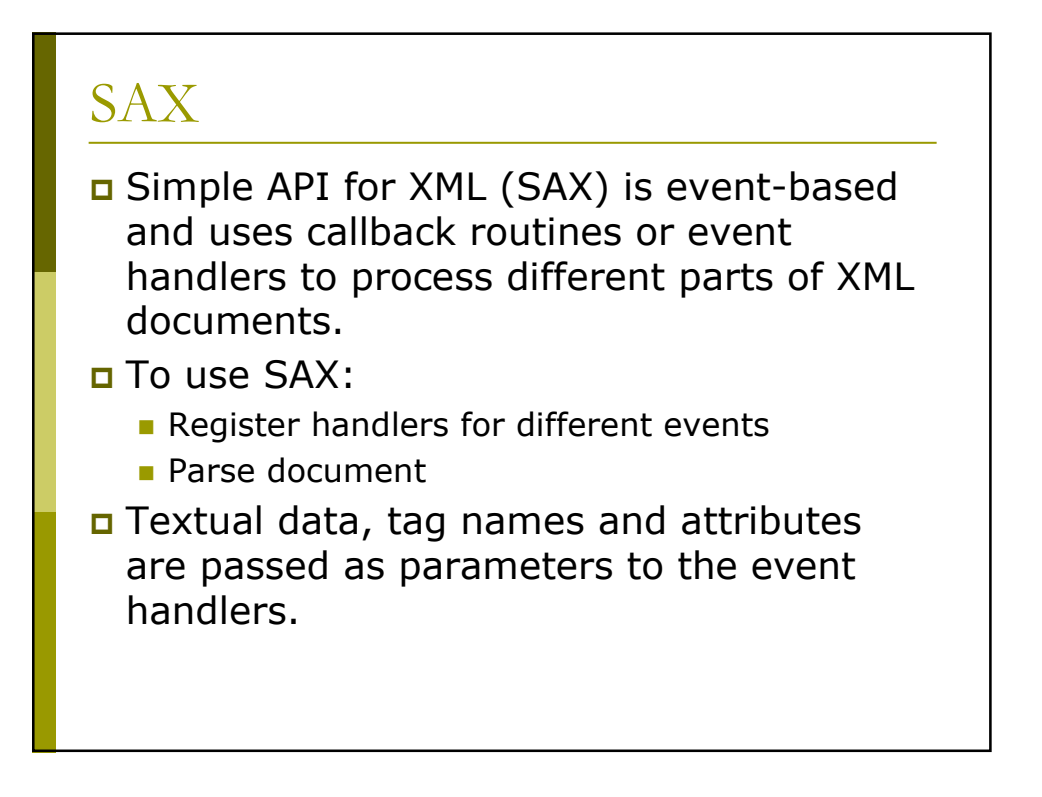

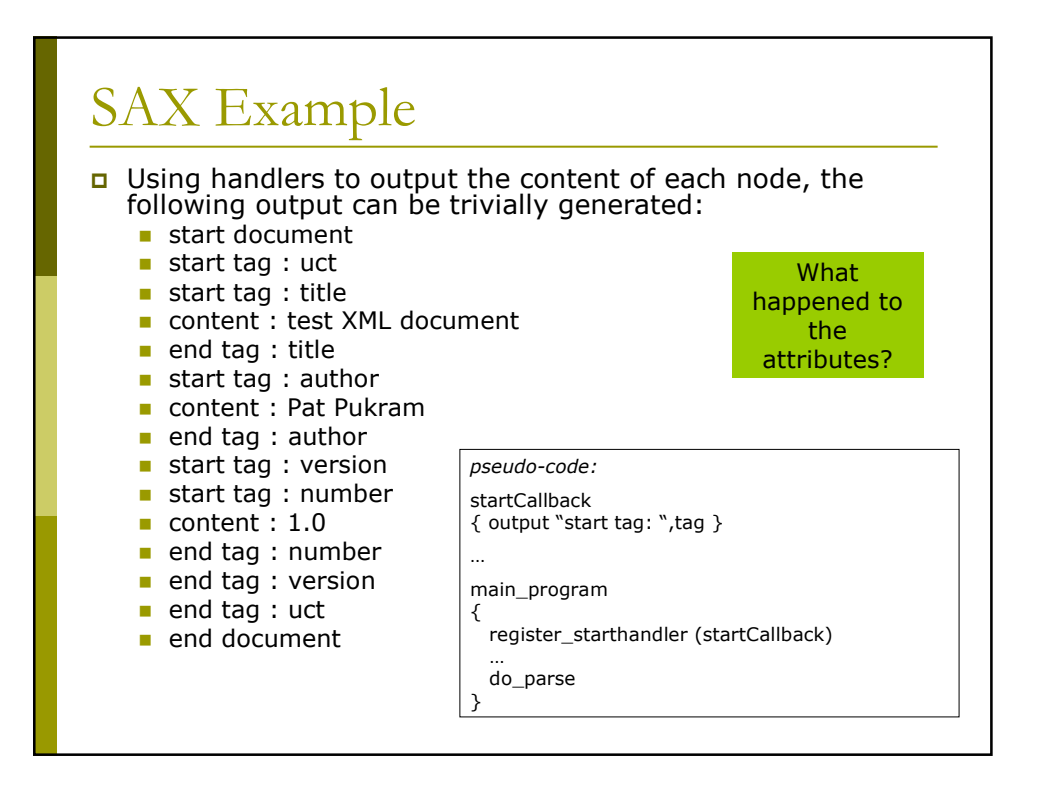

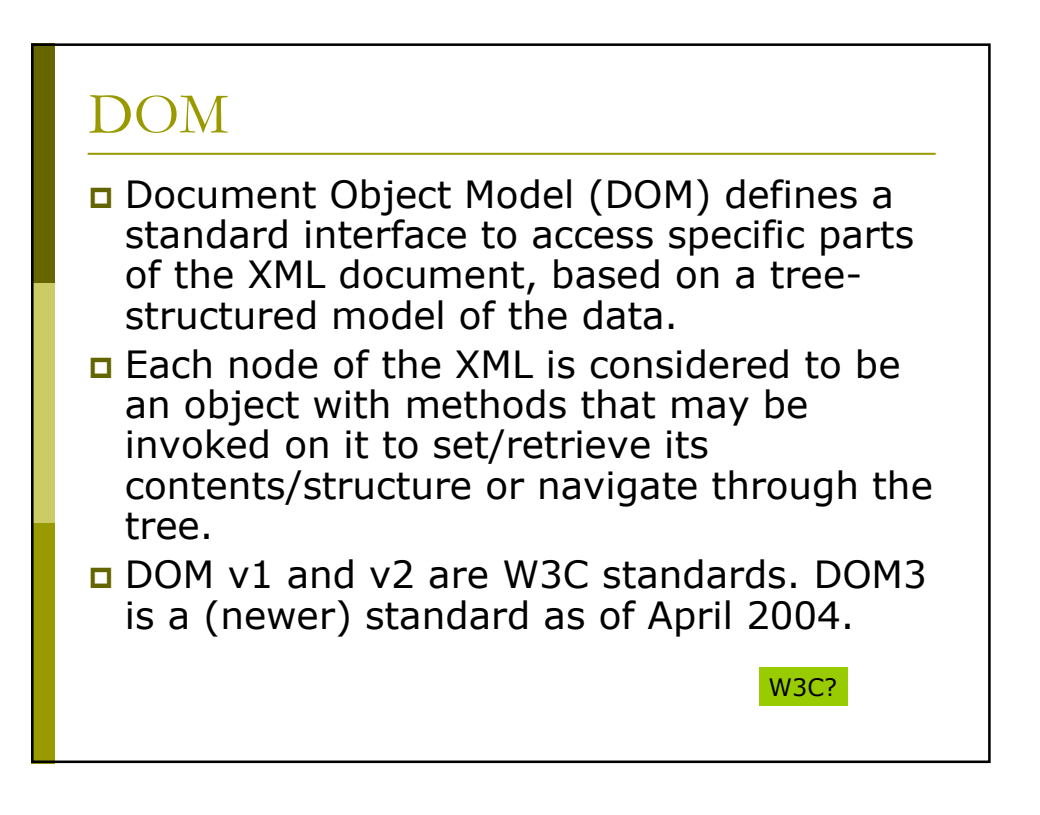

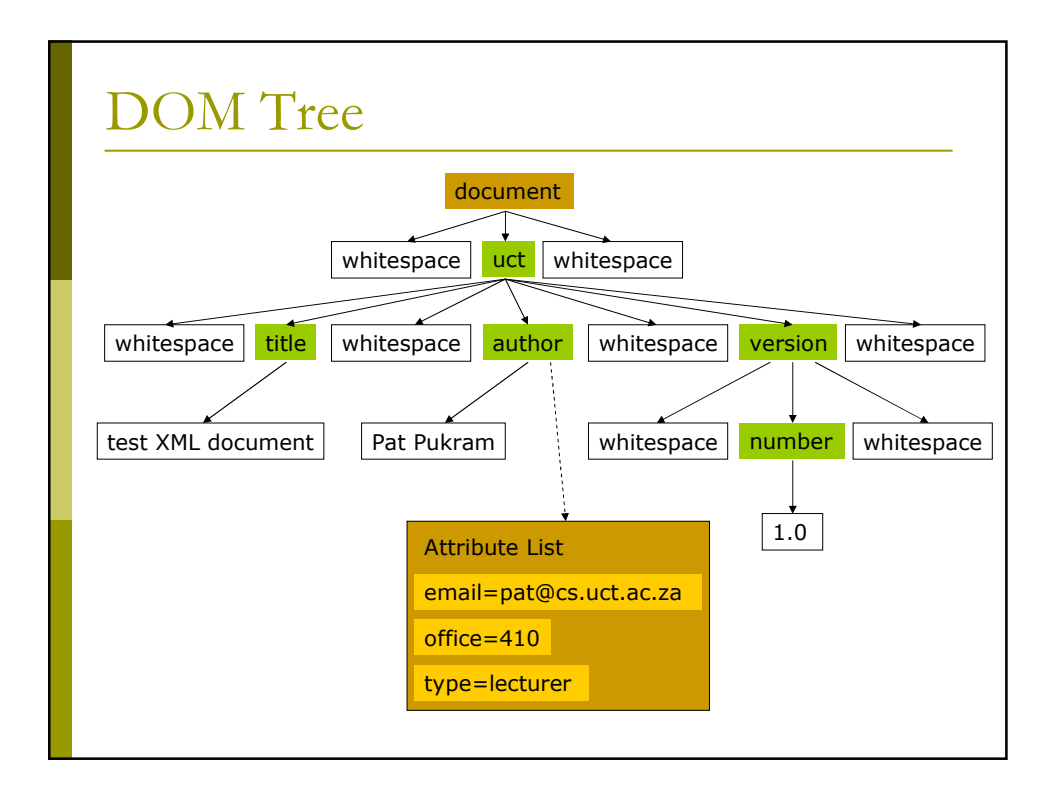

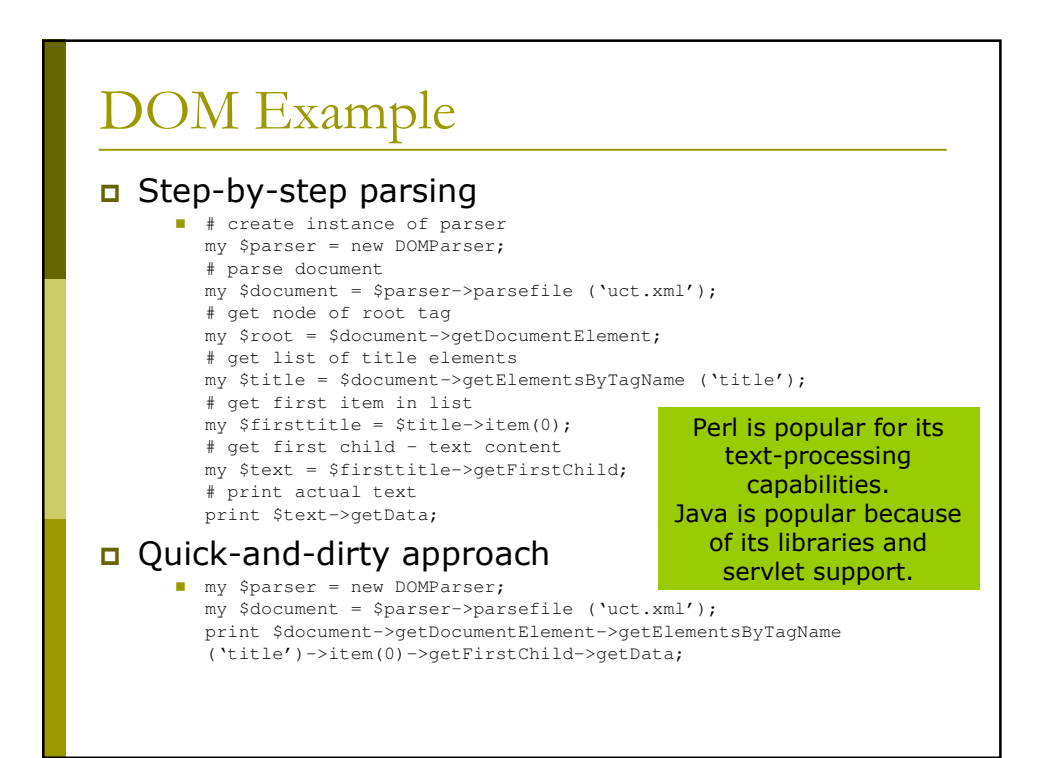

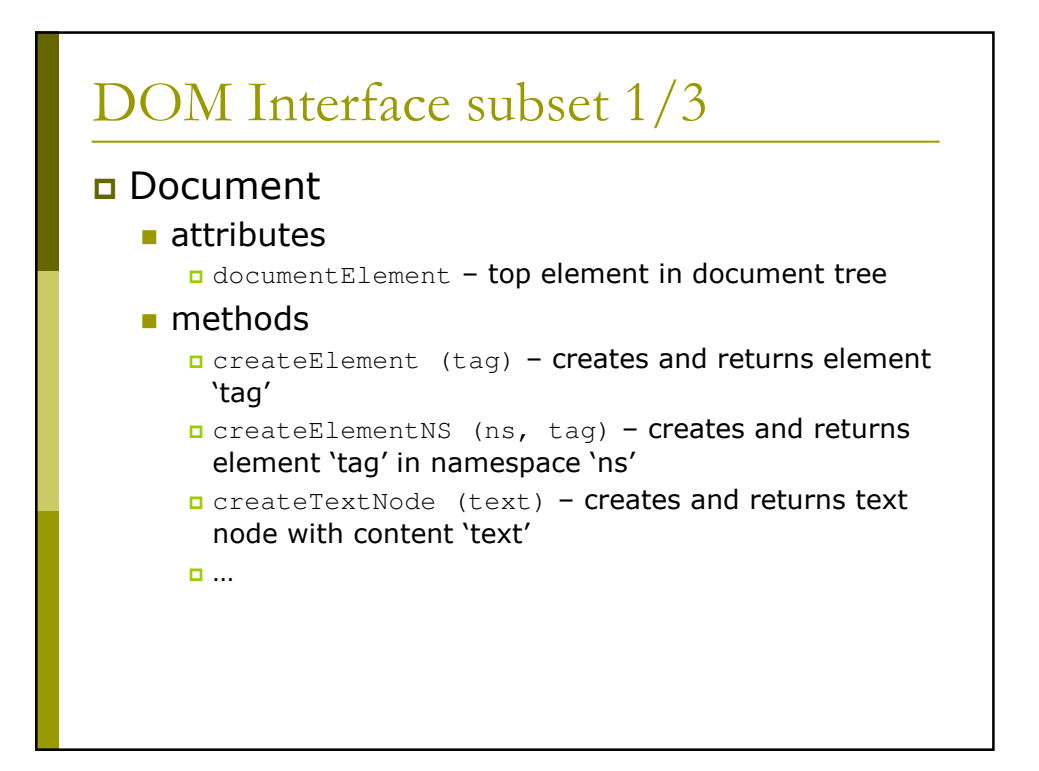

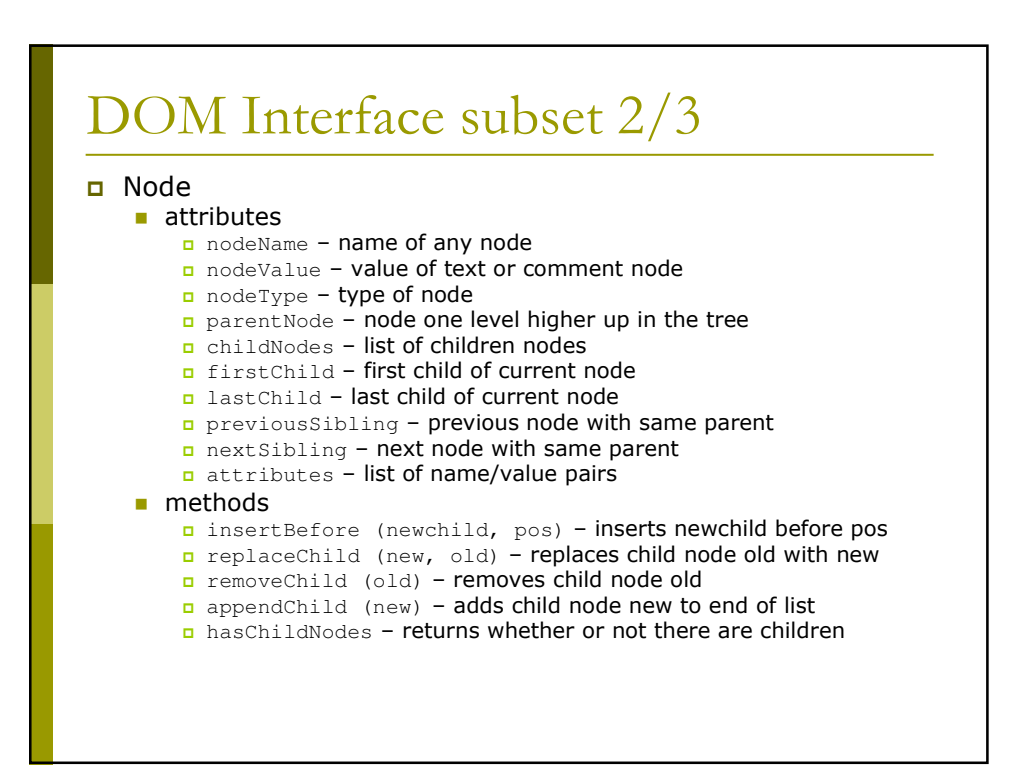

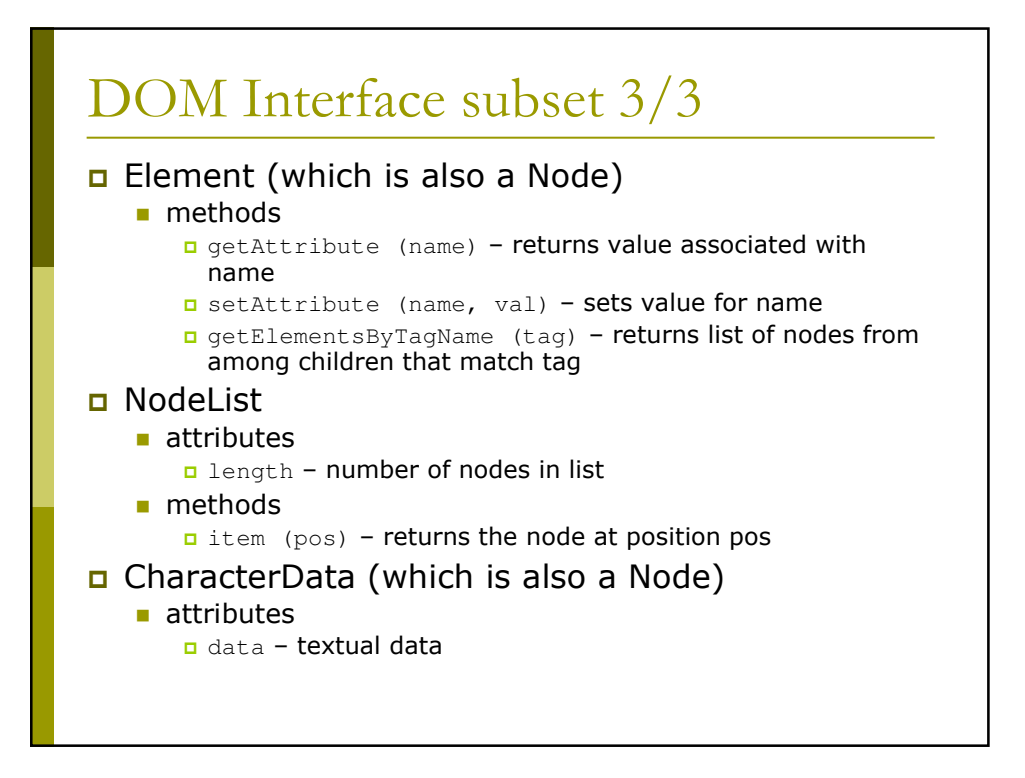

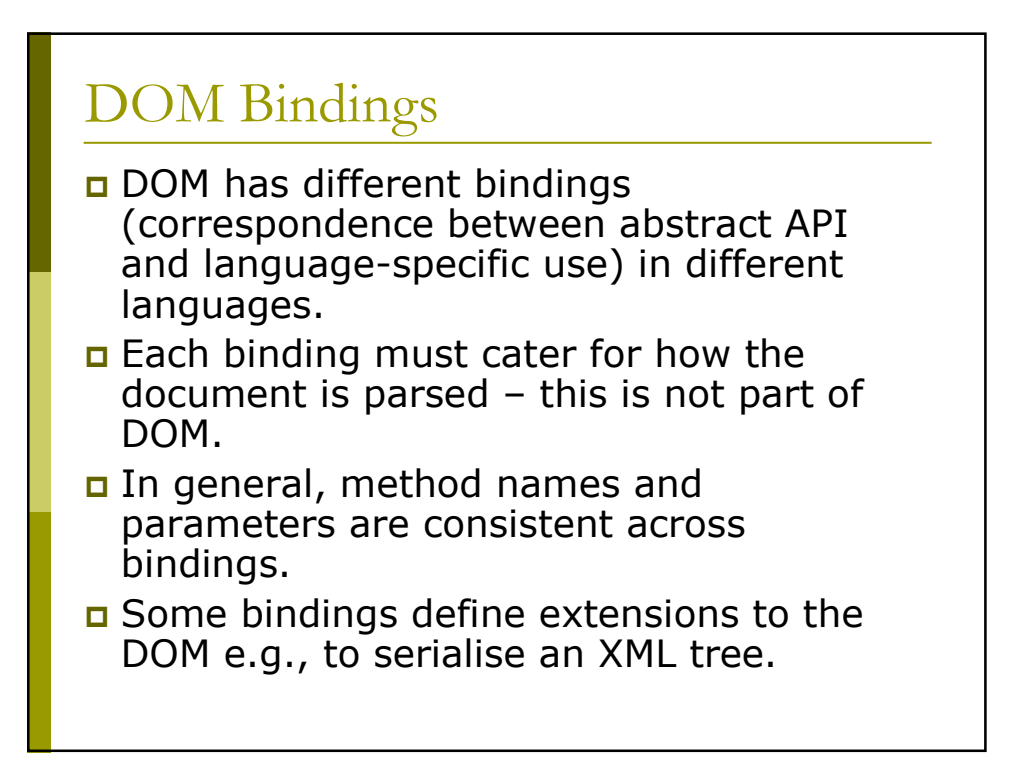

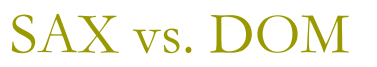

- DOM is a W3C standard while SAX is a community-based "standard".
- DOM is defined in terms of a languageindependent interface while SAX is specified for each implementation language (with Java being the reference).
- DOM requires reading in the whole document to create an internal tree structure while SAX can process data as it is parsed.
- In general, DOM uses more memory to provide random access.

there is another ... actually, others

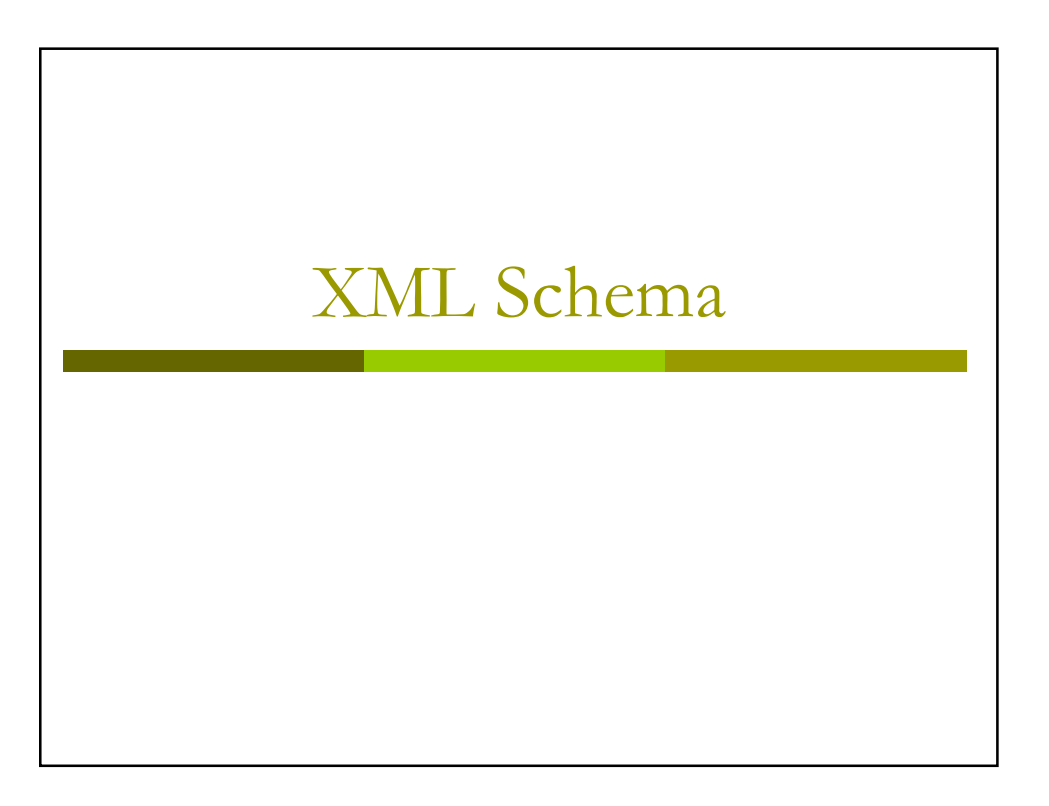

#### **XML** Schema

- Schema specifies the type of an XML document in terms of its structure and the data types of individuals nodes.
- It replaces DTDs it can express everything a DTD can express plus more.
- other similar languages are RELAX and Schematron, but XML Schema is a W3C standard so has more support.

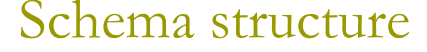

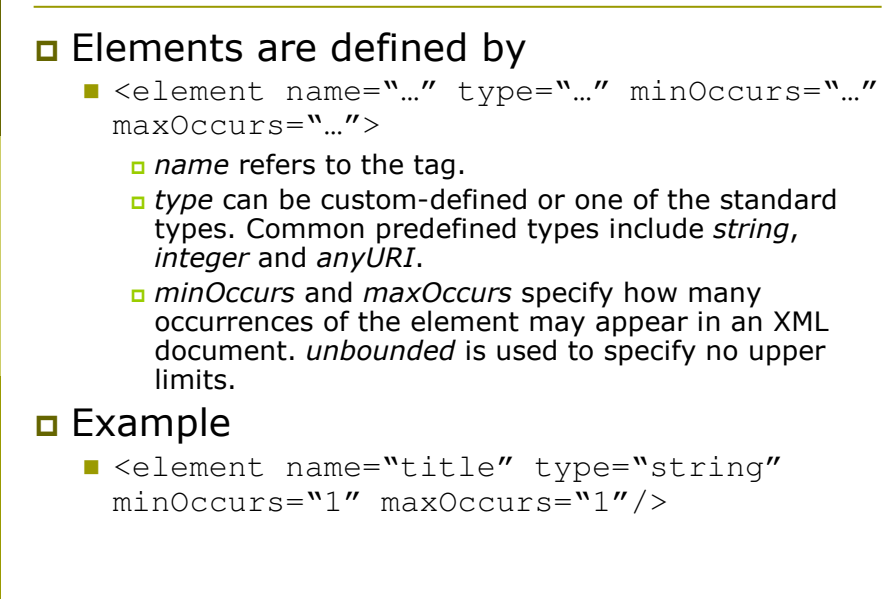

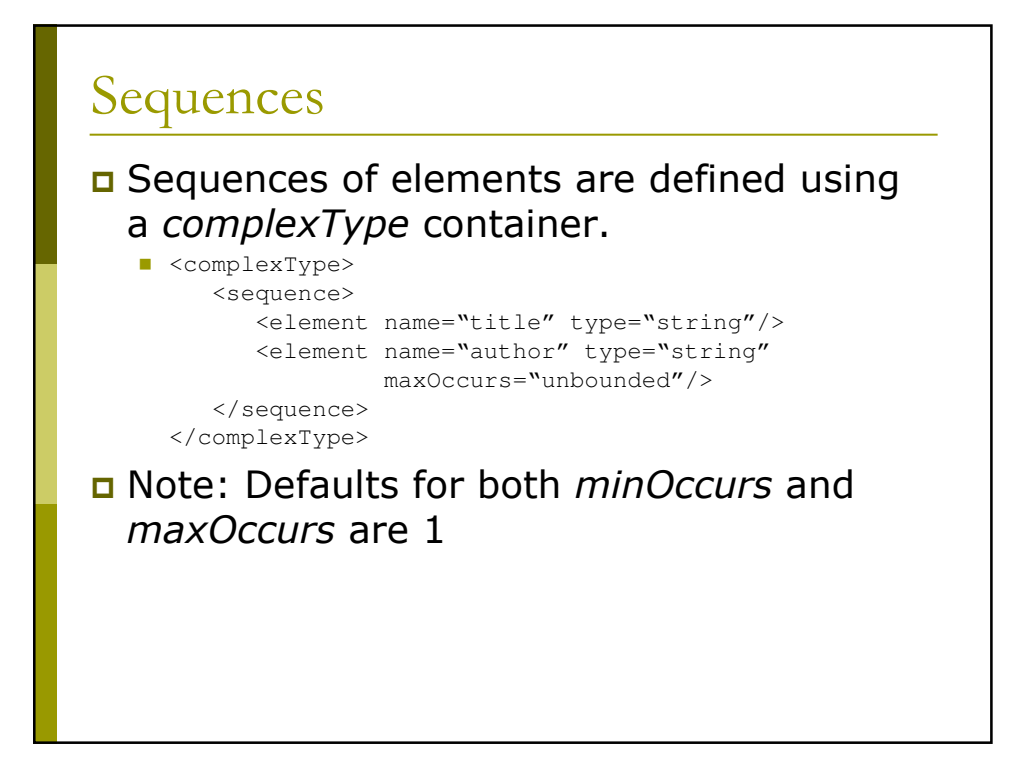

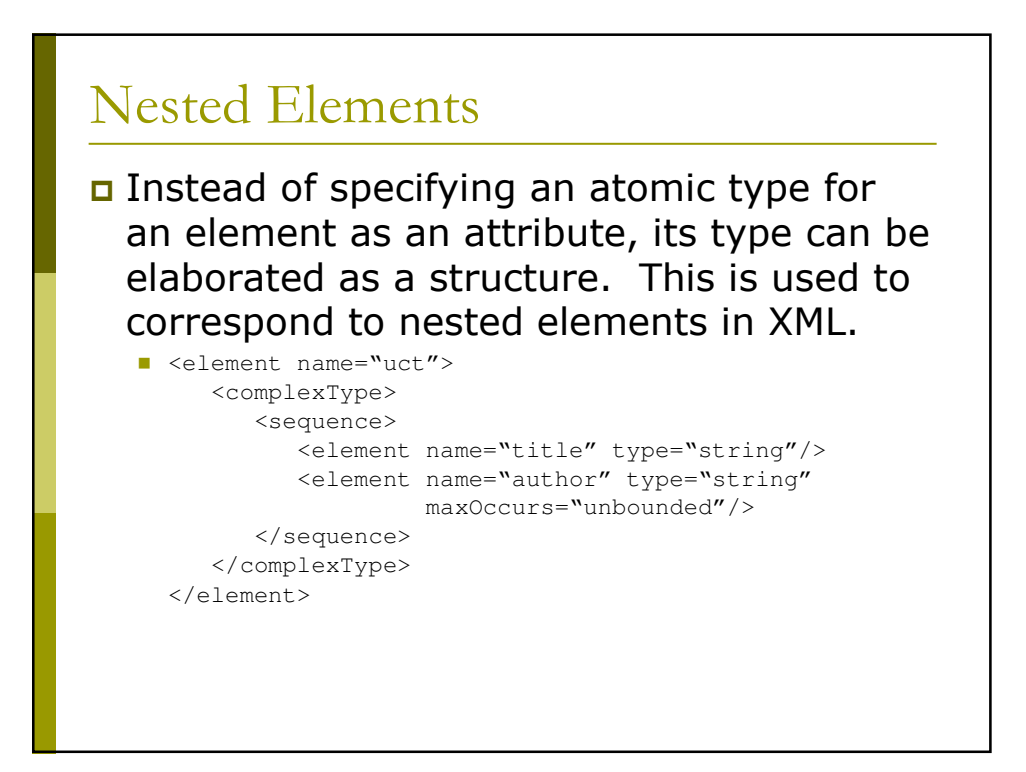

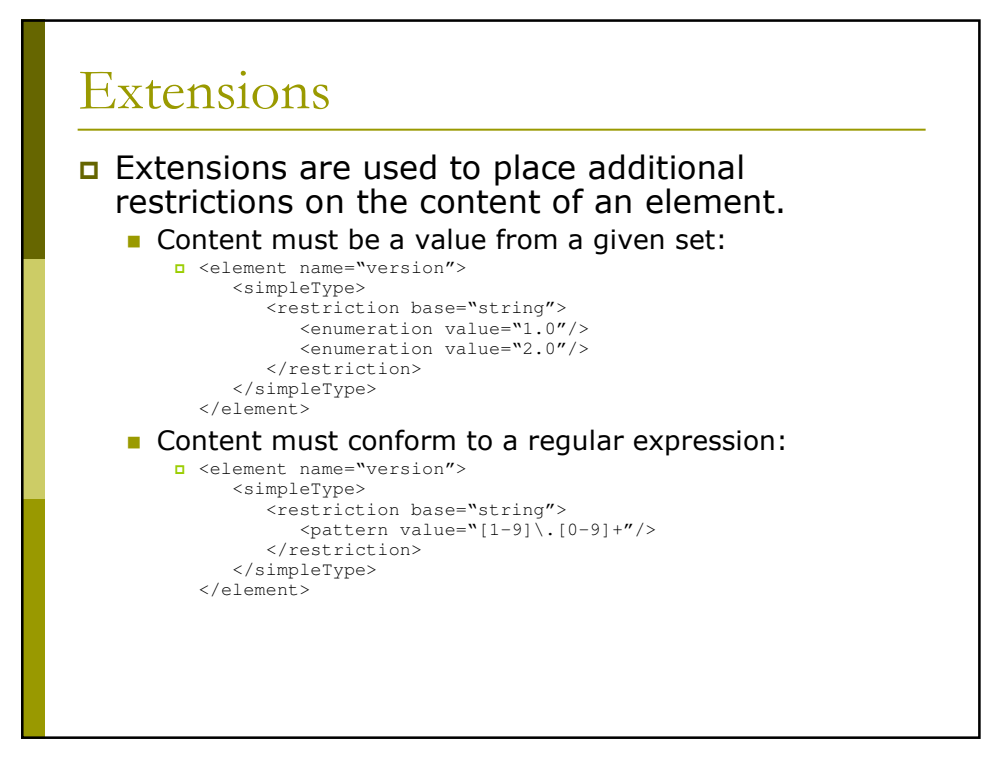

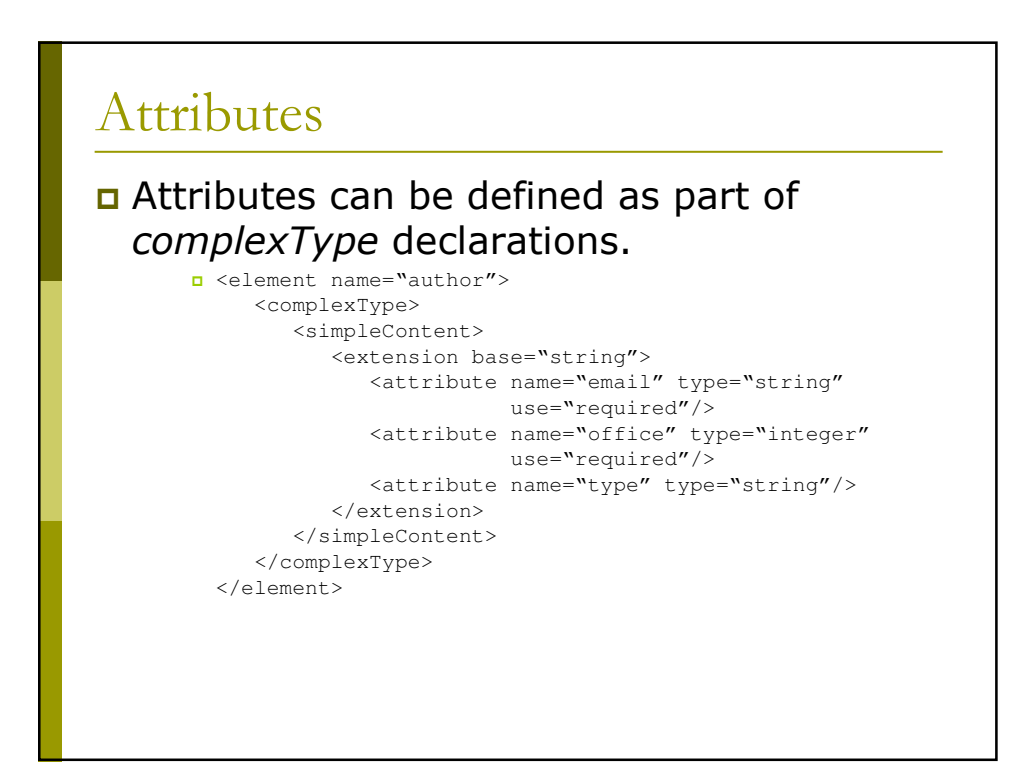

# Named Types

#### **D** Types can be named and referred to by name at the top level of the XSD.

■ <element name="author" type="uct:authorType"/>

```
<complexType name="authorType">
  <simpleContent>
      <extension base="string">
        <attribute name="email" type="string"
                   use="required"/>
        <attribute name="office" type="integer"
                   use="required"/>
        <attribute name="type" type="string"/>
     </extension>
  </simpleContent>
</complexType>
```
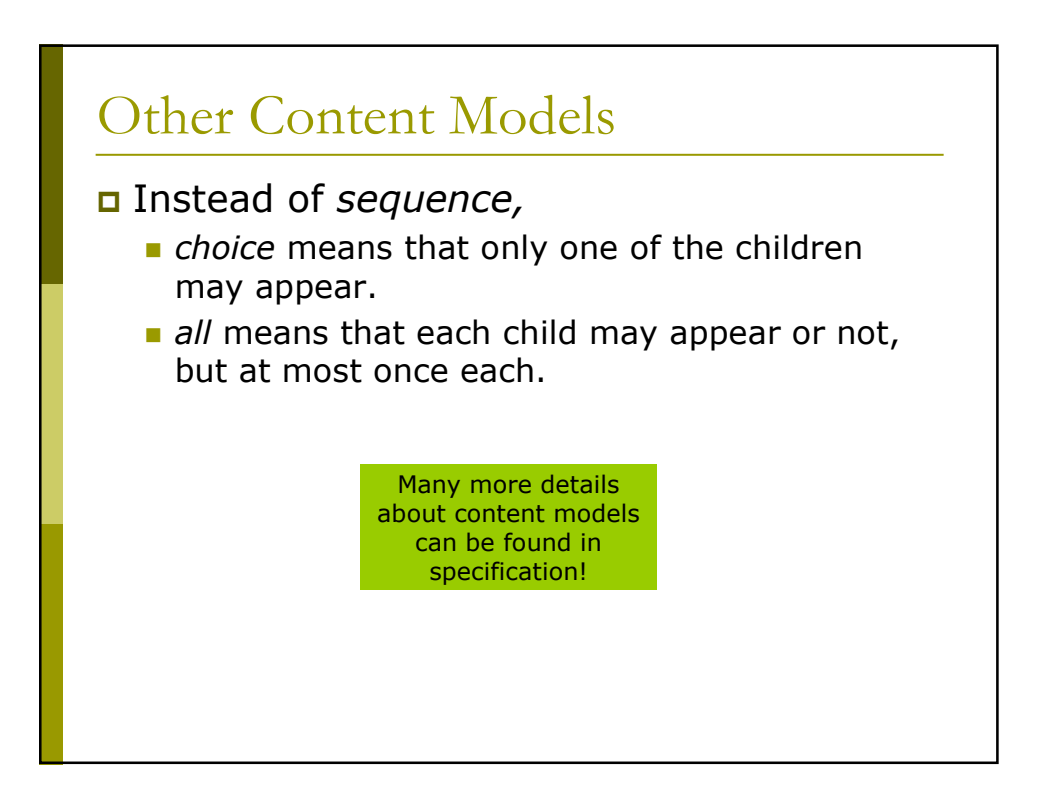

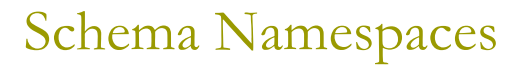

**D** Every schema should define a namespace for its elements, and for internal references to types

■ <schema xmlns="http://www.w3.org/2001/XMLSchema" targetNamespace="http://www.uct.ac.za" xmlns:uct="http://www.uct.ac.za">

<element name="author" type="uct:authorType"/>

<complexType name="authorType"> <simpleContent> <extension base="string"> <attribute name="email" type="string" use="required"/> <attribute name="office" type="number" use="required"/> <attribute name="type" type="string"/> </extension> </simpleContent> </complexType>

</schema>

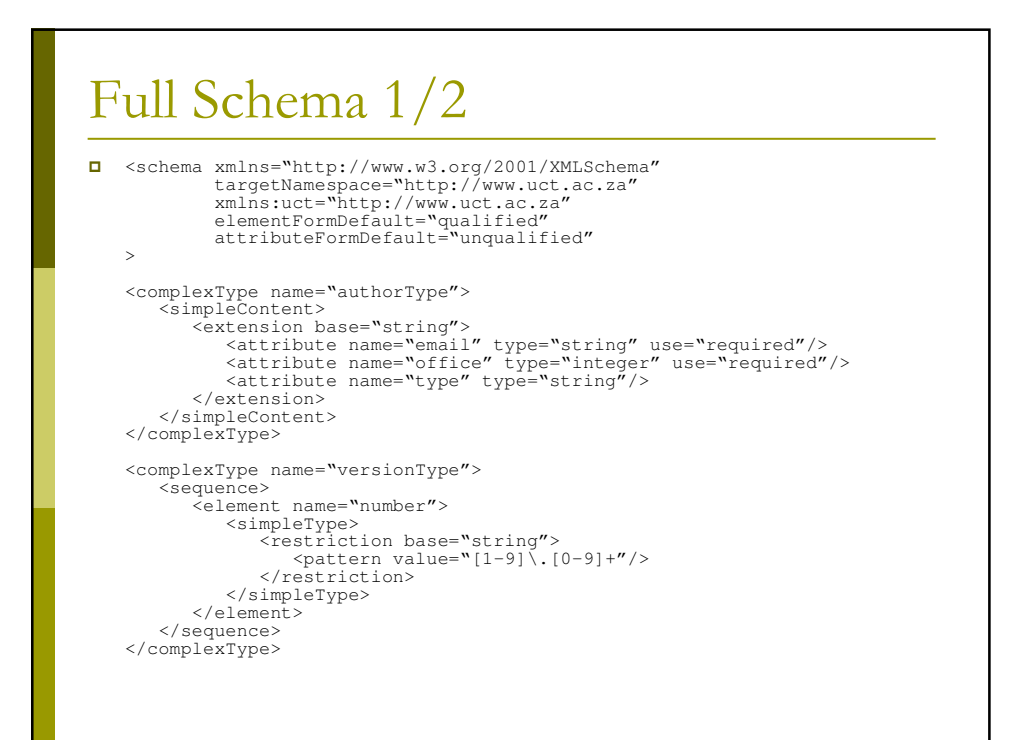

# Full Schema 2/2

```
ComplexType name="uctType">
     <sequence>
        <element name="title" type="string"/>
        <element name="author" type="uct:authorType"/>
        <element name="version" type="uct:versionType"/>
     </sequence>
  </complexType>
  <element name="uct" type="uct:uctType"/>
  </schema>
```
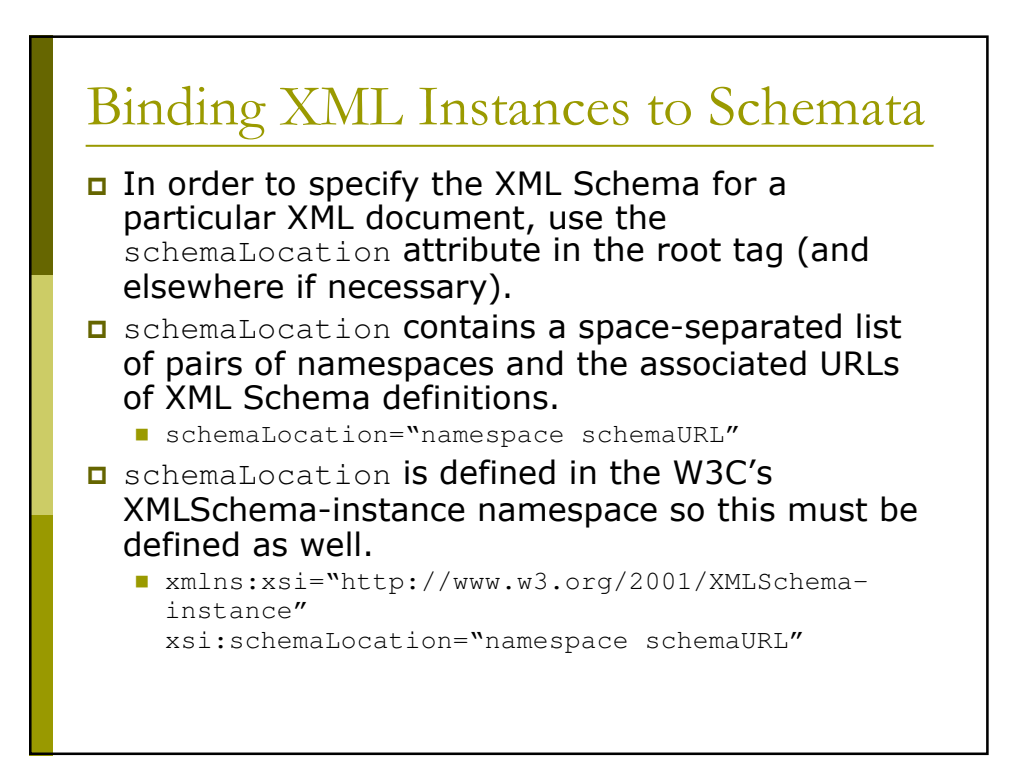

# Qualified Valid XML

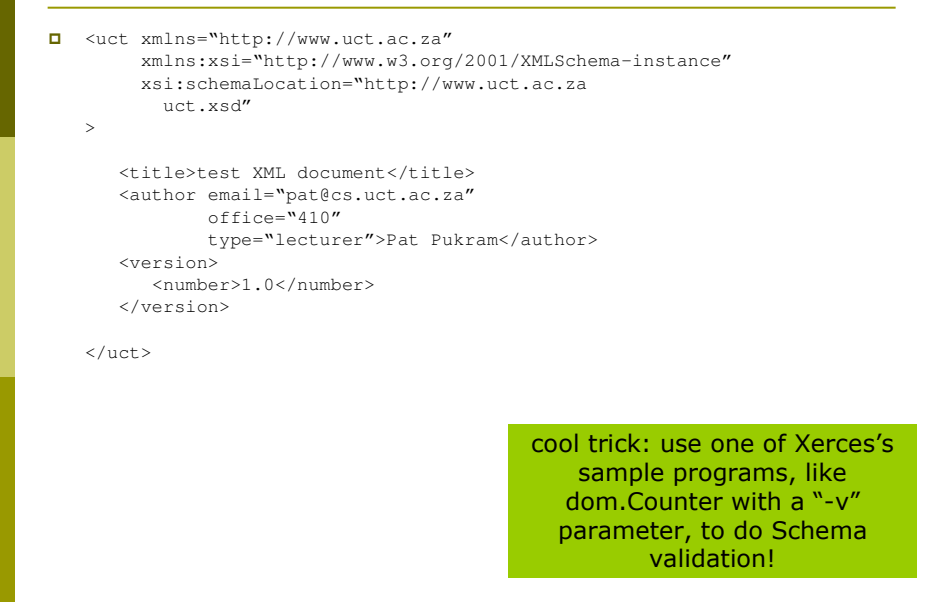

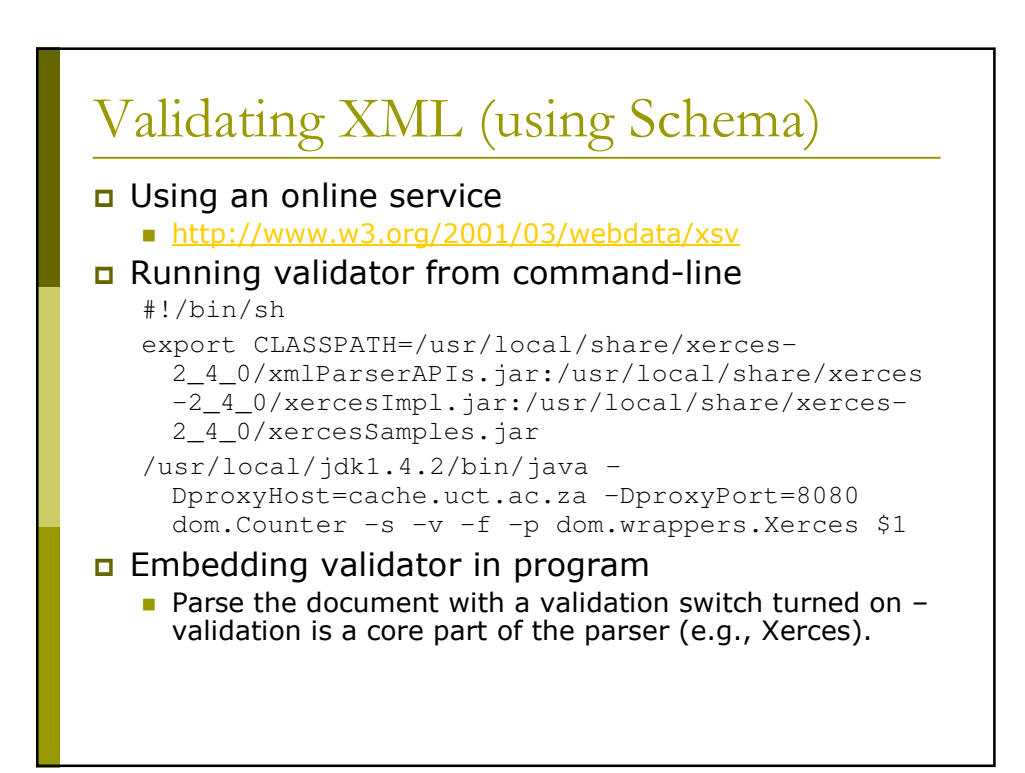

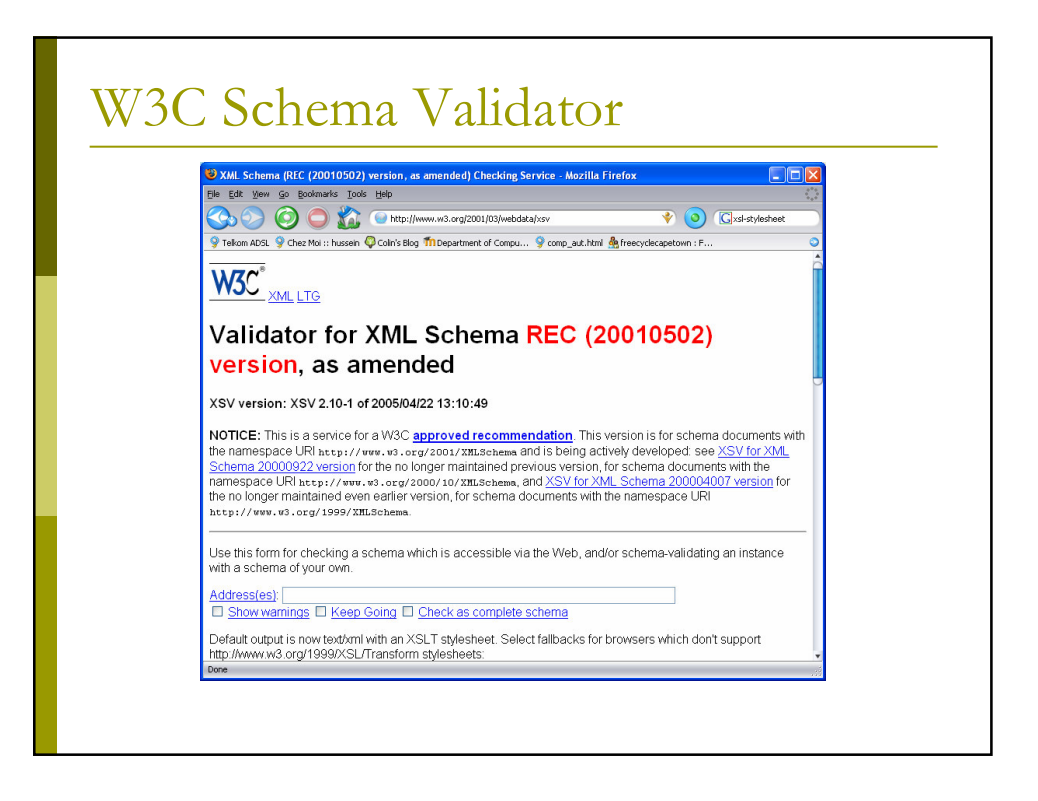

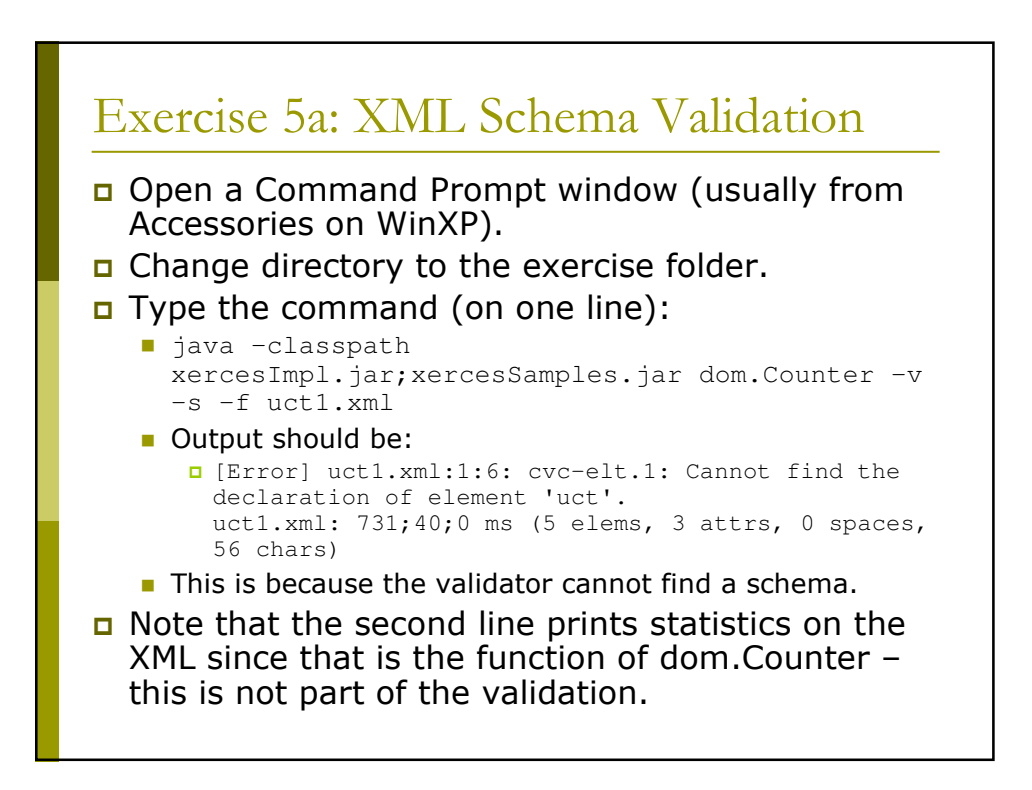

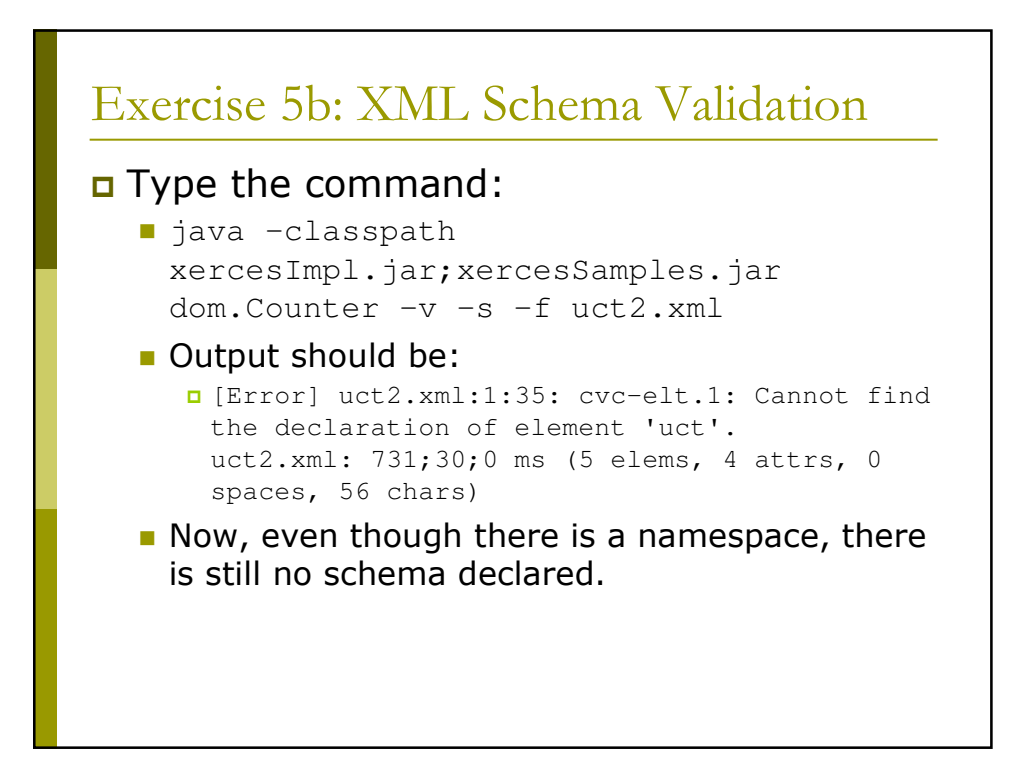

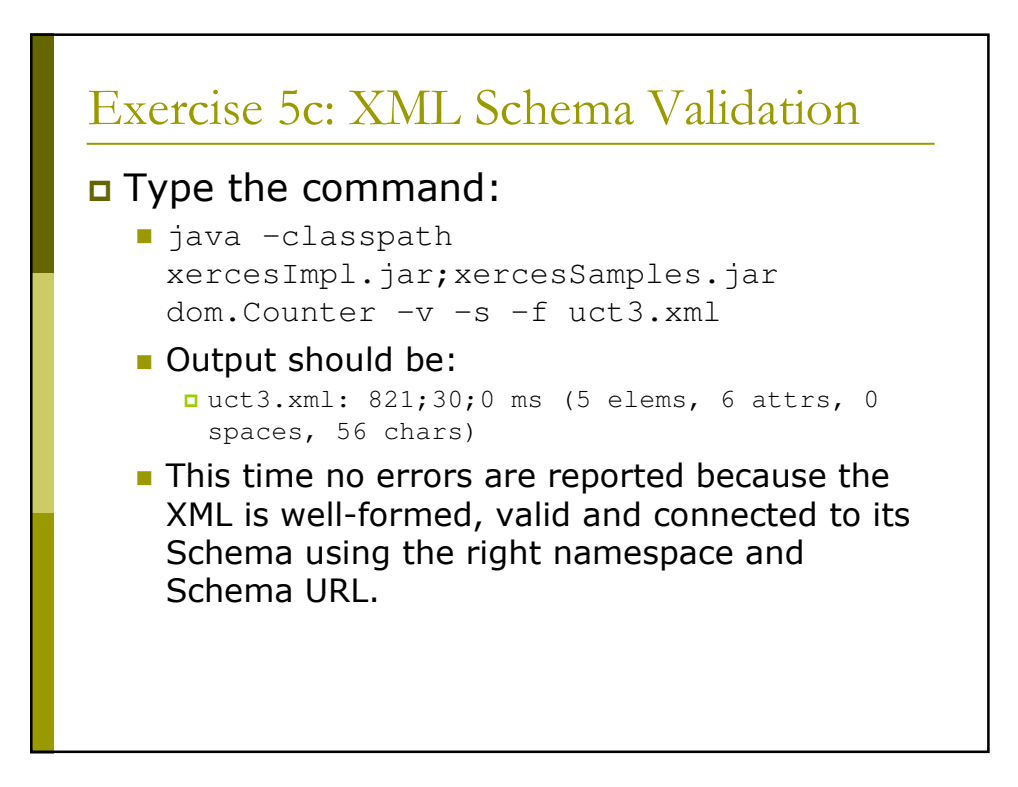

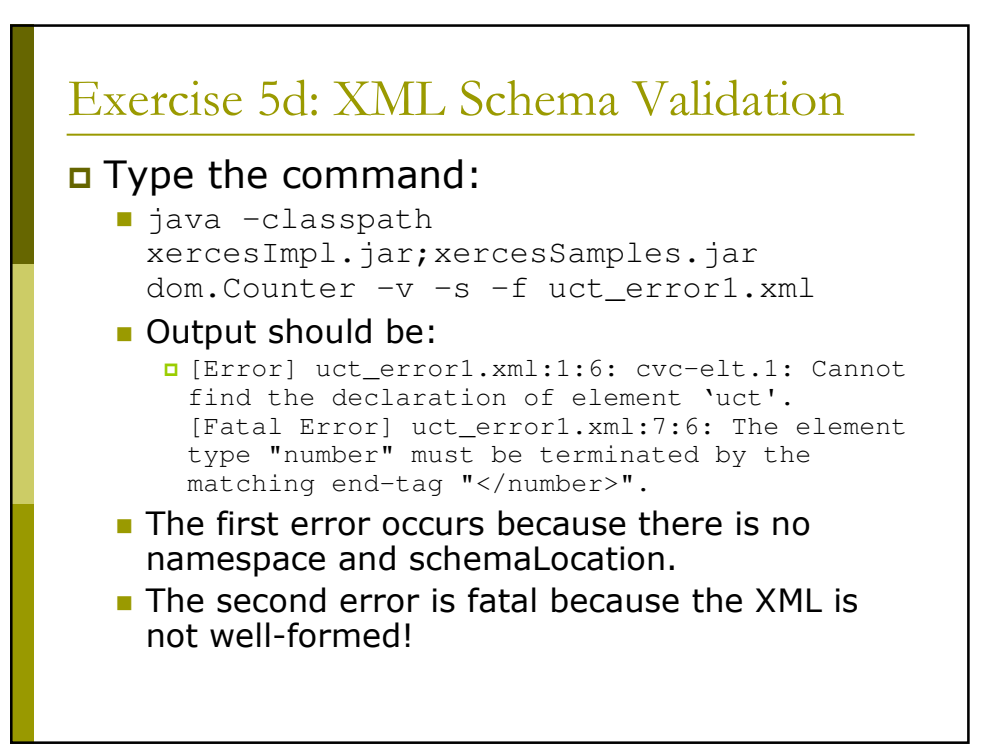

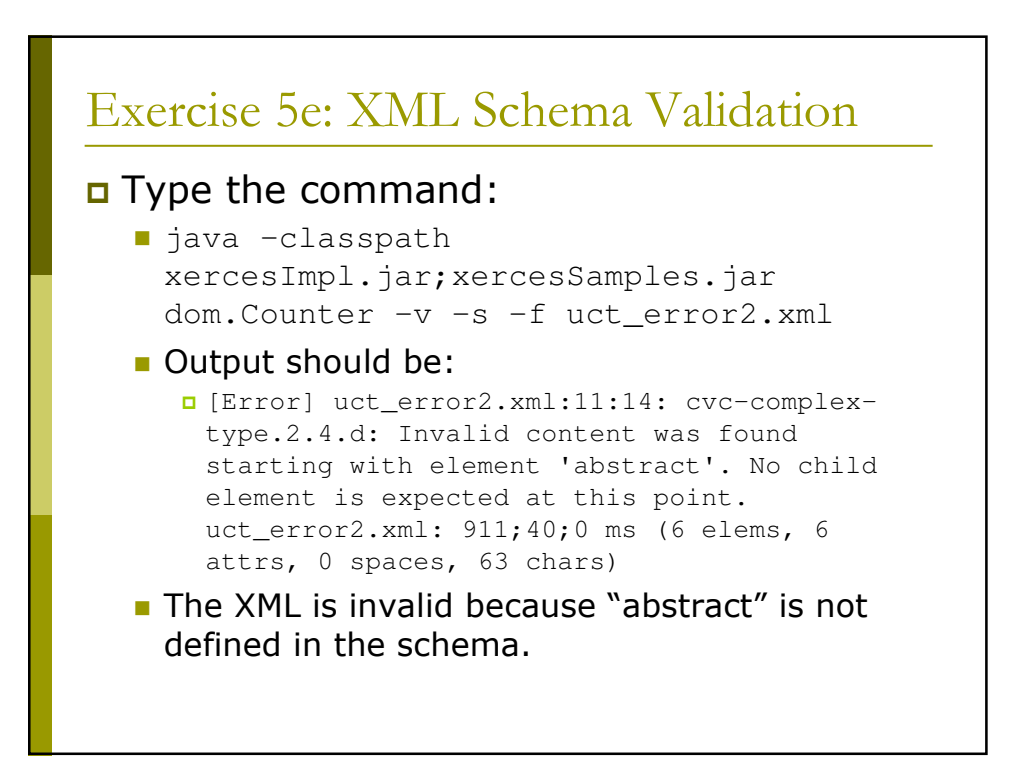

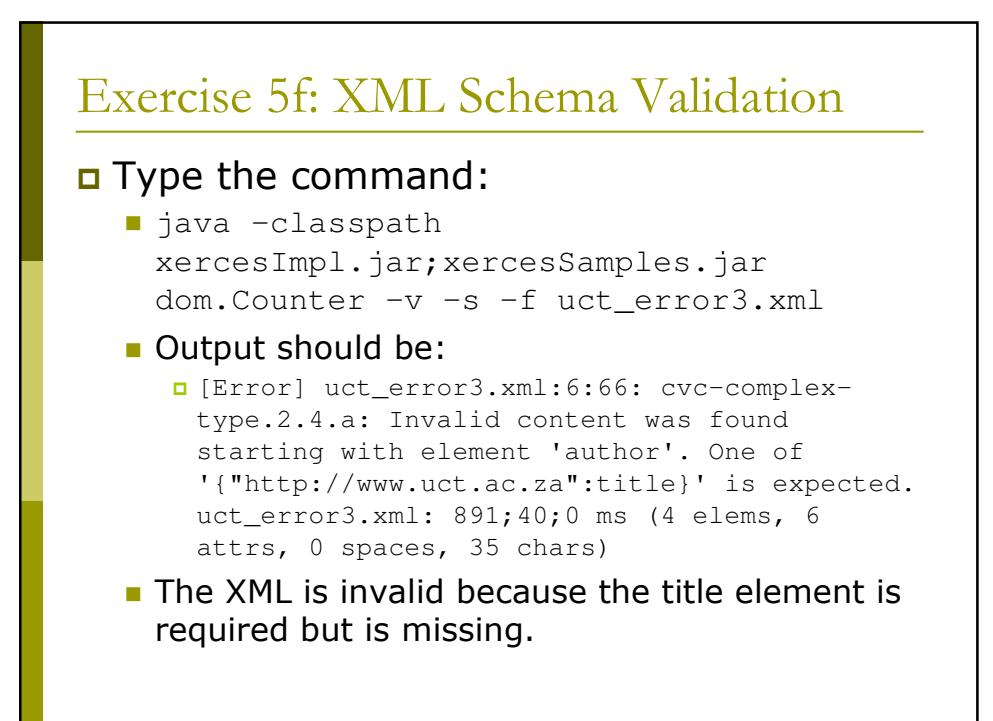

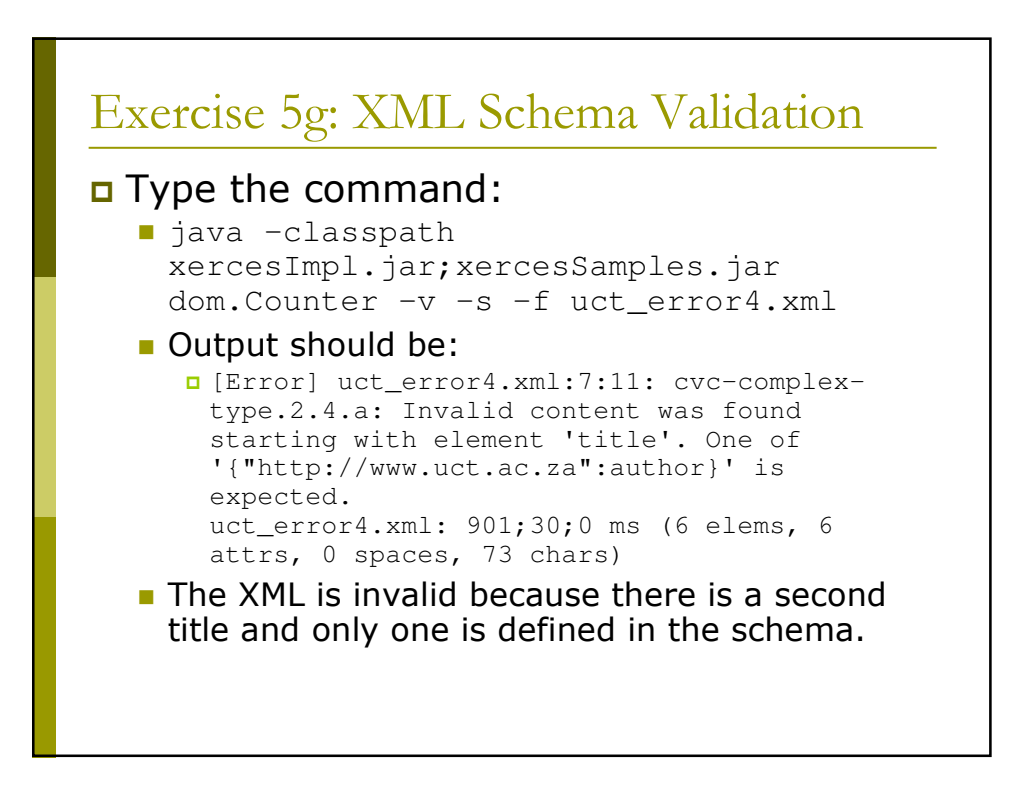

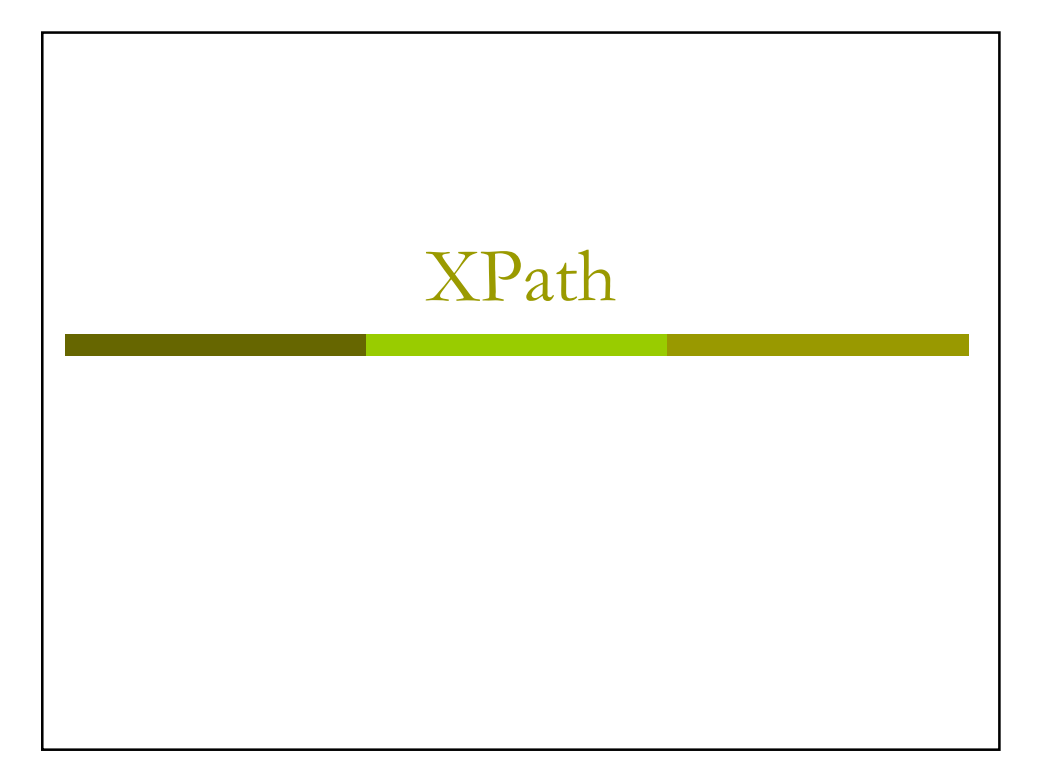

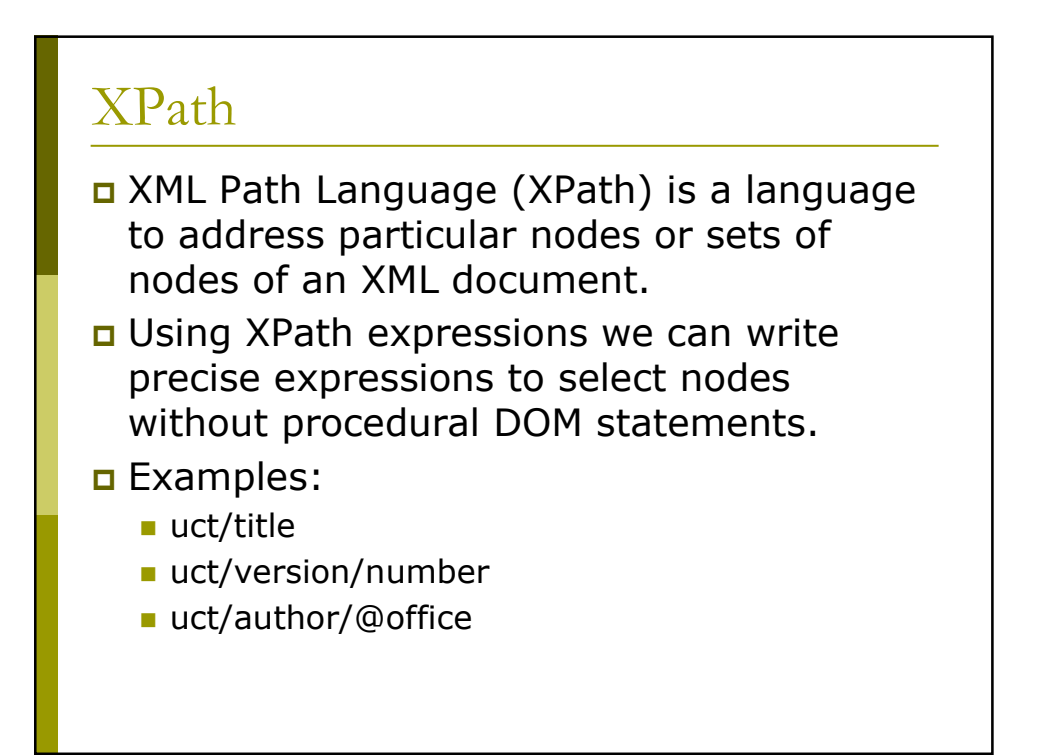

#### **XPath Syntax**

- Expressions are separated by "/".
- In general, each subexpression matches one or more nodes in the DOM tree.
- Each sub-expression has the form:
	- axis::node[condition1][condition2]...
	- where axis can be used to select children, parents, descendents, siblings, etc.
- **O** Shorthand notation uses symbols for the possible axes.

#### **XPath Shorthand**

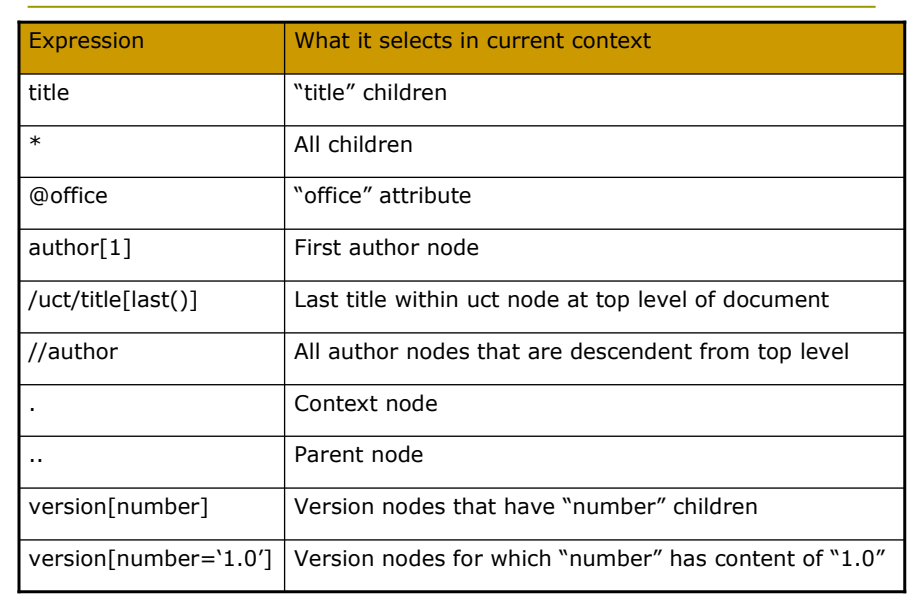

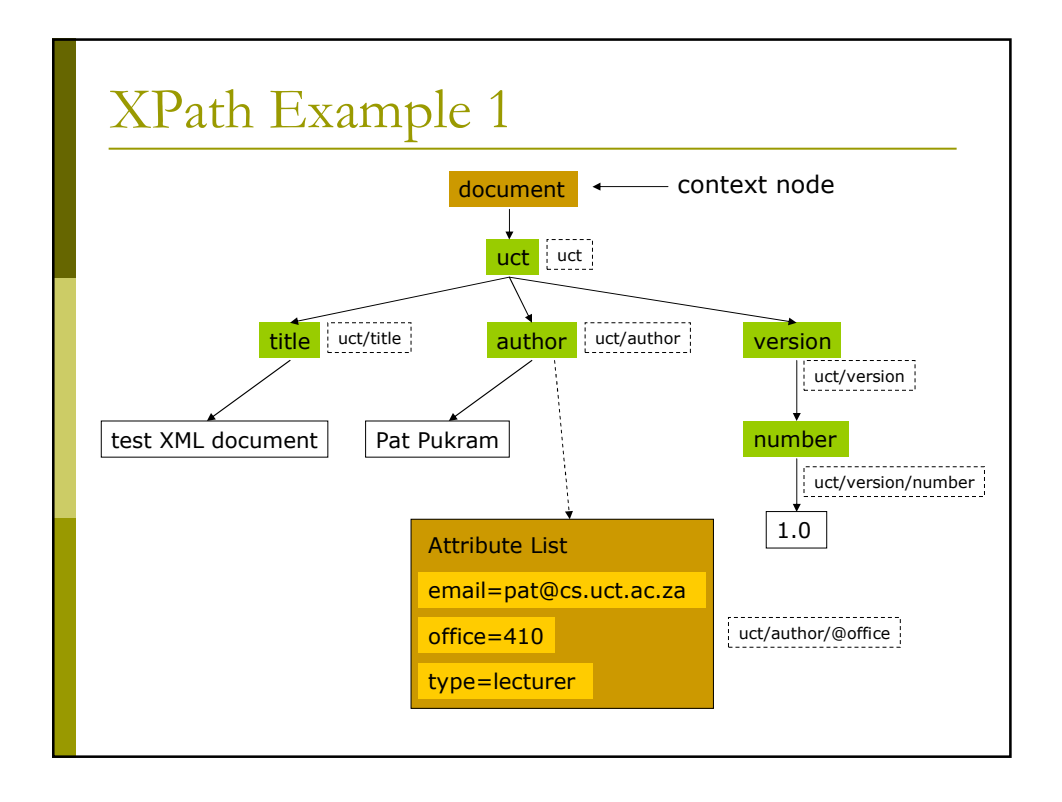

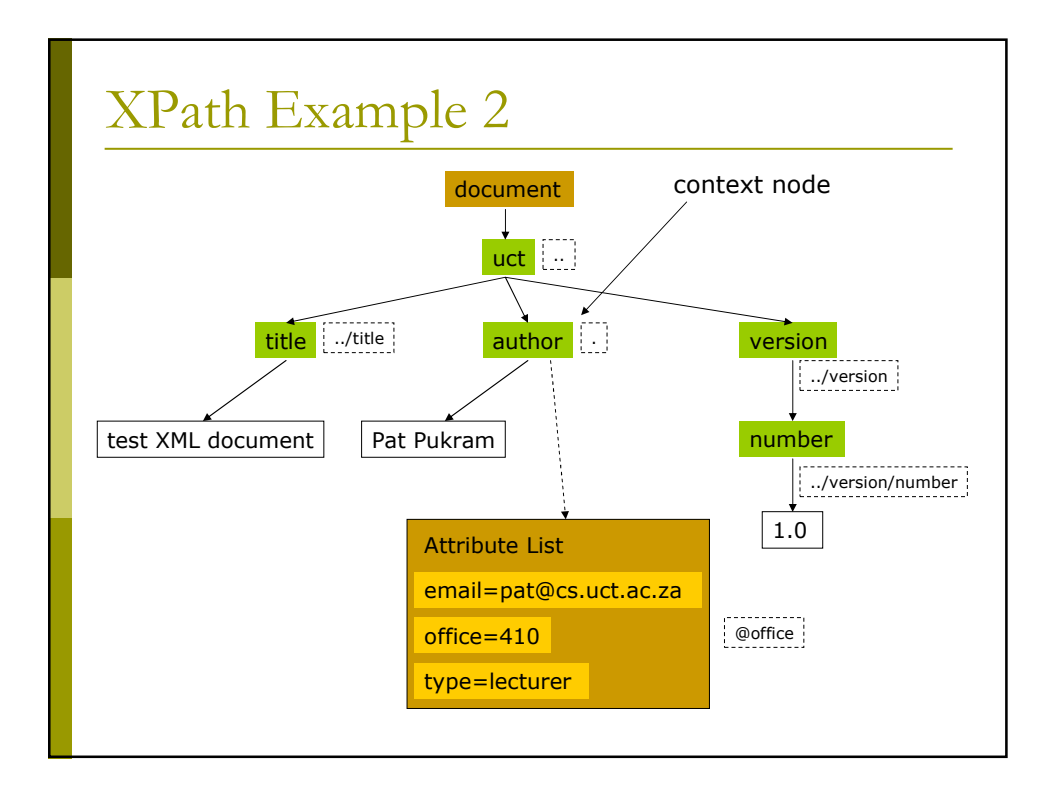

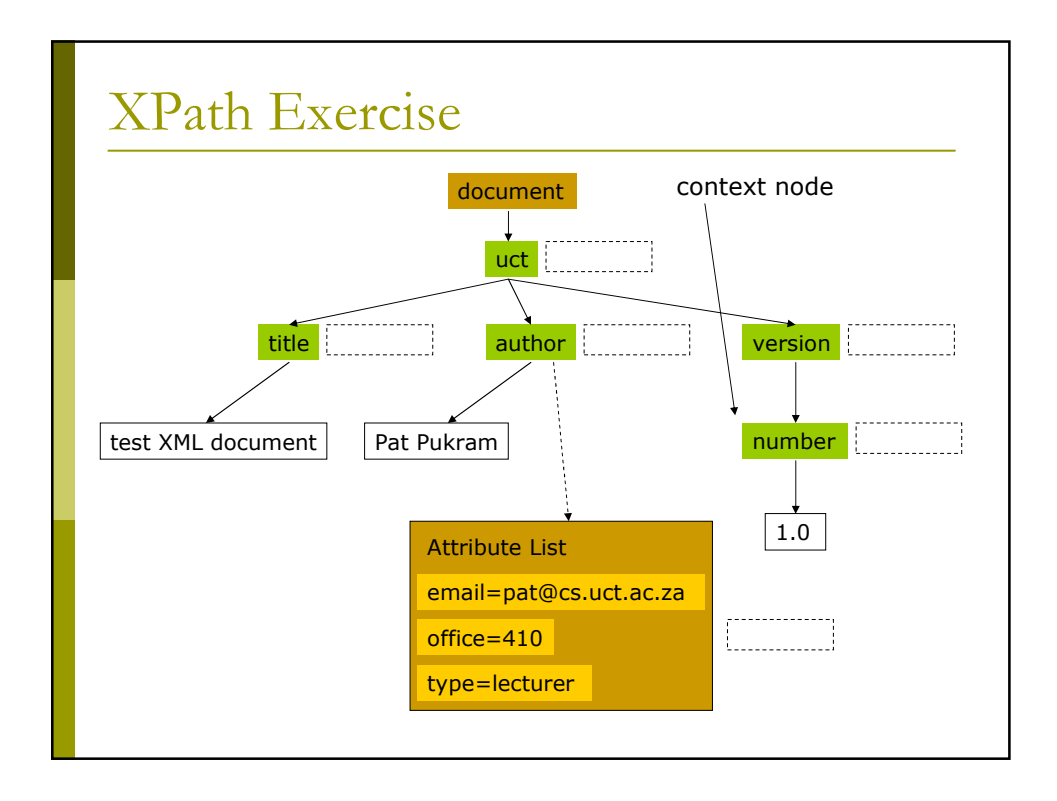

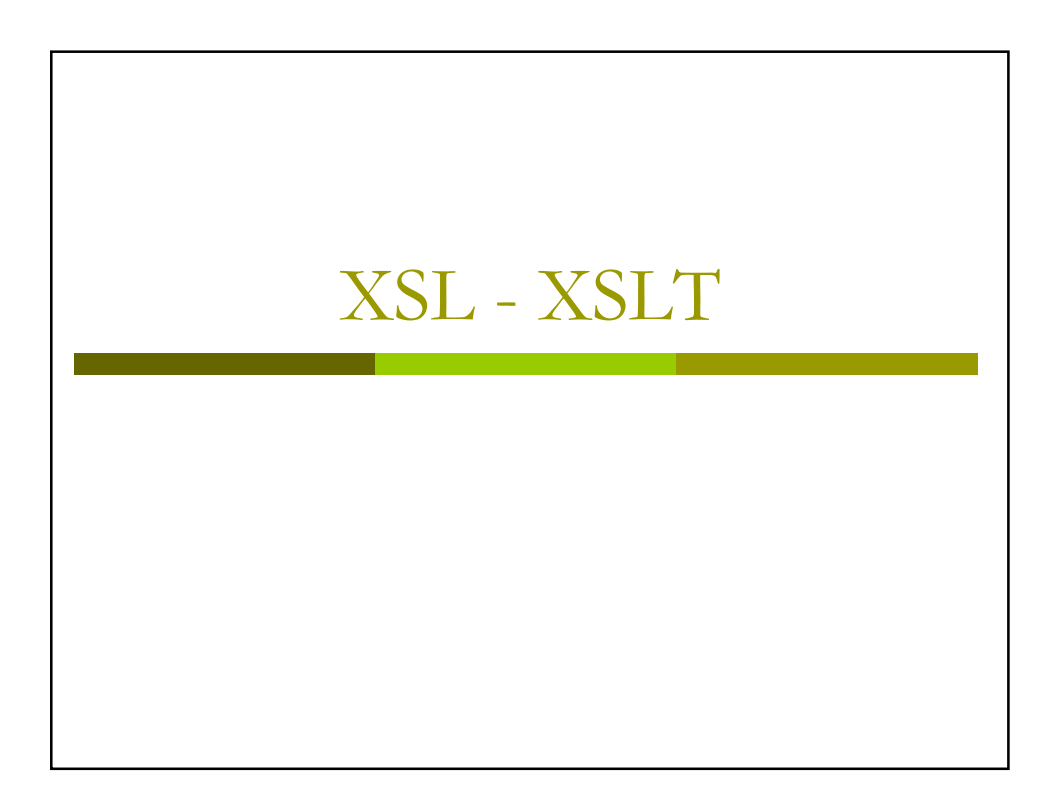

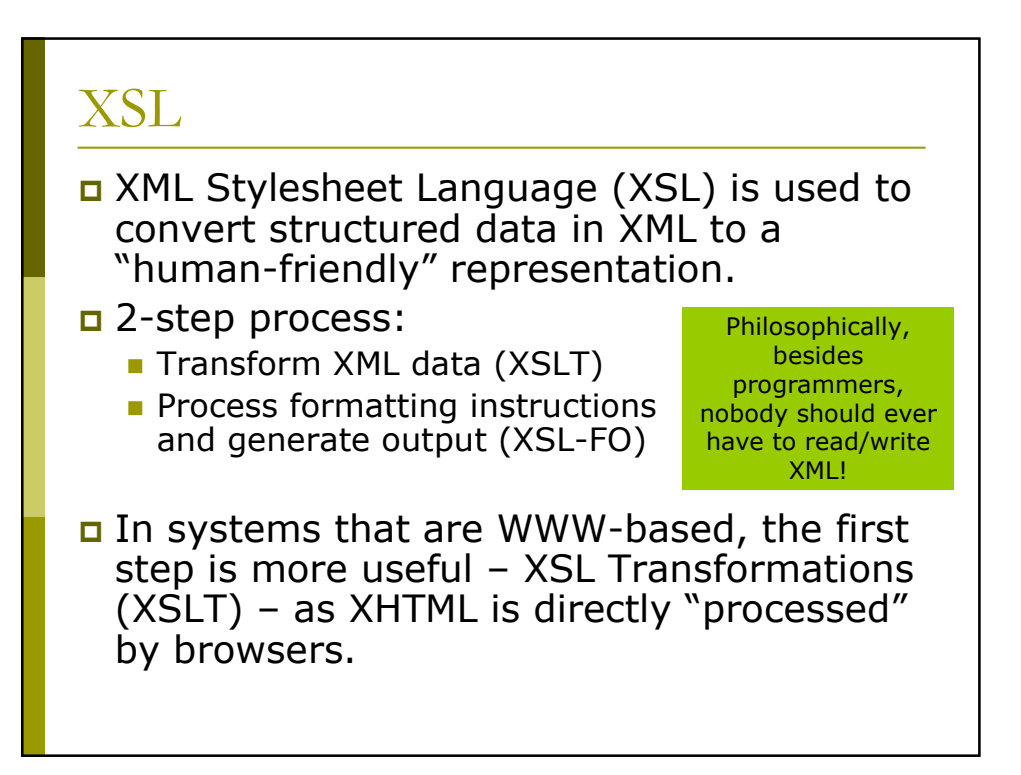

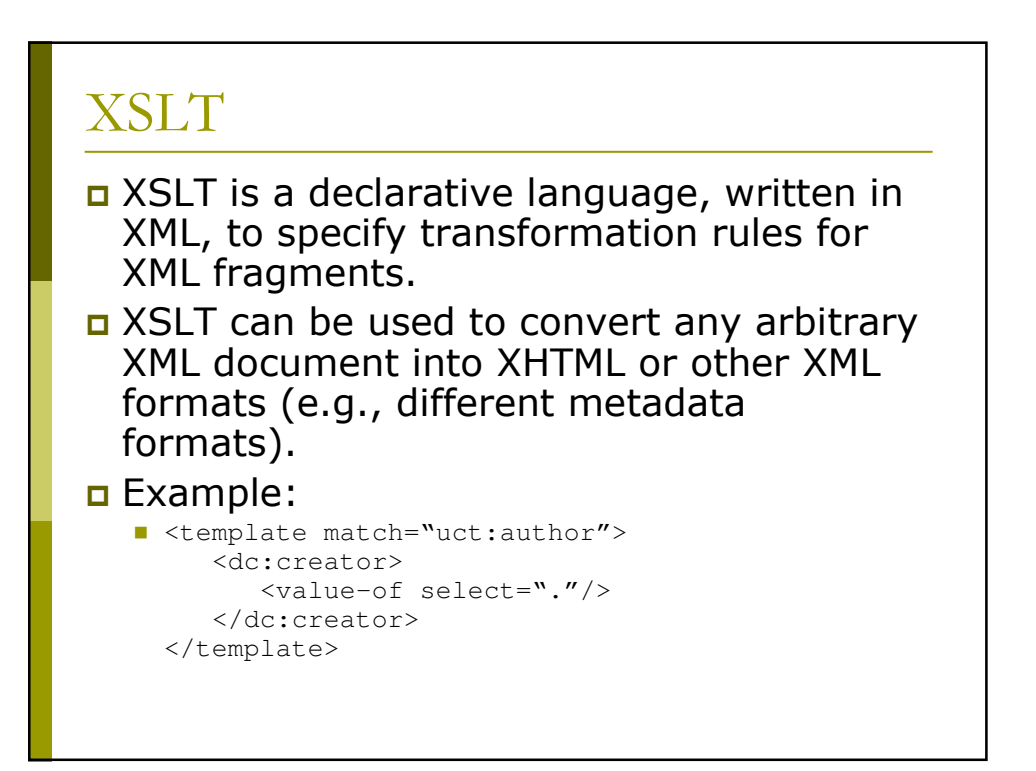

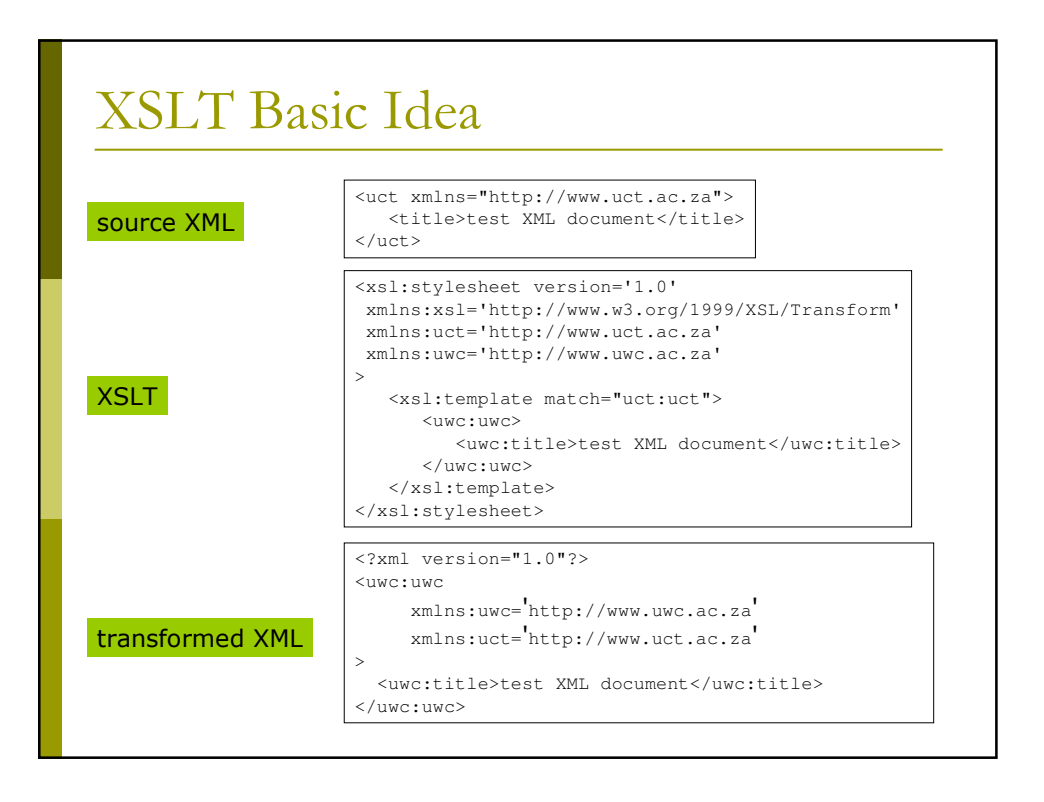

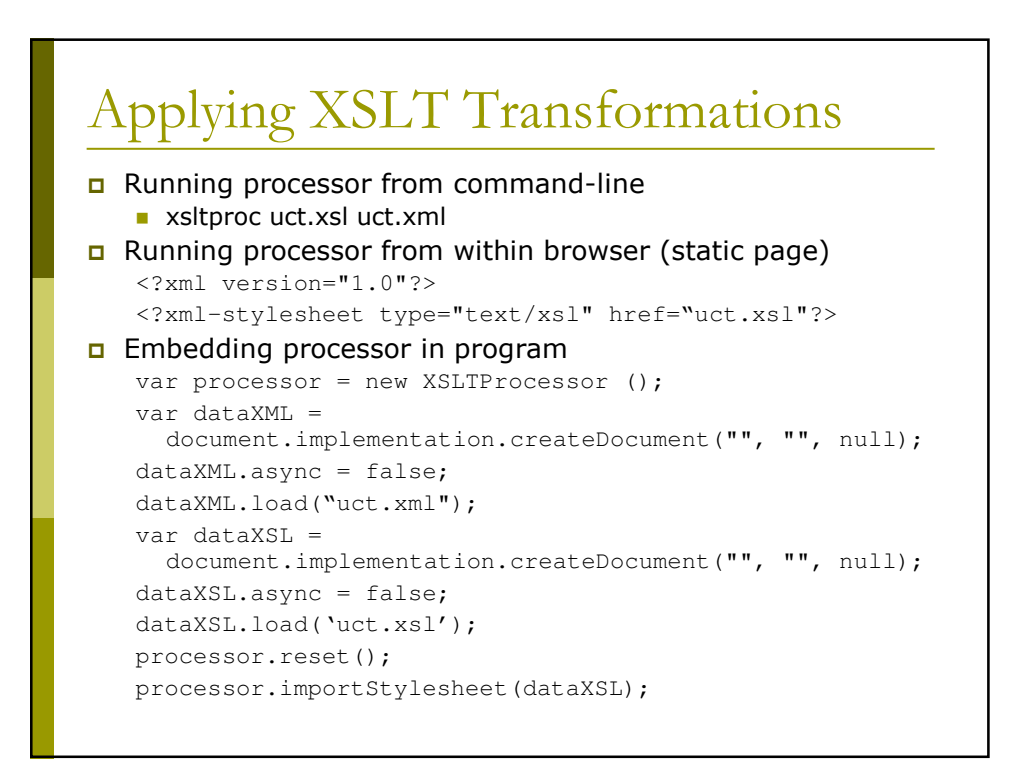

# **XSLT** Templates

- Templates of replacement XML are specified along with criteria for matching in terms of XPath expressions.
- **EXSLT** processors attempt to match the root XML tag with a template. If this fails they descend one level and try to match each of the root's children, etc.
- $\Box$  In the previous example, all occurrences of the "uct:uct" tag will be replaced by the contents of the template.

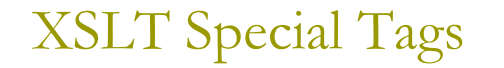

□ Special tags in the XSL namespace are used to control transformation.

value-of, text, element

- Create nodes in result document.
- apply-templates, call-template
	- Apply template rules explicitly.
- **D** variable, param, with-param
	- Local variables and parameter passing.
- **o** if, choose, for-each
	- Procedural language constructs.

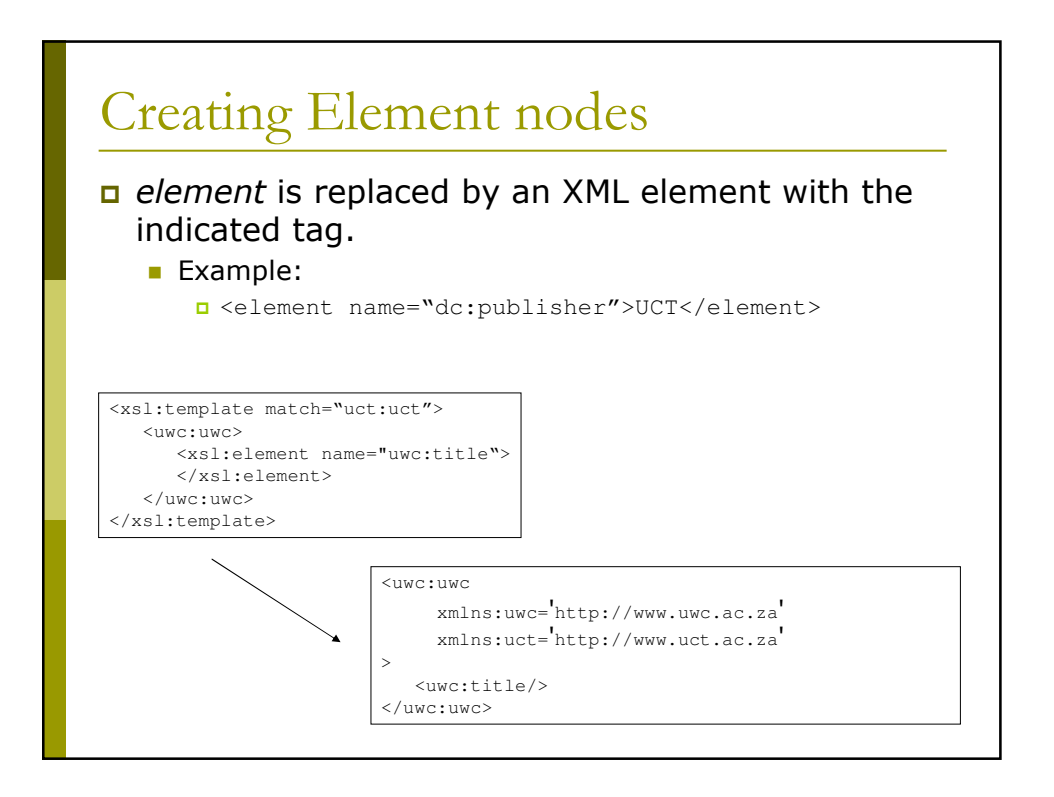

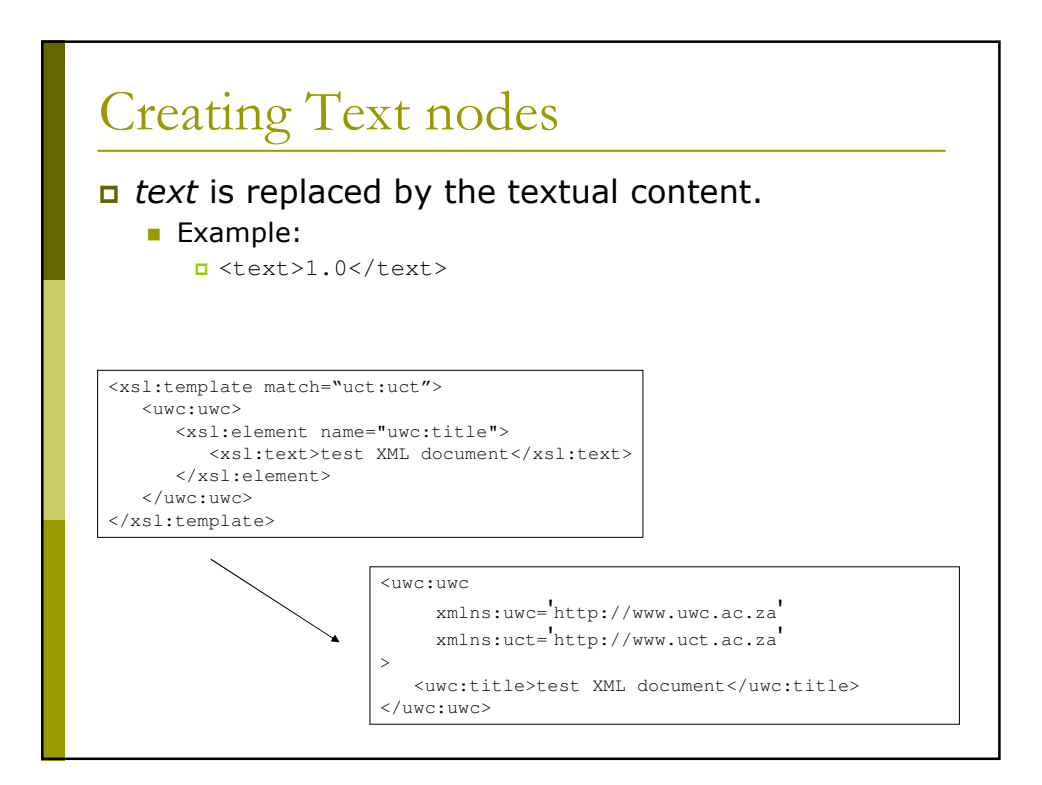

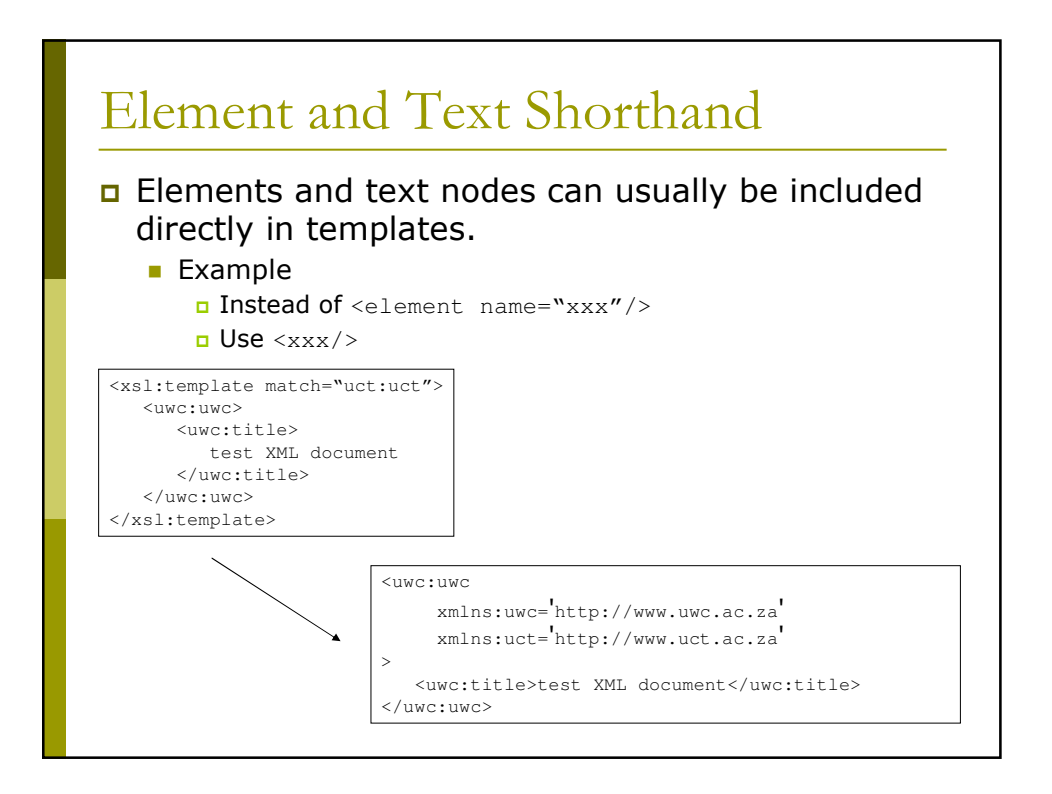

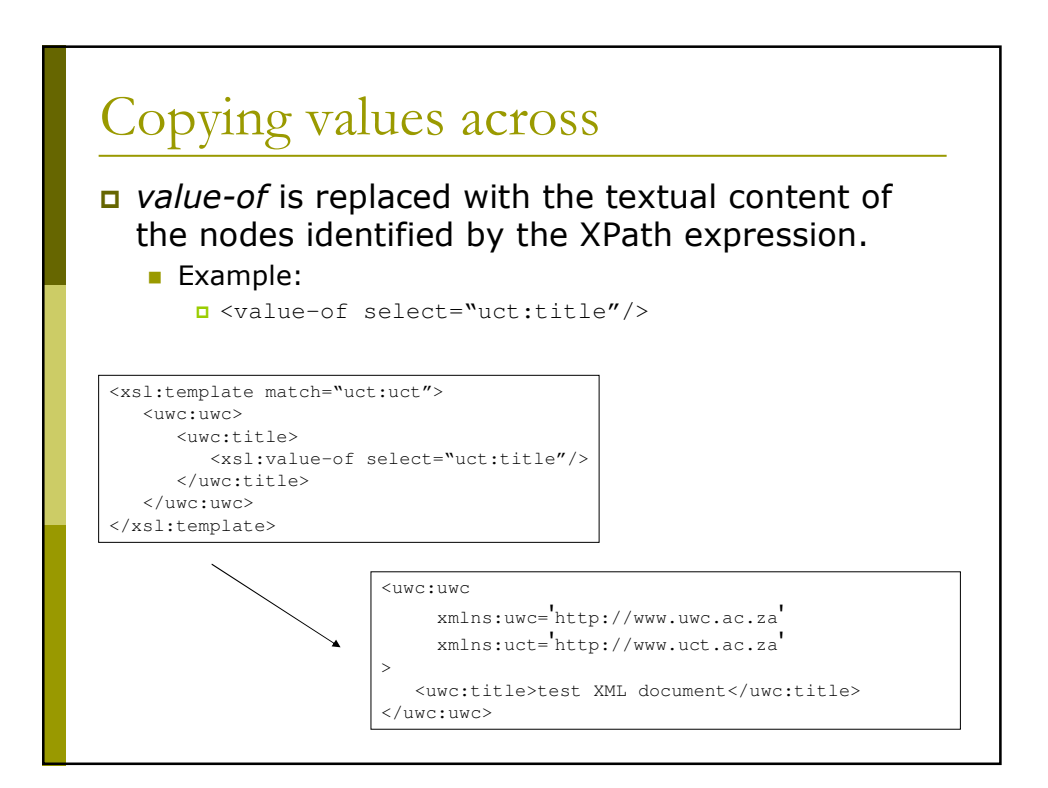

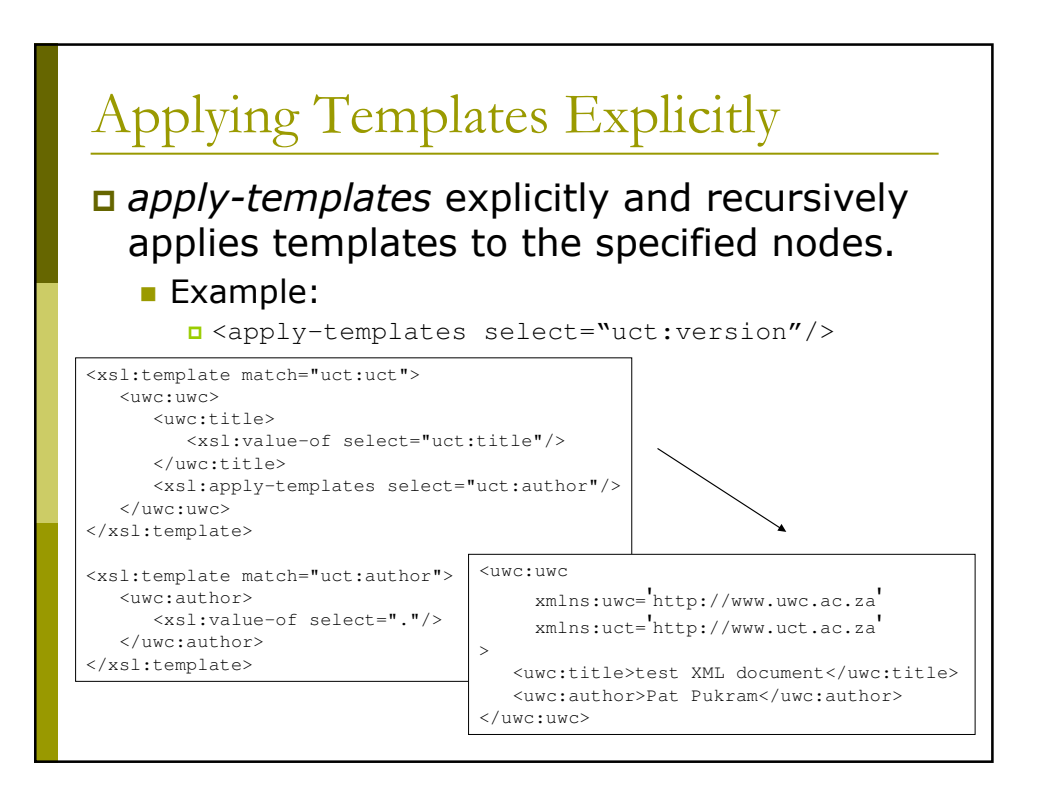

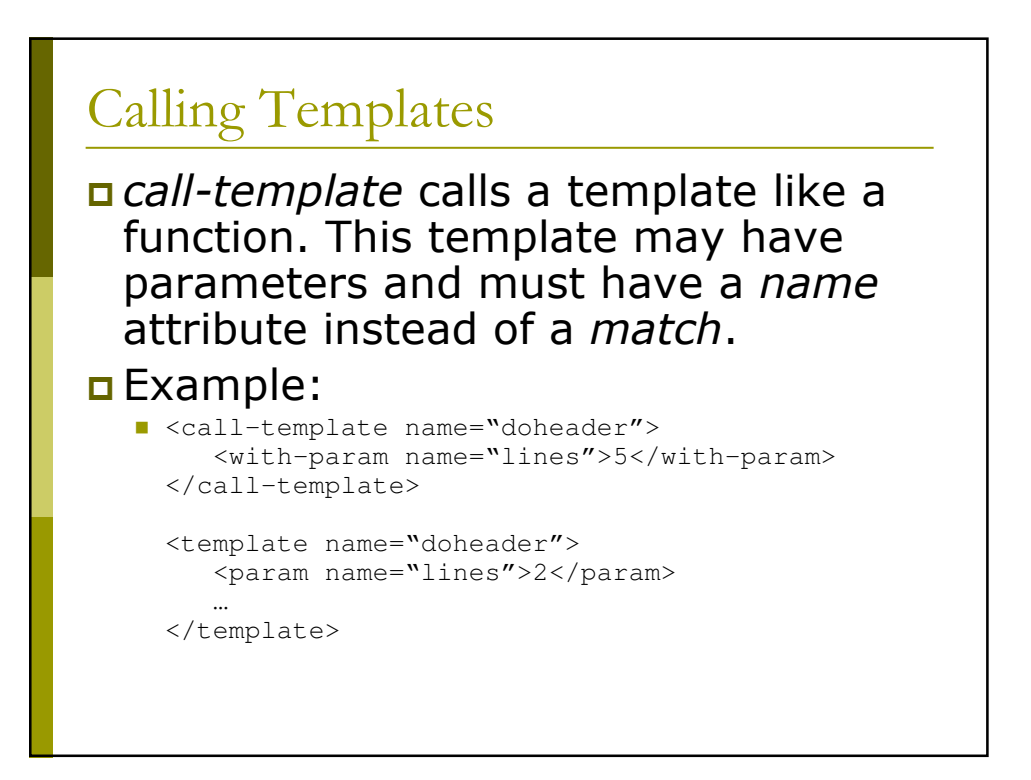

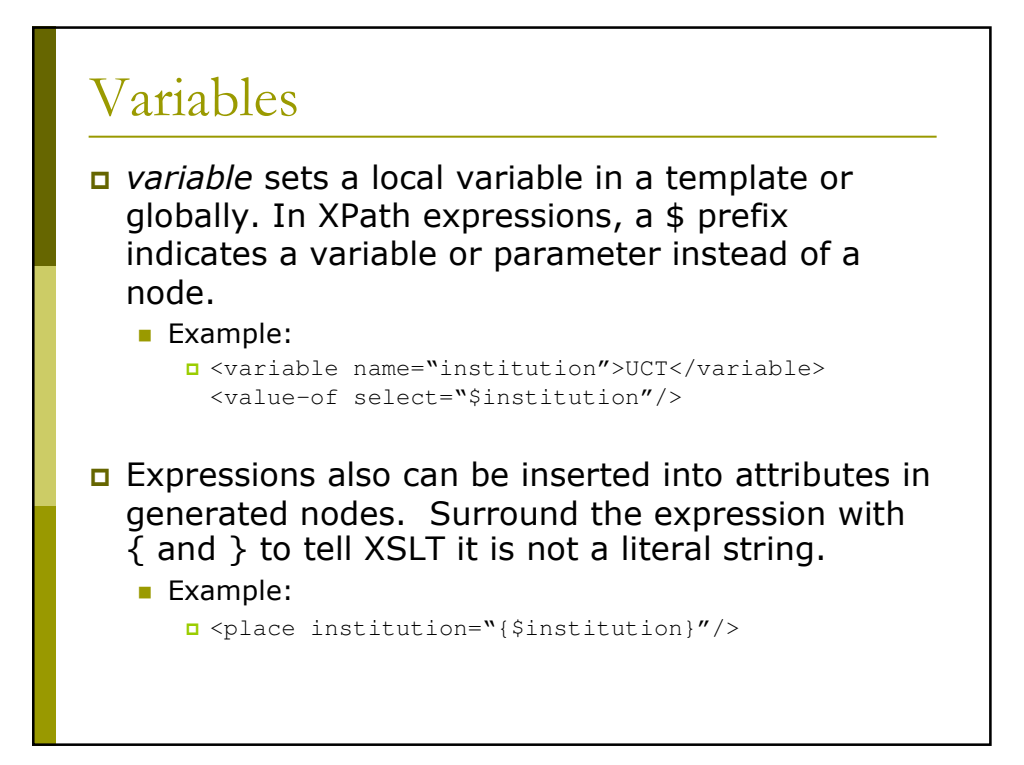

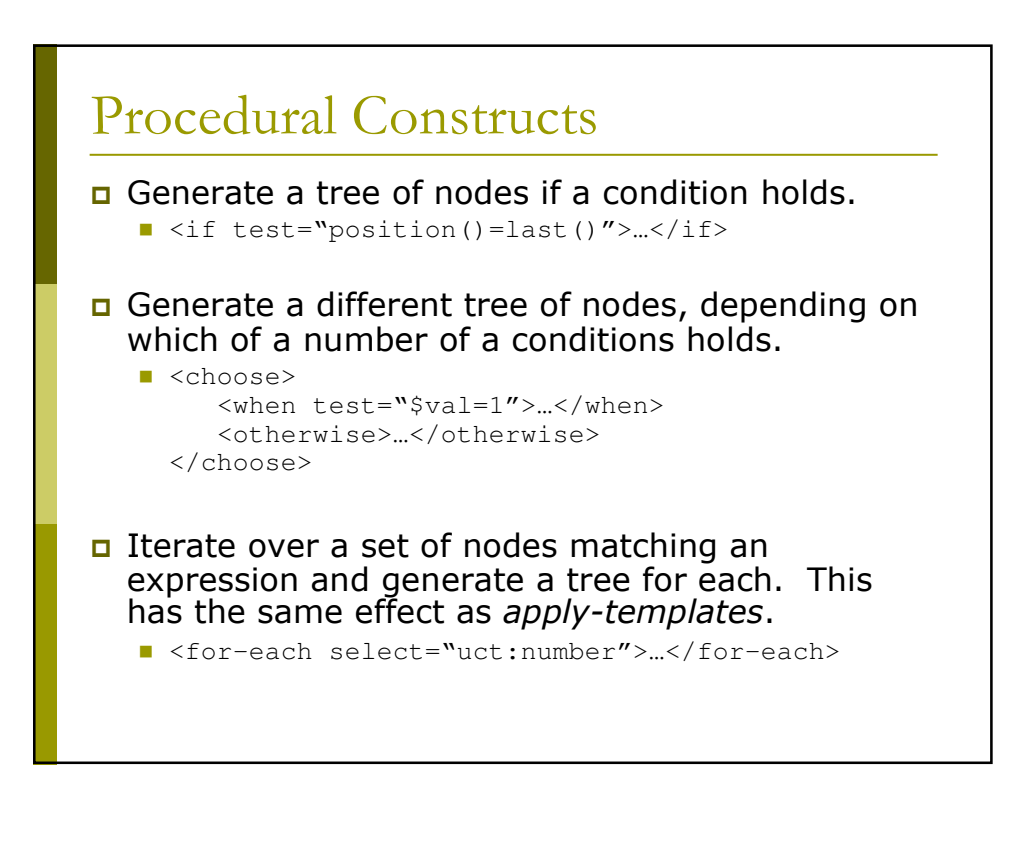

## Full XSLT  $1/2$

```
<xsl:stylesheet version='1.0'
xmlns:xsl='http://www.w3.org/1999/XSL/Transform'
xmlns:xsi='http://www.w3.org/2001/XMLSchema-instance'
xmlns:uct='http://www.uct.ac.za'
xmlns='http://www.w3.org/1999/xhtml'
exclude-result-prefixes='xsi uct'
\geq< !--UCT to HTML transformation
  Hussein Suleman
  v1.0 : 10 May 2007
-->
  <xsl:output method="xml" omit-xml-declaration="yes"
     omit-namespace="html"/>
  <xsl:variable name="institution">
     <xsl:text>UCT</xsl:text>
   </xsl:variable>
```
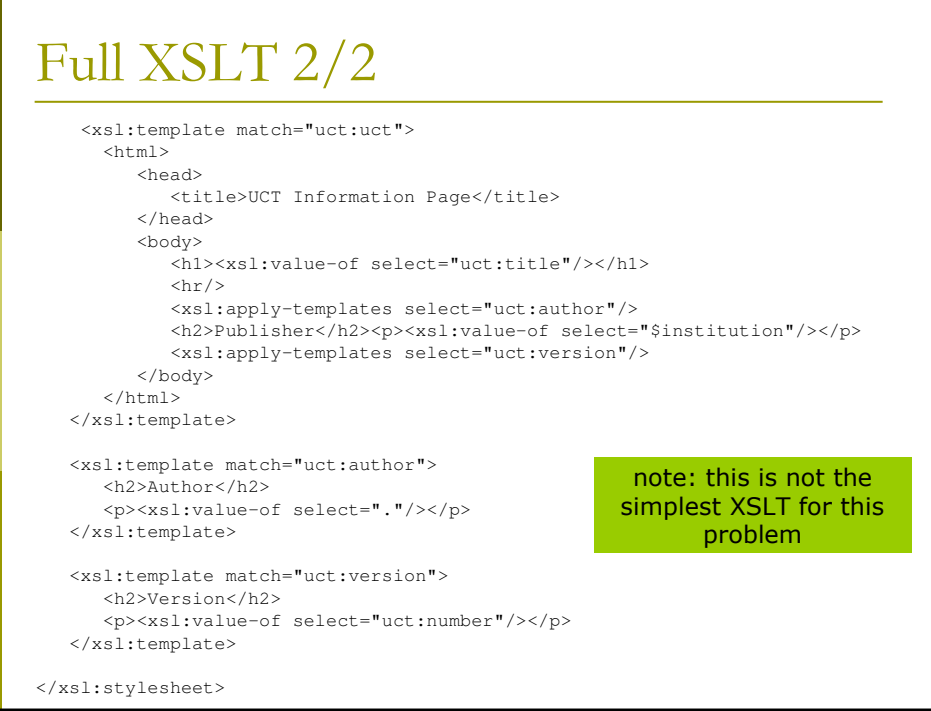

#### Transformed XML (XHTML Source)

```
<html xmlns="http://www.w3.org/1999/xhtml">
   <head>
    <title>UCT Information Page</title>
  </head>
  <body>
     <h1>test XML document</h1>
     \frac{1}{2}<h2>Author</h2>
     <p>Pat Pukram</p>
     <h2>Publisher</h2>
     <p>UCT</p>
     <h2>Version</h2>1.0</body>
</html>
```
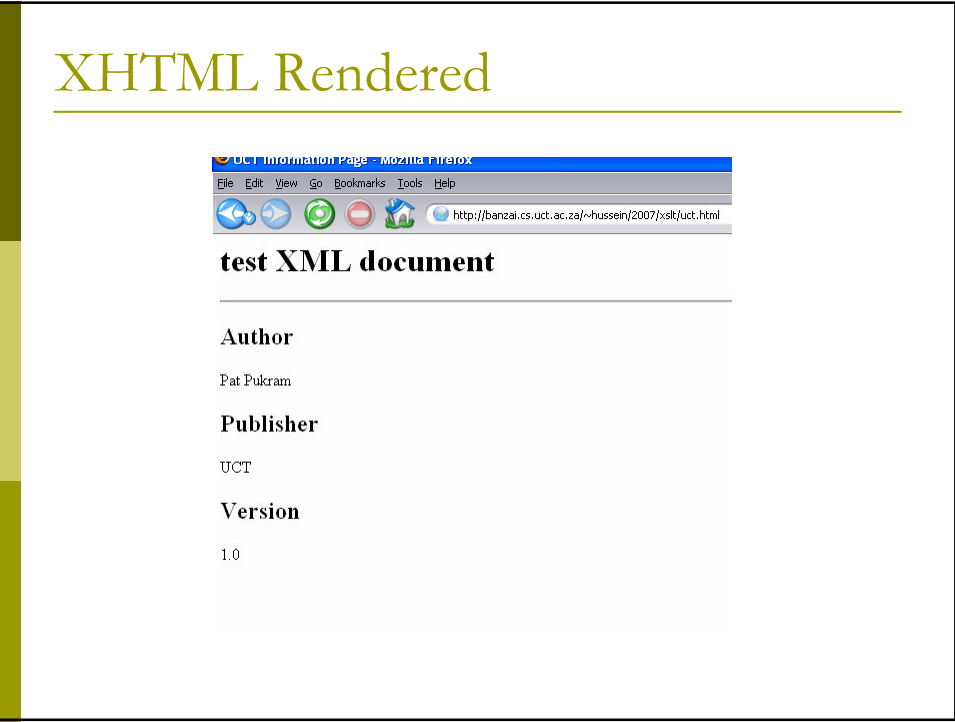

#### Exercise 6: XSLT

- D View the uct.xsl stylesheet in your browser.
- $\Box$  In the workshop folder, copy uct3.xml to uct4.xml.
- $\Box$  Edit uct4.xml and add the following line just below the XML declaration (or as the top line if there is no declaration).
	- Saml-stylesheet type="text/xsl" href="uct.xsl"?>
- D View the uct4.xml file in your browser.
	- It should appear in its transformed state (as HTML).
	- View source to see the original file.
	- Note that this is  $XML \rightarrow XHTML$  (because the end result is to view in a browser) but you do not always do this...

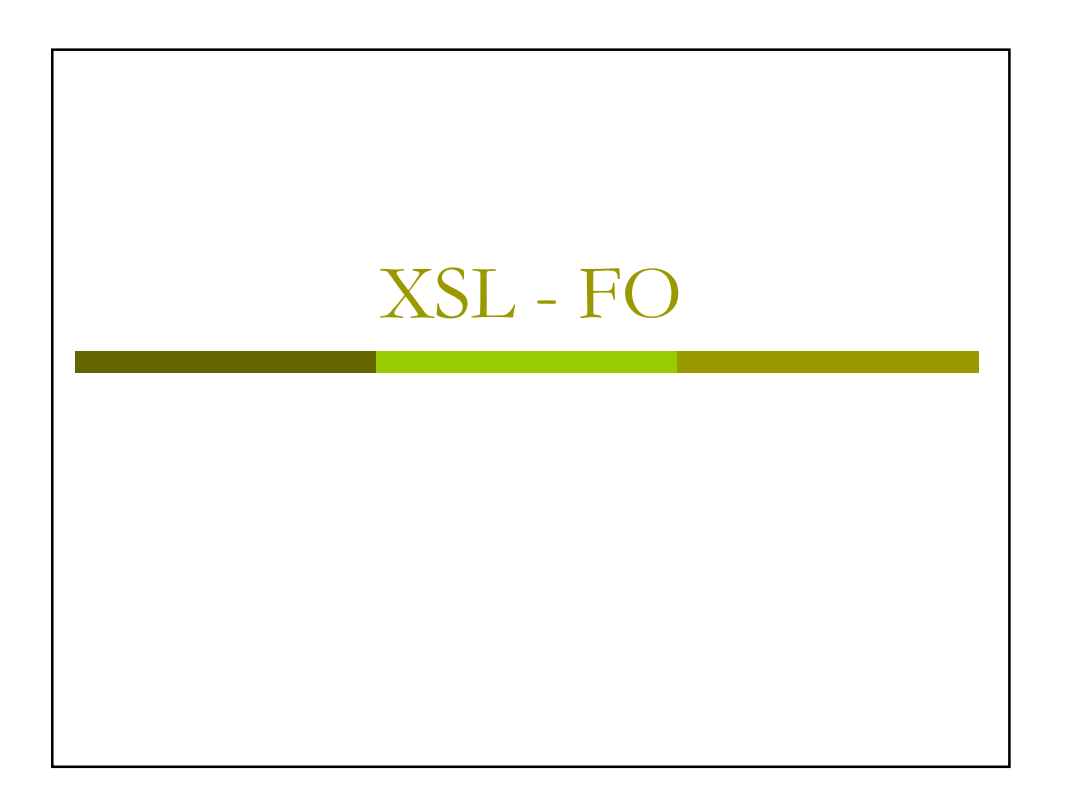

### XSL Formatting Objects

- u XSL-FO is a language to specify the layout of elements on pages.
- page masters (templates) are first defined and then content is flowed onto the pages.
	- **Example 1** Formatting attributes are similar to CSS!
- u XSLT is typically used to convert XML into XSL-FO, then an FO processor (such as Apache FOP) converts the FO into a document format (such as PDF).

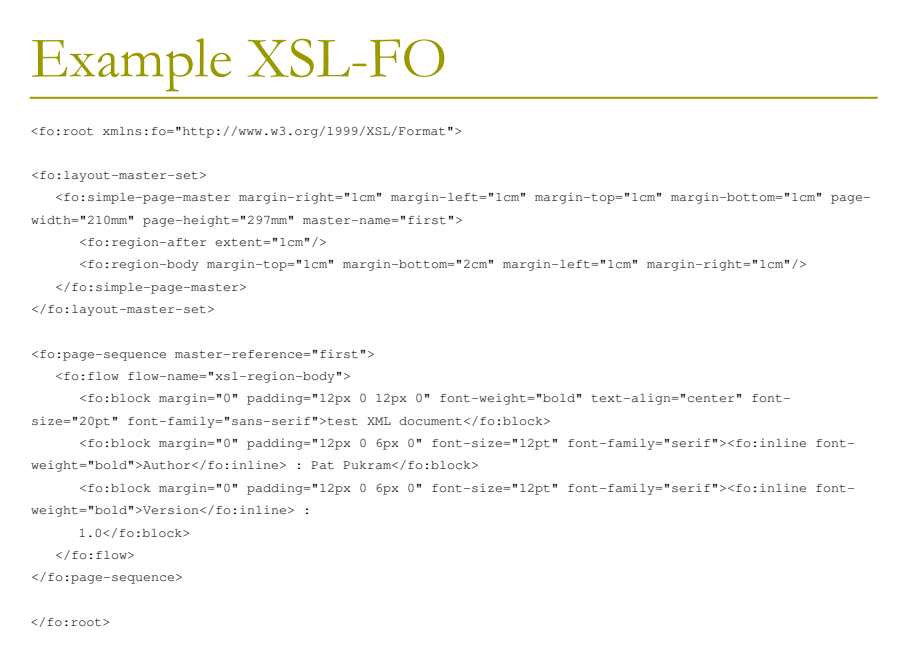

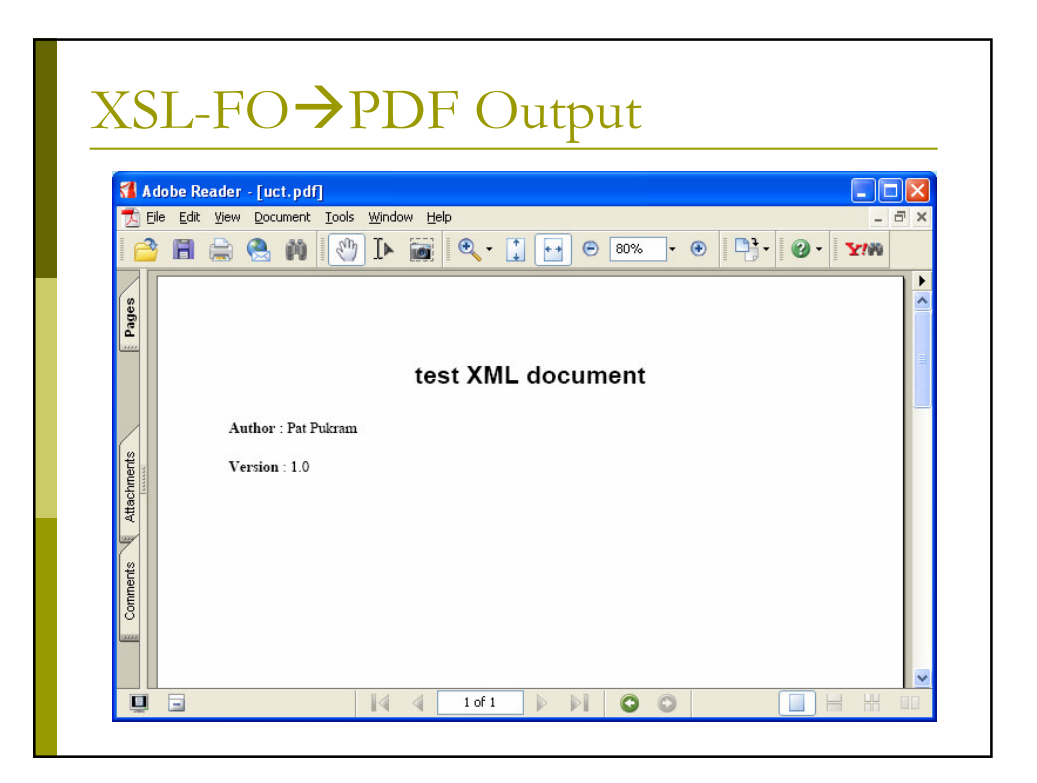

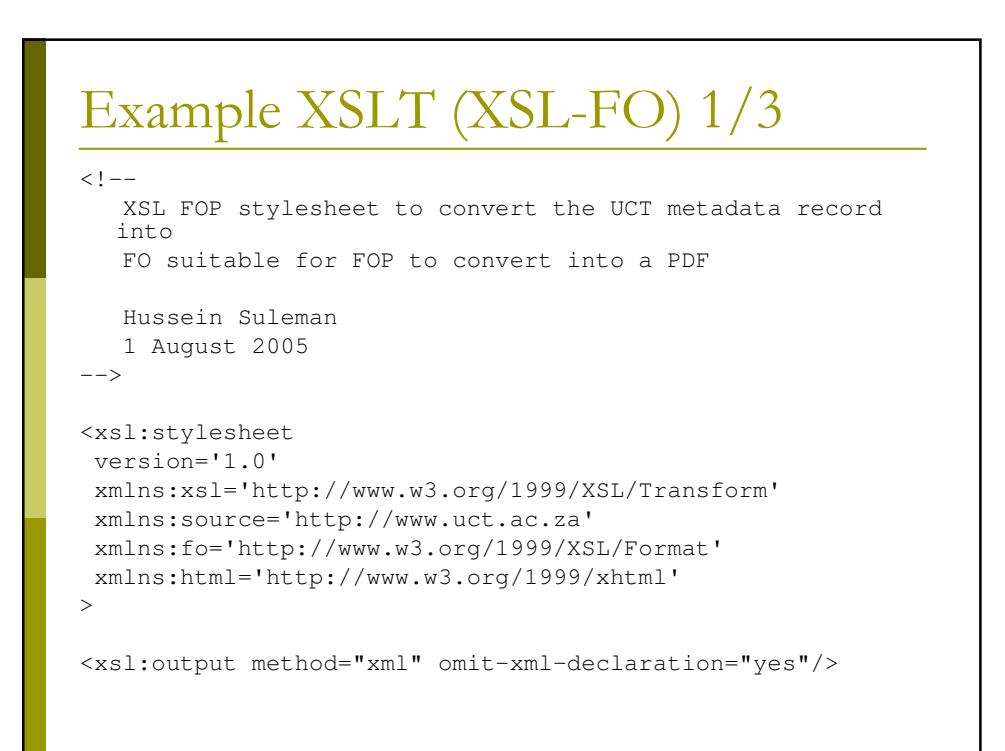

### Example XSLT (XSL-FO) 2/3

<xsl:template match="source:uct"> <fo:root> <fo:layout-master-set> <fo:simple-page-master margin-right="1cm" margin-left="1cm" margin-top="1cm" margin-bottom="1cm" page-width="210mm" page-height="297mm" master-name="first"> <fo:region-after extent="1cm"/> <fo:region-body margin-top="1cm" margin-bottom="2cm" margin-left="1cm" margin-right="1cm"/> </fo:simple-page-master> </fo:layout-master-set> <fo:page-sequence master-reference="first"> <fo:flow flow-name="xsl-region-body"> <xsl:apply-templates select="\*"/>  $\langle$  fo:flow> </fo:page-sequence> </fo:root> </xsl:template>

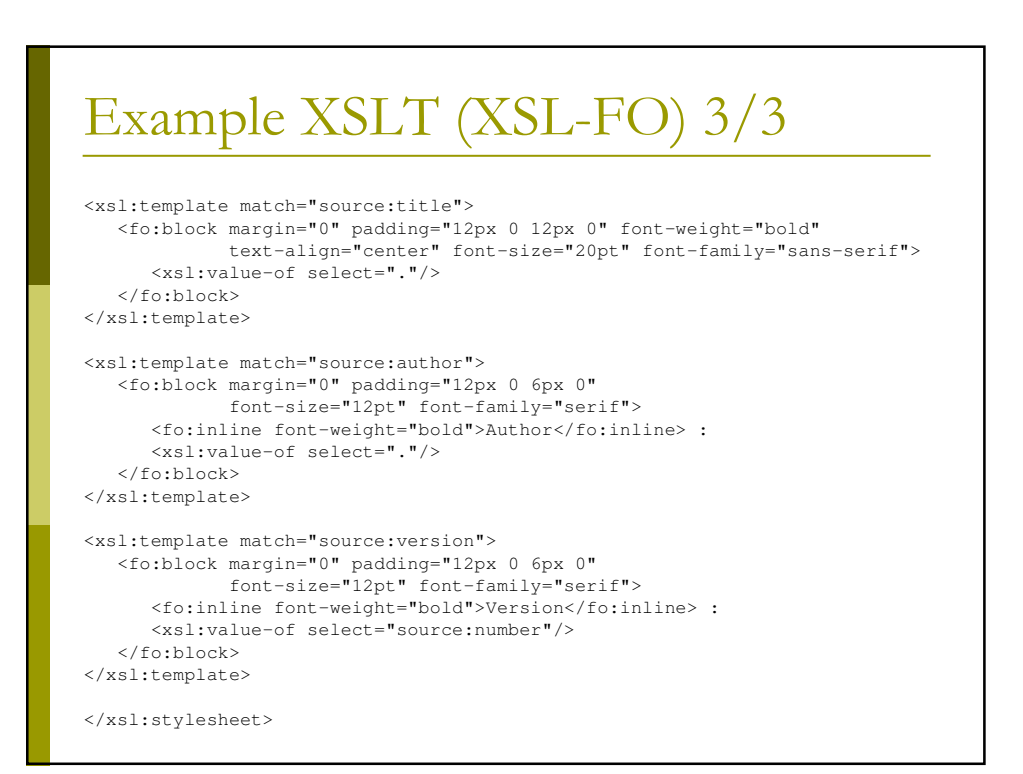

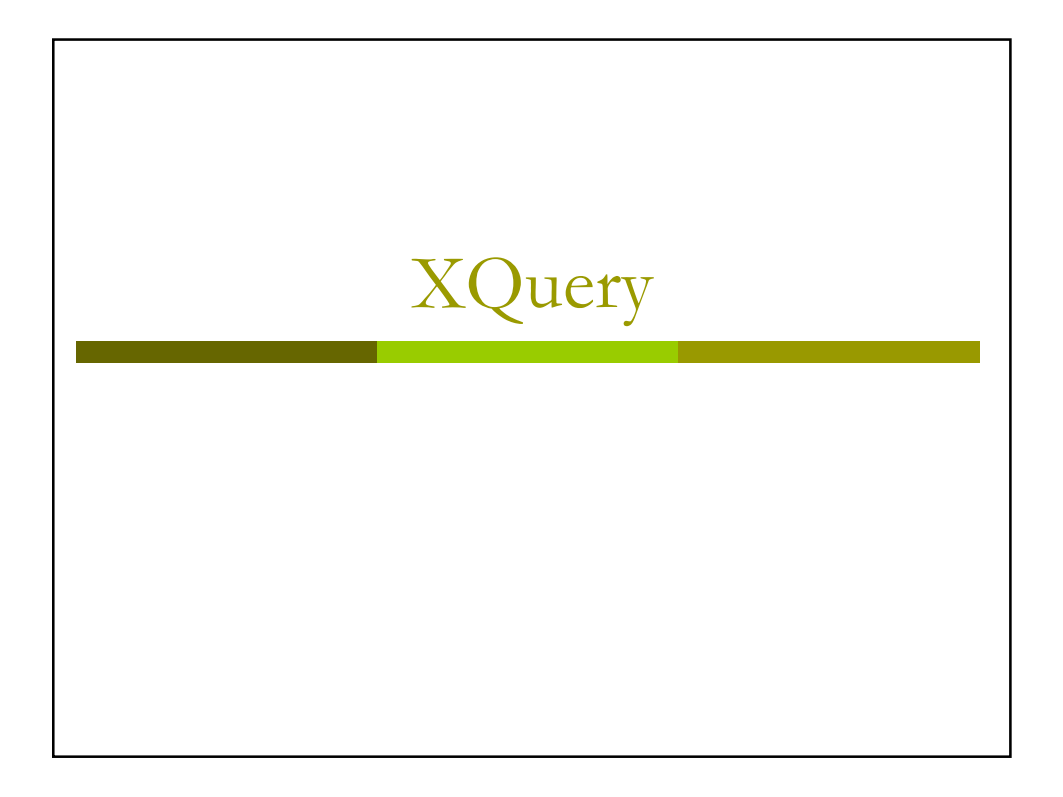

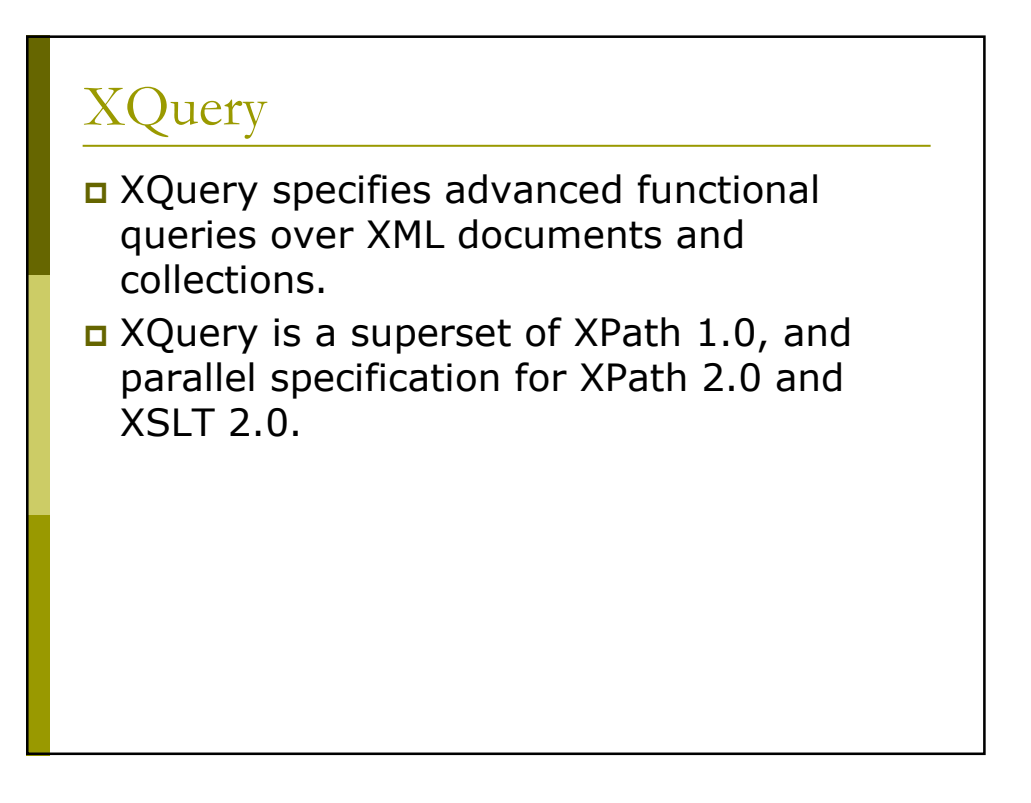

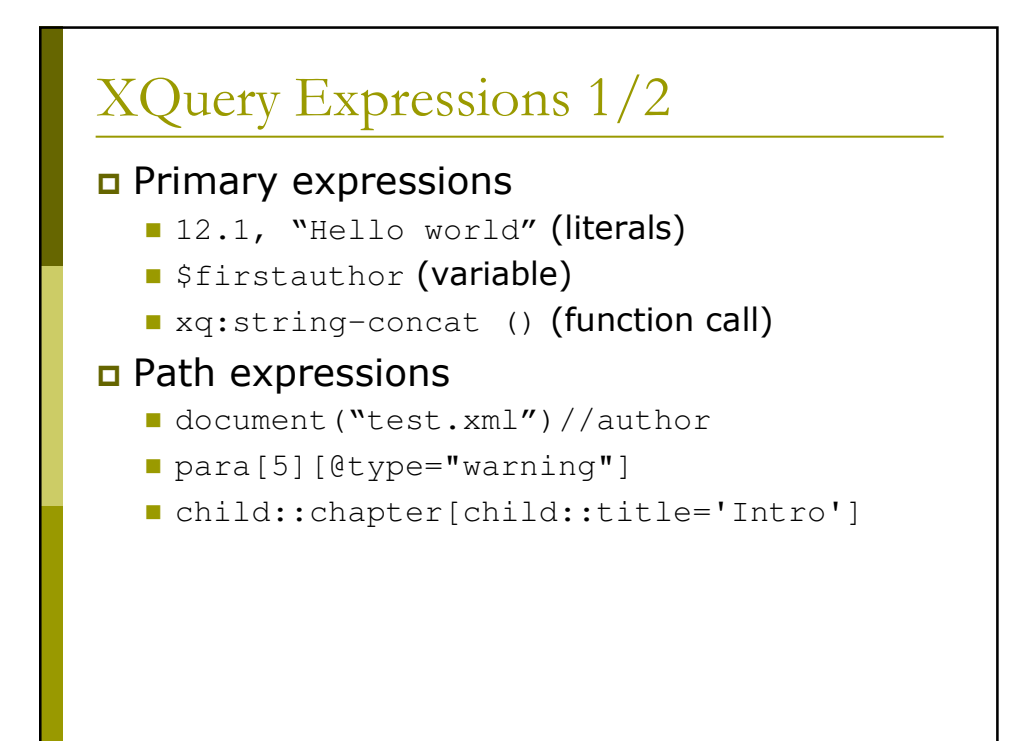

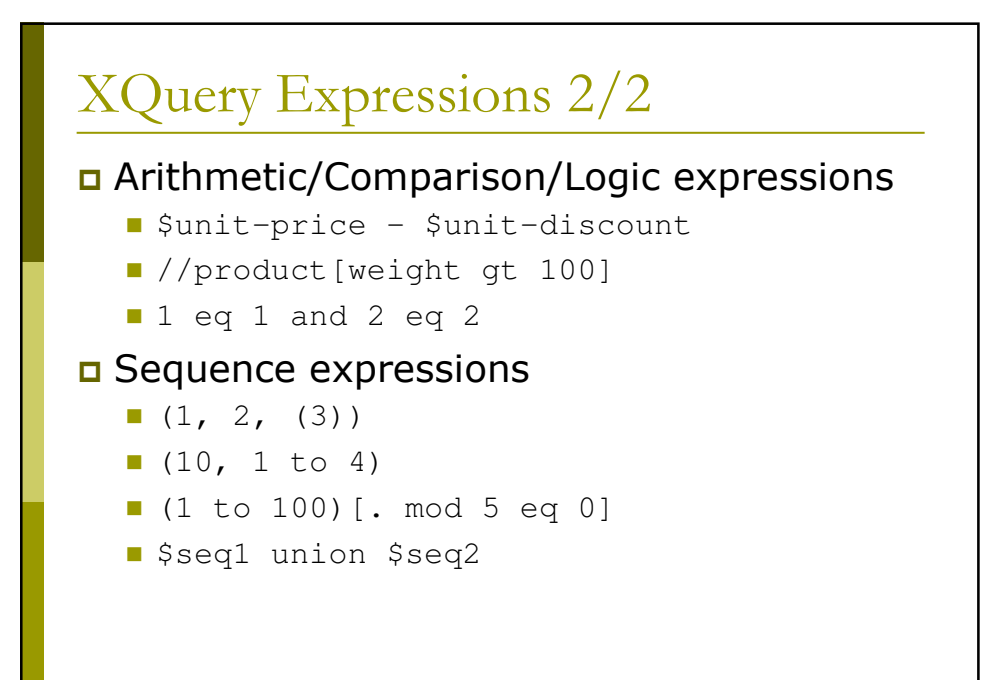

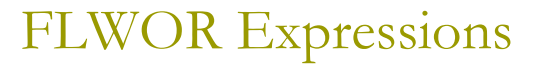

- For-Let-Where-OrderBy-Return
- Iterates over a sequence of nodes, with intermediate binding of variables.
- n Most useful for database-like "join" operations.

#### **FLWOR Example**

```
for $d in fn:doc("depts.xml")//deptno
let \frac{1}{2} := fn:doc("emps.xml")//emp[deptno = \frac{1}{2}d]
where fn:count ($e) >= 10
order by fn:avg($e/salary) descending
return
   <big-dept>
       \left\{ \right.$d,
       <headcount>{fn:count($e)}</headcount>,
       <avgsal>{fn:avg($e/salary)}</avgsal>
       \left\{ \right\}</big-dept>
                                (from specification)
```
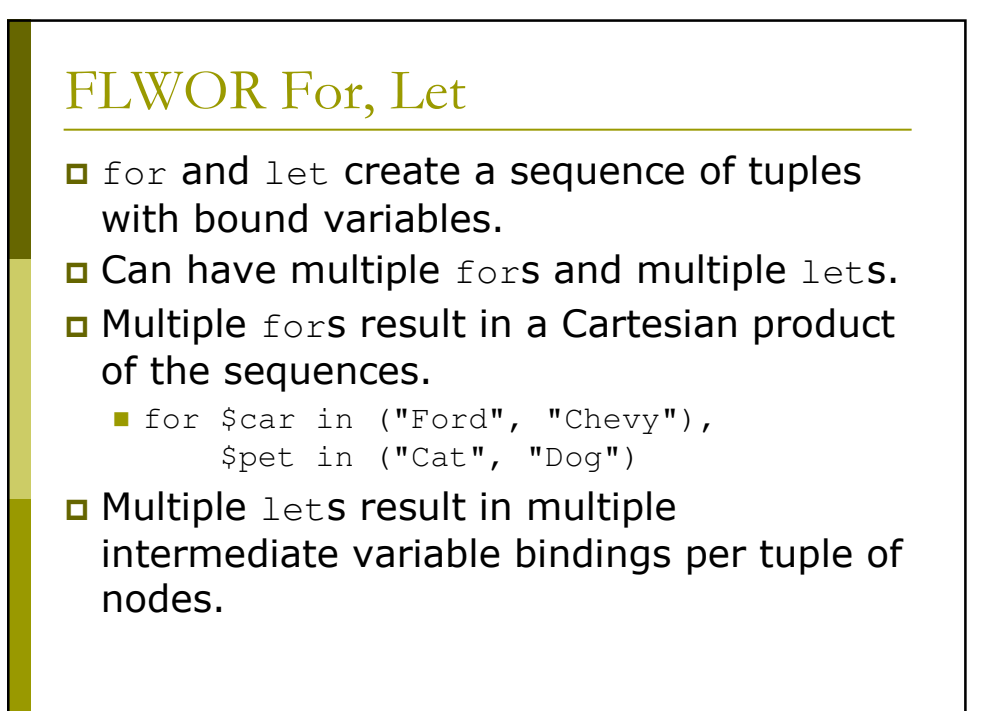

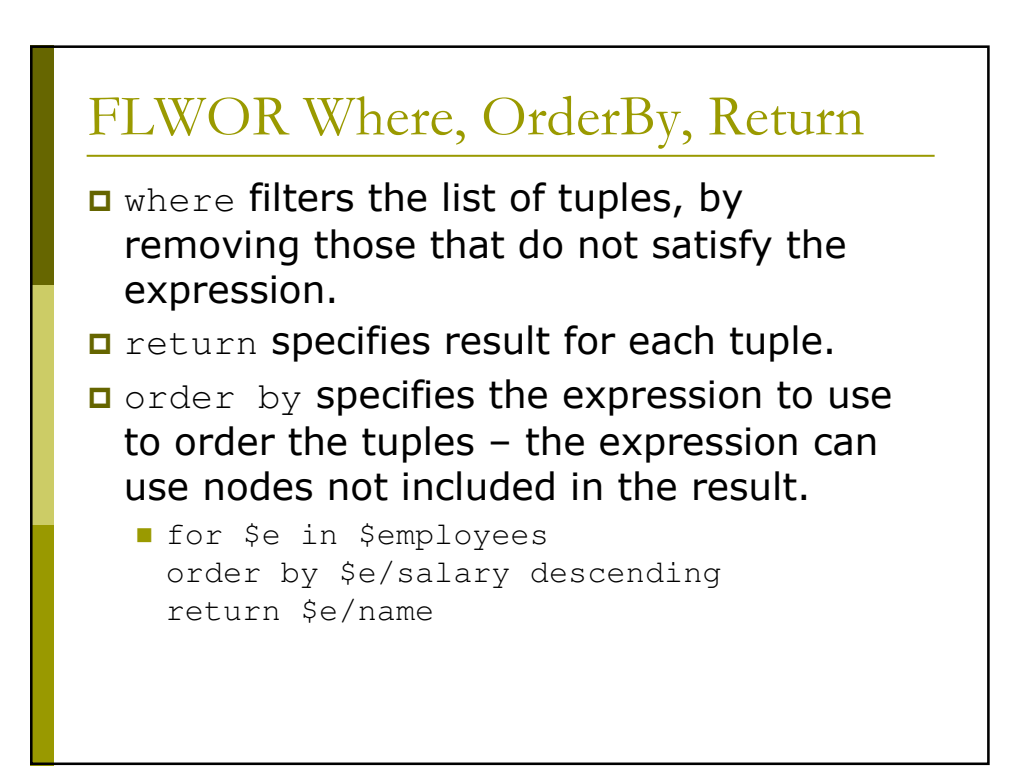

# FLWOR for DB Joins

```
<ucthons>
  {
      for $stud in fn:doc("students.xml")//student
      for $proj in
        fn:doc("projects.xml")//project[id = $stud/id]
      order by $stud/name
      return
        <honsproj>
           <studentname>{$stud/name}</studentname>
           <projectname>{$proj/name}</projectname>
         </honsproj>
   }
</ucthons>
```
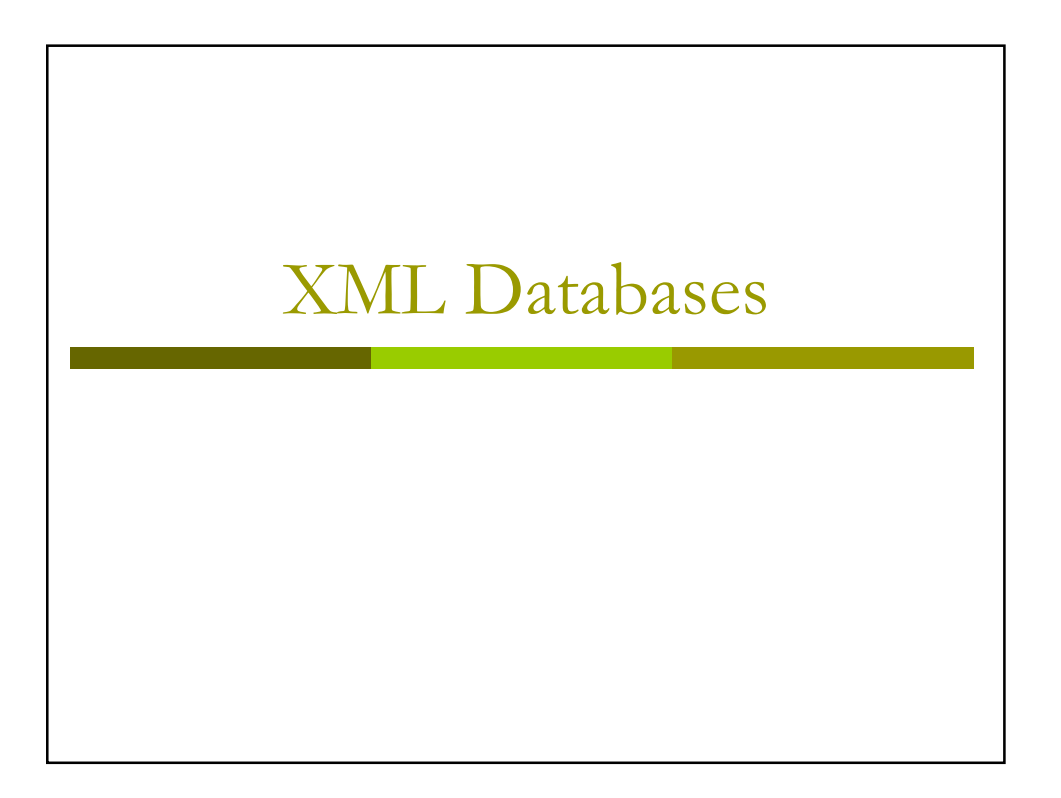

### **XML Databases**

Databases must be Unicode-compliant! (usually UTF-8)

#### □ Options:

- Blob: Store XML documents or fragments in tables.
- Tree: Store XML as sequence of nodes with child relationships explicitly indicated.
- Relation: Store XML in specialised tables/relations as defined by XML structure.
- Flat files: Store each XML document in a file.

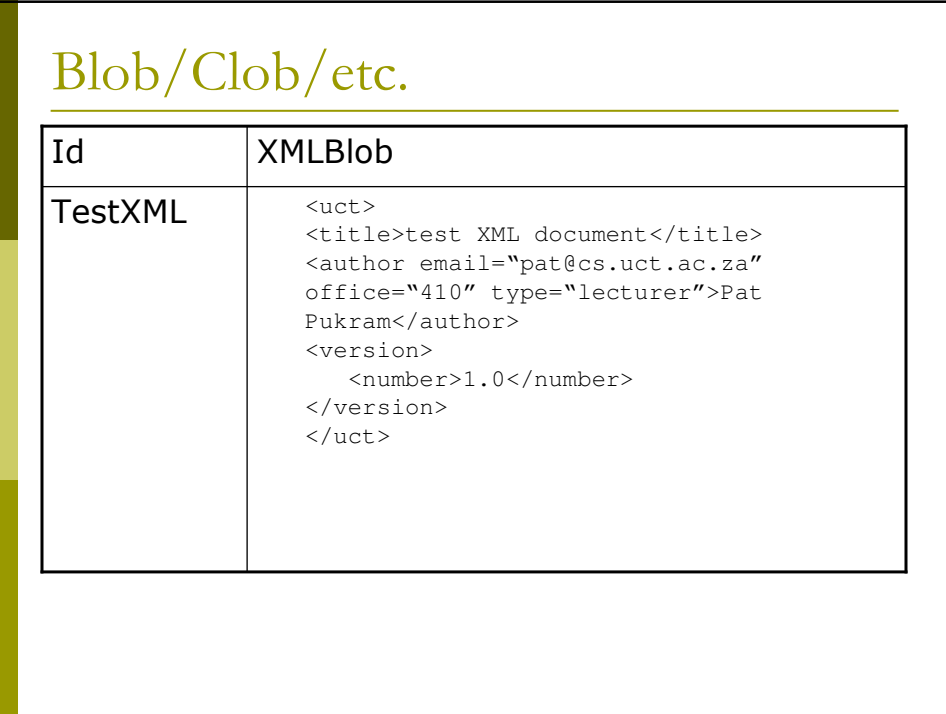

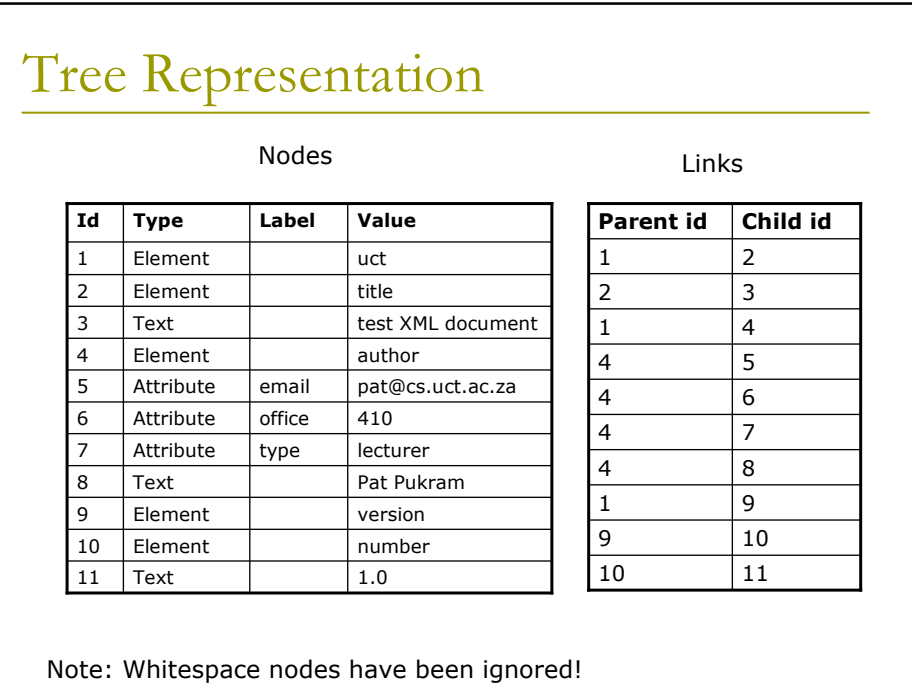

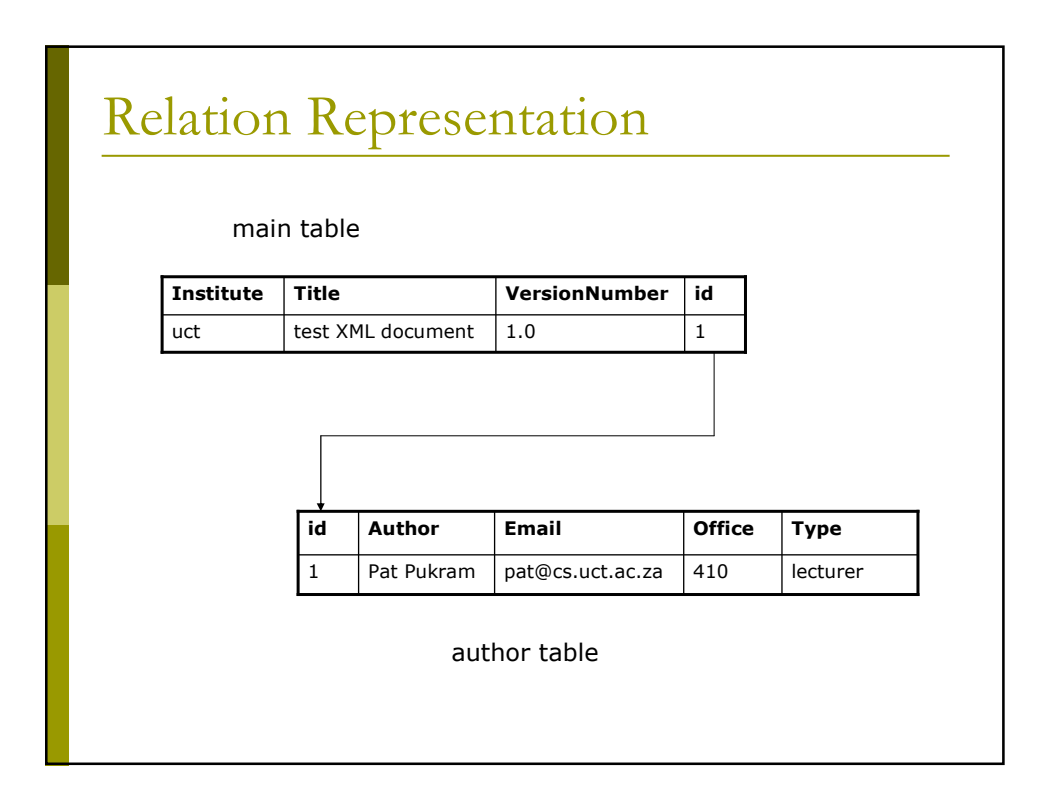

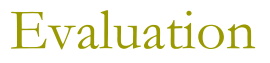

- Blob: fast insert/select for XML documents, but slow querying.
- □ Tree: fast location of single nodes and sequences of nodes, but slow to enforce structure of XML.
- Relation: fast data query and extraction, but could be many tables and thus slow to insert/select XML documents.
- Flat file: fast load/store, but slow queries.

Are we only interested in relational queries? Google-like queries?

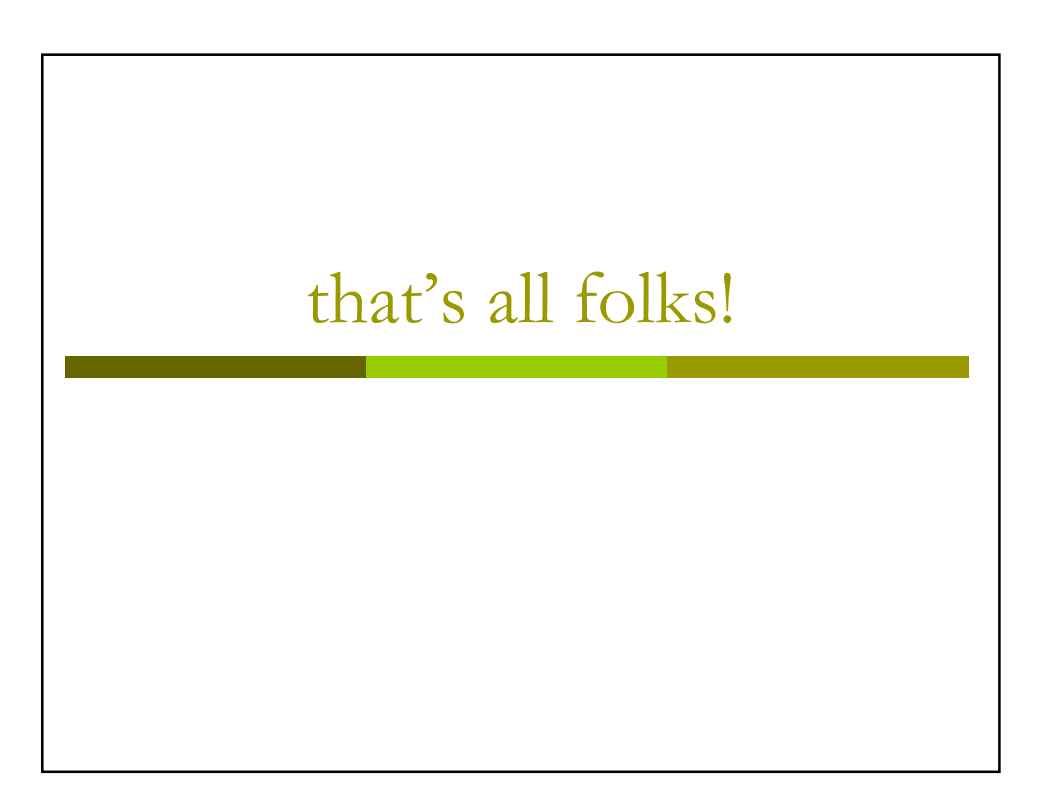

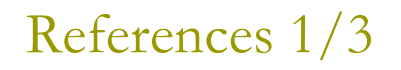

- a Adler, Sharon, Anders Berglund, Jeff Caruso, Stephen Deach, Tony<br>Graham, Paul Grosso, Eduardo Gutentag, Alex Milowski, Scott Parnell,<br>Jeremy Richman and Steve Zilles (2001) Extensible Stylesheet Language<br>(XSL) Version 1.
- Berners-Lee, Tim, Roy Fielding and Larry Masinter (1998) Uniform<br>Resource Identifiers (URI): Generic Syntax, RFC 2396, Network Working Group. Available
- Boag, Scott, Don Chamberlin, Mary F. Fernández, Daniela Florescu,<br>Jonathan Robie and Jérôme Siméon (2005). XQuery 1.0: An XML Query<br>Language, W3C Working Draft 4 April 2005, W3C. Available  $\blacksquare$
- $\Box$ Bourret, Ronald (1999), Declaring Elements and Attributes in an XML DTD. Available
- Bradley, Neil (1998) The XML Companion, Addison-Wesley.
- Bray, Tim, Jean Paoli, C. M. Sperberg-McQueen and Eve Maler (2000)<br>Extensible Markup Language (XML) 1.0 (Second Edition), W3C. Available O
- Clark, James (1999) XSL Transformations (XSLT) Version 1.0, W3C.<br>Available http://www.w3.org/TR/xslt  $\Box$
- Clark, James (1999) Associated Style Sheets with XML Documents, W3C  $\Box$ Recommendation. Available http:

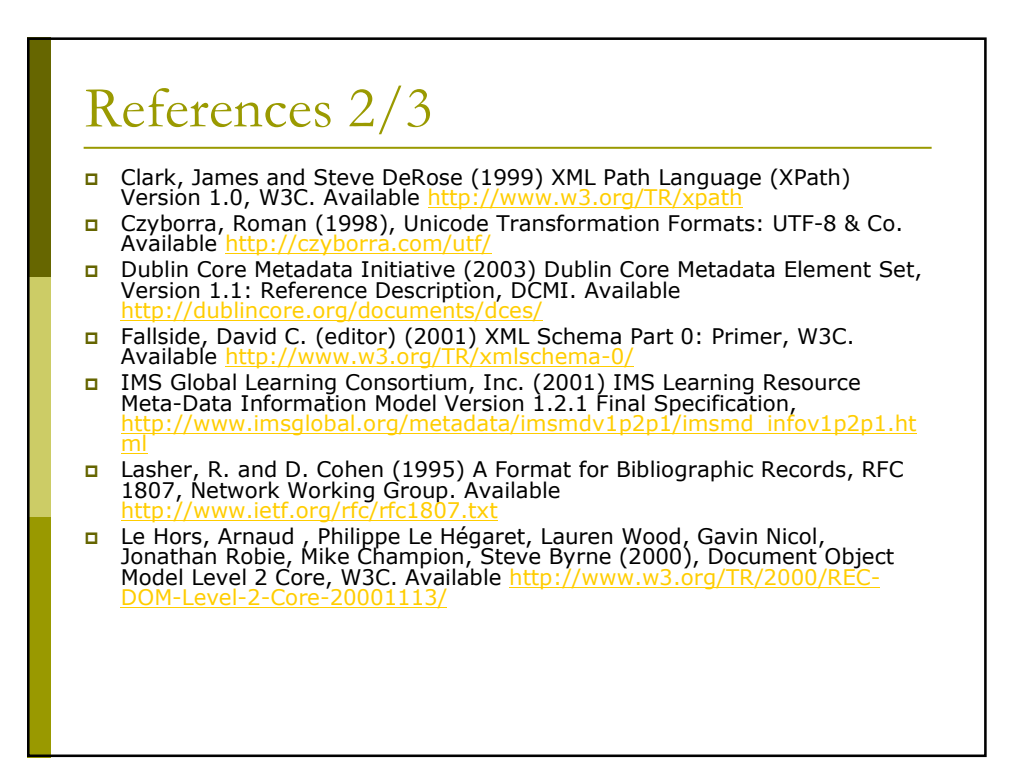

# References 3/3

- SAX Project (2003) Quickstart. Available http://www.saxproject.org/?selected=quickstart
- n Thomson, Henry S. and Richard Tobin (2005) Validator for XML Schema, W3C. Available http://www.w3.org/2001/03/webdata/xsv
- D Visual Resources Association Data Standards Committee (2002) VRA Core Categories, Version 3.0. Available http://www.vraweb.org/vracore3.htm